## SOUTH CAROLINA DEPARTMENT OF REVENUE

# Motor Fuel EDI Implementation Guide

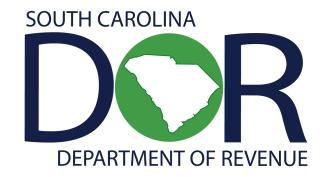

**Motor Fuel Online Reporting System** 

## Revised

June 21, 2022 ANSI ASC X12 V .4030

(Adapted from the FTA Electronic Combined Reporting Methods Implementation Guide)

| Chapter 1 - Introduction                                                               | 1-5  |
|----------------------------------------------------------------------------------------|------|
| The Software Developer                                                                 | 1-6  |
| General Information.                                                                   |      |
| Advantages                                                                             |      |
| Contact Information                                                                    |      |
| Understanding EDI                                                                      |      |
| EDI 813 Version                                                                        |      |
| EDI Filing Method EDI File Naming Convention                                           |      |
| EDI File Structure                                                                     |      |
| Available EDI Filing.                                                                  |      |
| EDI Timely Filing                                                                      |      |
| EDI Testing Procedures for Commercial Software Developers                              | 1-10 |
| EDI Testing Procedures for Motor Fuel Companies Developing their own Software In-House |      |
| EDI Production Filing Procedures                                                       |      |
| EDI Acknowledgments                                                                    |      |
| FTA Review                                                                             |      |
| Chapter 2 - Motor Fuels X12 Data Model                                                 | 2-15 |
| Chapter 3 – X12 Attribute and Separator Conventions                                    | 3-16 |
| Chapter 4 – X12 EDI Envelope                                                           | 4-17 |
| Envelope Flows                                                                         | 4-17 |
| Interchange Control Header Description                                                 |      |
| Functional Group Header Description                                                    |      |
| Functional Group Trailer Description                                                   |      |
| Interchange Control Trailer Description                                                | 4-20 |
| Chapter 5 - 813 EDI Combined Reporting                                                 | 5-21 |
| ANSI ASC X12 – 813 EDI Standard                                                        | 5-21 |
| 813 Structure                                                                          |      |
| 813 Map Flow                                                                           |      |
| 813 EDI Map                                                                            |      |
| Transaction Set Header Description                                                     |      |
| Transaction Set - Terminal Operator Report (TOR)Sequence ID Number Usage               |      |
| Transaction Set - Supplier/Distributor Report (SDR)                                    |      |
| Transaction Set – Common Carrier Report(CCR)                                           |      |
| Summary Information                                                                    |      |
| South Carolina Required Summary                                                        |      |
| Schedules                                                                              |      |
| Transaction Set Trailer Description                                                    | 5-54 |
| Chapter 6 – Acknowledgments                                                            | 6-55 |
| Appendix A - EDI Upload Procedures                                                     | A-56 |
| Appendix B - Developer Registration                                                    | B-58 |
| Appendix C - Schedules and Sub-Schedules                                               | C-60 |
| South Carolina Schedules                                                               |      |
| Appendix D - Product Codes                                                             | D-61 |
| South Carolina Product Codes                                                           |      |
| Appendix E - Summary Codes / TIA Codes                                                 | E-62 |

| Appendix F - Transaction Type Mode Codes                               | F-64            |
|------------------------------------------------------------------------|-----------------|
| Appendix G - USA States, Canadian Provinces/Territories and Mexican St | tates CodesG-65 |
| Appendix H - Software Edits                                            | Н-67            |
| Appendix I - Return and Schedule Formatting Requirements               | I-69            |
| Appendix J - Book Adjustments                                          | J-71            |
| Appendix K - Amended Returns                                           | K-72            |
| Appendix L - Sample EDI Files                                          | L-74            |
| Supplier (SDR)                                                         | L-74            |
| Supplier Report (SDR) –Paper Example                                   |                 |
| Supplier Amendment                                                     |                 |
| Supplier Amended (SDR) 813 – Paper Example                             |                 |
| Supplier (SDR) – No Activity (Zero Return)                             | L-93            |
| Supplier (SDR) – No Activity (Zero Return) – Paper Example             | L-94            |
| Terminal Operator Report (TOR)                                         | L-96            |
| Terminal Operator Report (TOR) – Paper Example                         |                 |
| Transporter Report (CCR)                                               |                 |
| Transporter Report (CCR) – Paper Example                               |                 |
| Transporter Report (CCR) – No Activity (Zero Return)                   |                 |
| Transporter Report (CCR) – No Activity (Zero Return) – Paper Example   |                 |
|                                                                        |                 |

### References

ASC X12 The Accredited Standards Committee

Subcommittee - X12G - Government

Task Group 2 (X12G/TG2)

Tax Information Interchange Development

**TIGERS** 

http://www.x12.org

ASC X12 Standards Manual Publications Manager, Publications Department

Data Interchange Standards Association (DISA)

333 John Carlyle Street, Suite 600, Alexandria, VA 22314

Phone: 703-548-7005 Fax: 703-548-5738

Email: publications@disa.org

http://www.disa.org

FTA Uniformity Guide Motor Fuel Tax Section, Uniformity Project

Federation of Tax Administrators (FTA)

444 N. Capitol St., NW, Washington, DC 20001

Contact: Cindy Anders-Robb

Phone: 307-632-4144 Fax: 307-632-3234 Email: cindy.anders-robb@taxadmin.org

http://www.taxadmin.org

It is recommended that you refer to the FTA Uniformity Guide to implement the Motor Fuels Uniformity methods.

## **Chapter 1 - Introduction**

The South Carolina Department of Revenue (SCDOR) has upgraded the current EDI system for Motor Fuel User Fee returns. EDI files will now be required to be uploaded via the web using the following web address: <a href="mailto:zytax.dor.sc.gov">zytax.dor.sc.gov</a>. Filers will also have the no-cost filing option of entering return data directly into the Motor Fuel Online Reporting System at <a href="mailto:zytax.dor.sc.gov">zytax.dor.sc.gov</a>.

On July 1, 2012, specific product codes for gasohol and biodiesel were changed. They are as follows:

Gasohol- E01-E99 replaces "roll-up" product code 124 to reflect the percentage of fuel grade ethanol blended with gasoline. Pure, unblended fuel grade ethanol should be reported as E00, replacing product code 123.

Biodiesel- B01-B99 replaces "roll-up" product codes 284 and 170 to reflect the percentage of biodiesel blended with undyed diesel fuel. Pure, unblended biodiesel should be reported as B00.

Biodiesel- D01-D99 replaces "roll-up" product codes 284 and 171 to reflect the percentage of biodiesel blended with dyed diesel fuel. Pure unblended, dyed biodiesel should be reported as D00.

SC Code Section 12-28-1400(A) mandates that all Suppliers, Terminal Operators and Transporters file their Motor Fuel Tax returns "in the manner provided by the Department." A D-155, Registration Application for Motor Fuel EDI, must be completed prior to participation in the program.

All Supplier reporting payments accompanying Motor Fuel transactions, **via web or EDI**, must be submitted electronically. You may pay using MyDORWAY, our free online tax portal, at MyDORWAY.dor.sc.gov. Another option for payment is the EFT Program for Motor Fuel, which is a separate program from the EDI Program. For further information regarding the EFT Program, see the EFT Program guide available at <u>dor.sc.gov/tax/motorfuel/eservices</u>.

Introduction

## The Software Developer

Your place in the process is one of the most crucial. We at the SCDOR depend on you to develop software that will meet our needs in terms of edits and proper layout. The users of the software count on you to develop a user-friendly package that will fit their business needs and ensure accurate translation of their data.

To help you in every way possible, this handbook gives you contacts if you have questions or need additional information, the current map, testing procedures that we require you to use, record layouts/edits to define the framework of the software, and a sample mapping of a supplier, terminal operator, and transporter Motor Fuel User Fee Return.

## General Information

Electronic Data Interchange (EDI) is the electronic exchange of business documents from one company's computer to another company's computer in machine-processable formats. The direct, computer-to-computer exchange of business information reduces the expense associated with paper processing, as well as the costs, errors and time delays associated with data entry. Companies in industries of all kinds have found that EDI makes tremendous economic sense. Government agencies such as the SCDOR naturally see the value in reducing the paper-intensive component of Motor Fuel Taxes by implementing EDI.

## Advantages

#### Advantages of participating in Motor Fuel EDI include:

- Eliminates paperwork
- Eliminates postal delays
- EDI files imported to the SC system will process from import to filing without requiring any user input
- Filer will now have the ability to modify any tax returns that have errors from the imported EDI file or reload
  a corrected EDI file
- Email notifications sent to the filer if the file fails for any reason
- Email notifications sent to the filer when the tax return is filed
- Computerized filing provides an avenue for the SCDOR to more accurately track fraud
- Comprehensive audit trail for the return

This EDI Implementation guide follows version 4030 of the EDI ANSI ASC X12 standards. This guide's purpose is to assist you in implementing and filing EDI for motor fuel returns and reports.

## Contact Information

Help Desk 803-896-1715

Email XML@dor.sc.gov

Fax 803-896-1779

Introduction

## **Understanding EDI**

EDI is used extensively in industry. For example, the retail and manufacturing industries cut purchase orders, send invoices, process shipping notifications, and make payments; all electronically. The time saved and accuracy gained using EDI gives businesses a competitive advantage, reducing lead-time, and vastly reducing data entry errors. It also reduces the need to store reams of paper documents for future reference.

EDI may seem complex, but once the basics are understood, the concept is really quite simple. As stated earlier, EDI is a method to electronically exchange business documents using a standard format. To facilitate this exchange of documents, two things are needed. First, the user (or trading partner) needs a method to send and receive electronic documents. Second, the user needs software to translate schedules and user fee returns into the standard EDI format.

### EDI 813 Version

South Carolina is using the ANSI ASC X12 Version Release 004030 EDI standards for the EDI 813 (Electronic Filing of User Fee Return Data) transaction set. Many states have implemented, or are planning on implementing, the EDI 813 for motor fuel user fee filing. Previous releases of the EDI 813 transaction set allowed for individual state variations in EDI filing. Version 4030 promotes uniformity in motor fuel user fee filing. As states migrate to the 4030 version, filers will be able to create a more generic EDI map, reducing the effort needed to track individual state variations.

## EDI Filing Method

The SCDOR will accept EDI files through the Internet. For more information about this method, see the section on Internet Filing Procedures (Appendix A).

Introduction

## EDI File Naming Convention

The EDI file should be named using the following conventions:

EDI File Naming will follow the format of SCccyymmAAAAAxnn.test

- "SC" is the state abbreviation
- "ccyymm" is reporting year and month
- "AAAAA" is a state assigned company name abbreviation
- "X" denotes "O" original or "A" amended
- "nn" denotes sequence number ("03" is the third amended filing)
- "test" or "prod" to indicate user filing status ("dev" to be used by software developers)

#### Examples:

#### SC201603PETRCO01.test

- "SC" for South Carolina
- "2016" for the year the return is being filed
- "03" for the month the return is being filed
- "PETRC" represents Petroleum Company and was assigned by the SCDOR
- "O" for Original filing
- "01" for first transmission of the original filing
- "test" indicates the user is sending a test EDI file

#### SC201603PETRCA02.prod

- "SC" for South Carolina
- "2016" for the year the return is being filed
- "03" for the month the return is being filed
- "PETRC" represents Petroleum Company and was assigned by the SCDOR
- "A" for Amended filing
- "02" for the second amended filing
- "prod" indicates the user is sending a production EDI file

#### SC201603PETRCA01.dev

- "SC" for South Carolina
- "2016" for the year the return is being filed
- "03" for the month the return is being filed
- "PETRC" represents Petroleum Company and was assigned by the SCDOR
- "A" for Amended filing
- "01" for first transmission of the original filing
- "dev" indicates the software developer is sending a developer created EDI file

The SCDOR prefers to receive all returns (the Supplier Return, Terminal Operator Reports, and Transporter Report) in a single file (using separate 813 Transaction Sets). However, the filer can choose to send the Supplier Return, Terminal Operator Reports, and Transporter Report in separate files. If the filer sends the Supplier Return and Terminal Operator Report and Transporter Report in separate files, the first original file transmitted will be sequenced 01, the second original file will be sequenced 02. For example, using separate files, the original Supplier Return if sent first, would be named using sequence "01", (i.e. "SC201603PETRCO01.test"), the Terminal Operator Returns would be named using sequence "02", (i.e., "SC201603PETRCO02.test"), and the Transporter Report would be named using sequence "03", (i.e., "SC201603PETRCO03.test").

Original returns rejected for EDI syntax errors are NOT to be resubmitted as Amended returns. They should carry the "O" for original filing and the next sequence filing number.

Example: Original file rejected -- SC201603NAMESO01.test
Resubmit named -- SC201603NAMESO02.test

#### EDI File Structure

Each 813 (return) must be submitted with its own ST loop (ST segment through SE segment). Multiple ST-SE loops can be submitted under one ISA envelope or each can be sent under a separate ISA envelope. Please remember, the ISA15 controls the test/production indicator; test and production returns cannot be combined under the same ISA envelope.

## Available EDI Filing

Initially, the following returns may be filed via EDI:

- L-2098 Motor Fuel Terminal Operator Monthly Report
- Supporting Schedules for L-2098
  - o L-2099 Terminal Operator Schedule of Receipts
  - o L-2100 Terminal Operator Schedule of Disbursements
- L-2119 Motor Fuel Suppliers Monthly User Fee and Calculation
- Supporting Schedules for L-2119
  - o L-2102 Supplier Schedule of State Diversion Corrections
  - o L-2103 Supplier Schedule of Terminal Rack Removals
  - o L-2122 Supplier Schedule of User Fee Paid Receipts
- L-2176 Motor Fuel Transporter Monthly Report
- Supporting Schedule for L-2176
  - o L-2185 Motor Fuel Transporter Schedule

**Note:** For those filers already filing the Terminal Operator Report or Terminal Supplier Return as production returns, the Transporter report must be filed separately as a test file until notified by the SCDOR that you've been approved to move to a production status.

#### EDI Due Dates

The due date for filing your Motor Fuel User Fee Return and Schedules via EDI is the 22nd day of the month following the month of activity. This means the EDI filing must be both transmitted and received by the SCDOR by the 22nd day of the month.

If a return due date falls on a holiday or weekend, the User Fee Return is due no later than the first business day after the holiday or weekend. Timely returns are based on the date of receipt of the electronic return by the SCDOR.

#### **HOLIDAY SCHEDULE**

New Year's Day January 1

Martin L. King Day

George Washington's Birthday

Third Monday in January
Third Monday in February

(President's Day)

Confederate Memorial Day May 10

Memorial Day Last Monday in May

Independence Day July 4

Labor Day First Monday in September

Veteran's Day November 11

Thanksgiving Day Fourth Thursday in November
Day After Thanksgiving Friday following Thanksgiving Day

Christmas Eve December 24
Christmas Day Day After December 25
Christmas December 26

**Note:** When a legal holiday falls on a Sunday, it will be observed on the following Monday.

When a legal holiday falls on a Saturday, it will be observed on the preceding Friday.

## EDI Testing Procedures for Commercial Software Developers

All developers must register, test, and complete the certification process with the SCDOR prior to the use of their software for live transmissions by any South Carolina users.

- 1. Complete the D-154, Developer Application, in this guide prior to setting up your communication link. Email or fax your application to the SCDOR.
- **2.** Upon receiving your application, you will be contacted by the SCDOR via email and given a userid and temporary password to log into the Motor Fuel website. At this time, you will log in to the system and create your password for the testing phase. You will also receive a software provider code, which will be used to populate the BTI12 field.
- **3.** Contact us when you are ready to test with the SCDOR. A test package containing several test scenarios will be provided to you. If your software will not offer the Supplier, Terminal Operator, and Transporter user fee filings, then you will only need to test the filing type you offer. If you have a client that is already filing with SC using the web method, you can test using their production file.

NOTE: Due to the fluctuation in federal interest rates, calculation of Penalty (TIA 5009) and Interest (TIA 5008) are NOT part of the certification process in SC and you are not required to maintain the penalty and interest rates, although your company may choose to have penalty and interest calculations as part of its package. **The summary fields for Penalty and Interest are required in the EDI map. If not calculated, create the TIAs with zero amounts.** 

- **4.** Whenever you send a file to the SCDOR, the SC Motor Fuel Online Reporting Sytem will automatically notify the filer via email once the file processes and/or if errors occur. The user needs to make sure that all contact information is up to date so the notification will be received. If you have a problem with any aspect of your transmission, call the Administrative Special Projects Help Desk at 803-896-1715.
- 5. After receiving your initial test, we will notify you of the results, continued testing may be required. Keep in mind that it is not uncommon to repeat this phase several times.
- **6.** After you have successfully completed these steps, you will be notified by email that you can make your software available to users.

Whenever you make a significant change to your software package, you should run another test with us to ensure accuracy and reliability for your users.

## EDI Testing Procedures for Motor Fuel Companies Developing their own Software In-House

- **1.** Complete the D-155, Registration Application, in the User's Program Guide prior to setting up your communication link. Email or fax your application to the SCDOR.
- 2. In the Tax Software Vendor field of the D-155, please write "In-House."
- **3.** Contact the Motor Fuel Section at MotorFuelTax@dor.sc.gov for information about submitting paper returns until testing is completed.
- **4.** Upon receiving your application, you will be given a username and a temporary password to log into the Motor Fuel website. At that time, you will login to the system and create your password. You will use these to access our website during the testing phase.

#### Special Notes:

- a. Populate your BTI12 with "SCTRUEX12".
- b. Due to the fluctuation in federal interest rates, calculation of Penalty (TIA 5009) and Interest (TIA 5008) are NOT part of the certification process in SC and you are not required to maintain the penalty and interest rates, although your company may choose to have penalty and interest calculations as part of its package. **The summary fields for Penalty and Interest are required in the EDI map. If not calculated, create the TIAs with zero amounts.**
- 5. Please submit a previous month's return data for your test return. If your company files the supplier, terminal operator, and transporter returns, you are required to submit all in the testing phase.
- **6.** Whenever you send a file to the SCDOR, the SC Motor Fuel Online Reporting System will automatically notify the filer via email once the file processes and/or if errors occur. The user needs to make sure that all contact information is up to date so the notification will be received. If you have a problem with any aspect of your transmission, call the Administrative Special Projects Help Desk at 803-896-1715.
- 7. After receiving your initial test, we will notify you of the results; continued testing may be required. Keep in mind that it is not uncommon to repeat this phase several times.
- 8. After successfully completing all phases, you will be notified by email that you may begin filing in production.

Whenever you make a significant change to your software package, you should run another test with us to ensure accuracy and reliability for your users.

## **EDI Production Filing Procedures**

#### INSTRUCTIONS FOR FILING A PRODUCTION RETURN

NOTE: If the ISA15 flag in the 813 transaction differs from the file-naming extension, it will be considered a test filing, regardless of the file-name.

#### **Software Developers**

**Do NOT use these instructions during the software certification process.** These instructions are to be used by your clients when they begin submitting their production returns to the SCDOR. **These are provided here for informational purposes only.** 

#### Following are the steps that will need to be followed when filing a production return:

- 1. Before filing a production return, your company must have completed a successful test return. See EDI Testing Procedures for further instruction on test filings.
- After completing the testing phase, you will be notified in writing when you are to begin production filing for Motor Fuel EDI.
- 3. Paper returns must not be sent to the SCDOR after you begin your production EDI filings.
- 4. Once you begin the EDI production process, your company must file all production returns by EDI. If you have problems that will prevent you from filing by EDI, call the Administrative Special Projects HelpDesk at 803-896-1715 immediately. Do NOT send paper without contacting the SCDOR.
- 5. To file a production return, you must change your filing status from "Test" to "Production".
- 6. Follow the steps listed in Appendix A (Internet Filing Procedures) to load your file onto our website.
- 7. The SC Motor Fuel Online Reporting System will automatically notify the filer via email once the file processes and/or if errors occur. The user needs to make sure that all contact information is up to date so the notification will be received.
- 8. If your company changes its filing sources (i.e. changes software vendor or moves to in-house software), your company must continue to file through the old source while testing through the new source. Your company can NOT discontinue EDI while changing filing sources.

## EDI Acknowledgments

The SC Motor Fuel Online Reporting System will automatically notify the filer via email once the file processes and/or if errors occur. The user needs to make sure that all contact information is up to date so the notification will be received.

### FTA Review

This guide which included Terminal Operator and Terminal Supplier mapping was presented to the FTA Uniformity Committee for review in July 2003 and approved in September 2003.

In February 2006, Transporter (Common Carrier) mapping was made available under 2003 guideline standards, keeping the Transporter mapping consistent with existing Terminal Operator and Terminal Supplier mapping. Revisions to the guide to include Transporter mapping were presented to FTA Uniformity Committee for review in February 2006.

## **NOTE:**

To stay consistent with the Uniformity Committee and as not to alter any of the uniformity language, the references to "tax" and "taxpayer" vs. "user fee" and "user" have not been changed on pages 1-12 through 6-56 and E-71 through G-75.

# Chapter 2 - Motor Fuels X12 Data Model

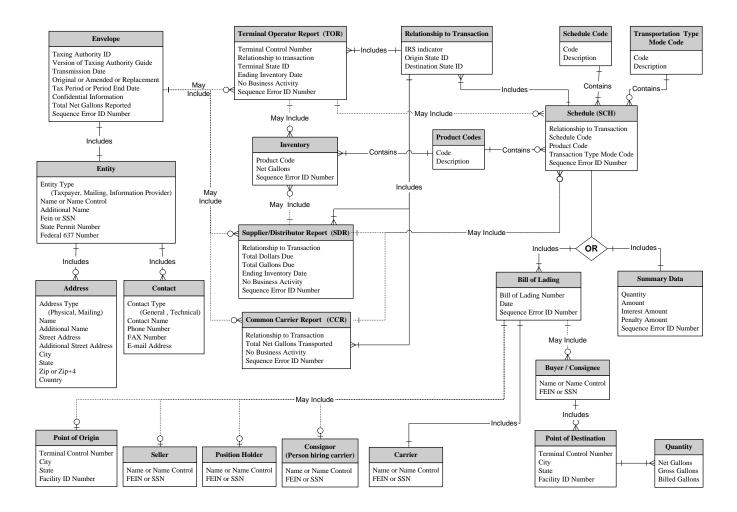

# Chapter 3 – X12 Attribute and Separator Conventions

## **Attributes**

| Attribute                   | Definition                                       | Attributes                                                                                                    |  |  |  |  |
|-----------------------------|--------------------------------------------------|----------------------------------------------------------------------------------------------------|--|--|--|--|
| Data Element Type           | Nn – Numeric                                     | Numeric type data element is symbolized by the two-position representation (Nn). N indicates a numeric, and n indicates the decimal places to the right of a fixed, implied decimal point. N0 (N Zero) is a numeric with no decimal places.                                                                                                    |  |  |  |  |
|                             | R – Decimal (Real)                               | The decimal point is optional for integer values, but is required for fractional values. For negative values, the leading minus (-) sign is used. Absence of this sign indicates a positive value. The plus (+) sign should not be transmitted.                                                                                                    |  |  |  |  |
|                             | ID – Identifier                                  | An identifier data element must always contain a value from a predefined list of values that is maintained by ASC X12 or by other bodies that are recognized by ASC X12.                                                                                                    |  |  |  |  |
|                             | AN – String                                      | A string (Alphanumeric) is a sequence of any characters from the basic or extended character sets. It must contain at least one non-space character. The significant characters must be left justified. Leading spaces, if any, are assumed to be significant. Trailing spaces should be suppressed.                                                                                                    |  |  |  |  |
|                             | DT – Date                                        | Format for the date type is CCYYMMDD. CC is the century digits of the year (ex. 19, 20). YY is the last two digits of the year (00-99), MM is the numeric value of the month (01-12), and DD for the day (01-31).                                                                                                    |  |  |  |  |
|                             | TM – Time                                        | Format for the time type is HHMMSS, expressed in 24-hour clock format. HH is the numeric value for hour (00-23), MM for minute (00-59), and SS for second (00-59).                                                                                                    |  |  |  |  |
| Requirement Designator      | O Optional data or is based on X Relational data | a element - This element is required to appear in the segment. element - The appearance of this data element is at the option of the sending party a mutual agreement of the interchange parties. a element - Relational conditions may exist between two or more data elements. If the other/s is required. The relational condition is displayed under the Syntax                                                            |  |  |  |  |
| Data Element Length         |                                                  | positions assigned to a data element. Example: Data element length of 2/10. You acters but no more than 10 characters for this element (minimum of 2/ maximum of                                                                                                    |  |  |  |  |
| Semantic Note<br>Designator | of a s<br>desig<br>appe                          | ta element within a segment may have a designator (Z) that indicates the existence semantic note. Semantic notes are considered part of the standard. If a condition gnator and a semantic note both affect a single data element, the condition will ar first, separated from the semantic note designator by a vertical bar ( ). The per 00 to the left of the comment identifies semantic notes that are general in nature. |  |  |  |  |

**Separator Requirements** 

| Type                  | ASCII Value | EBCDIC Value | Character | Character Name |  |  |  |  |  |
|-----------------------|-------------|--------------|-----------|----------------|--|--|--|--|--|
| Repetition Separator  | 7C          | 4F           |           | Pipe           |  |  |  |  |  |
| Segment Terminator    | 5C          | E0           | \         | Back Slash     |  |  |  |  |  |
| Element Separator     | 7E          | A1           | ~         | Tilde          |  |  |  |  |  |
| Sub-element Separator | 5E          | 5F           | ۸         | Caret          |  |  |  |  |  |
| Padding Character     | 20          | 40           | Space     | Space          |  |  |  |  |  |

## Chapter 4 – X12 EDI Envelope

## Envelope Flows

|          | 820 Transaction Set (ACH Payment) — Max 1820 details are defined in this guide.                                                    | <b>'</b> ] |
|----------|----------------------------------------------------------------------------------------------------|------------|
| GE       | Functional Group Trailer                                                                                                    | <u> </u>   |
| GS<br>-  | Functional Group Header  313 Transaction Set (Combined Reporting)  813 details are defined in this guide.                          |            |
| GE_      | Functional Group Trailer                                                                                                    | <b>-</b>   |
| Inte     | rchange Control Trailer · · · · · · · · · · · · · · · · · · ·                                                                      |            |
|          |                                                                                                    |            |
| In       | erchange Control Header·····                                                                                                    |            |
| GS<br>-  | Functional Group Header  826 Transaction Set (Tax Information Exchange)  826 details are defined in this guide.  836 Max           |            |
| GE       | Functional Group Trailer                                                                                                    | <u> </u>   |
| Into     | rchange Control Trailer                                                                                                    |            |
| iiite    | online control franci                                                                                                    |            |
|          |                                                                                                    |            |
|          | erchange Control Header······                                                                                                    |            |
| In<br>GS |                                                                                                    |            |
| In<br>GS | terchange Control Header  Functional Group Header  151 Transaction Set (Electronic Filing of Tax Return Data Acknowledgement)  Max | <br>1      |

**Key:** 

Not Used Syntax Notes FTA Notes SC Notes Not used: no data to transmit

Note: Notes defined by X12 Standards

Note: Notes defined by FTA Uniformity

Note: Notes defined by the South Carolina Department of Revenue to further clarify the Department's requirements

Struck-out Text Text, elements or entire segments that are struck out

(example), are part of the Uniform map, but are not used

by South Carolina

Interchange Control Header Description

| Interchar      | nge Seg    | ment     |           | interchange Contro                |          |        |        | (Required)                                                                                  |
|----------------|------------|----------|-----------|-----------------------------------|----------|--------|--------|---------------------------------------------------------------------------------------------|
| Element        | Elem       | Sub-Ele  | Field     | Field Name                        | Field    | Len    | gth    | Field                                                                                       |
| ID             | Ref#       | Ref#     | Status    |                                   | Type     | Min.   | Max.   | Description                                                                                 |
| ISA01          | I01        |          | M         | Authorization Information         | ID       | 2      | 2      | "00" = No Authorization Information Present                                                 |
|                |            |          |           | Qualifier                         |          |        |        | (No Meaningful Information In Isa02)                                                        |
| ISA02          | I02        |          | M         | Authorization Information         | AN       | 10     | 10     | Information used for additional identification or                                           |
|                |            |          |           |                                   |          |        |        | authorization of the interchange sender or the                                              |
|                |            |          |           |                                   |          |        |        | data in the interchange. Enter 10 Spaces                                                    |
| ISA03          | I03        |          | M         | Security Information Qualifier    | ID       | 2      | 2      | "00" = No Security Information Present                                                      |
|                |            |          |           |                                   |          |        |        | (No Meaningful Information In ISA 04)                                                       |
| ISA04          | I04        |          | M         | Security Information              | AN       | 10     | 10     | This is used for identifying the security                                                   |
|                |            |          |           |                                   |          |        |        | information about the interchange sender or the                                             |
| ISA05          | I05        |          | M         | Intended to ID Orolifica          | ID       | 2      | 2      | data in the interchange. Enter 10 spaces.  "ZZ" = ID qualifier published by the sender used |
| 15A05          | 103        |          | IVI       | Interchange ID Qualifier          | ID       | 2      | 2      | to designate the sender ID element being                                                    |
|                |            |          |           |                                   |          |        |        | qualified.                                                                                  |
| ISA06          | I06        |          | M         | Interchange Sender ID             | AN       | 15     | 15     | Filer FEIN followed by 6 spaces                                                             |
| ISA07          | I05        |          | M         | Interchange ID Qualifier          | ID       | 2      |        | "ZZ" = ID qualifier published by the receiver                                               |
| 15/10/         | 103        |          | .,,       | micronange 12 Quanter             | 110      | _      | _      | used to designate the receiver ID element being                                             |
|                |            |          |           |                                   |          |        |        | qualified.                                                                                  |
| ISA08          | I07        |          | M         | Interchange Receiver ID           | AN       | 15     | 15     | 'SCDOR' followed by 10 spaces                                                               |
| ISA09          | I08        |          | M         | Interchange Date                  | DT       | 6      | 6      | "YYMMDD" = Date Of The Interchange                                                          |
| ISA10          | I09        |          | M         | Interchange Time                  | TM       | 4      |        | "HHMM" = Time Of The Interchange                                                            |
| ISA11          | I65        |          | M         | Repetition Separator              |          | 1      | 1      | " " = EBCDIC - 4F HEX                                                                       |
|                |            |          |           |                                   |          |        |        | ASCII - 7C HEX                                                                              |
| ISA12          | I11        |          | M         | Interchange Control Version       | ID       | 5      | 5      | "00403"                                                                                     |
|                |            |          |           | Number                            |          |        |        |                                                                                             |
| ISA13          | I12        |          | M         | Interchange Control Number        | N0       | 9      | 9      |                                                                                             |
|                |            |          |           |                                   |          |        |        | identifies the interchange data to the sender. The                                          |
| ICA 1.4        | I13        |          | 3.4       | A.l., and J. I., and D. and A. I. | ID       | 1      | 1      | sender assigns this number.                                                                 |
| ISA14<br>ISA15 | I13<br>I14 |          | M<br>M    | Acknowledgment Requested          | ID<br>ID | 1      |        | "0" = No Acknowledgment Required "P" = Production Data                                      |
| 15A15          | 114        |          | IVI       | Usage Indicator                   | עוו      | 1      | 1      | "T" = Production Data "T" = Test Data                                                       |
| ISA16          | I15        |          | M         | Component Sub-Element             |          | 1      | 1      |                                                                                             |
| ISATU          | 113        |          | 1V1       | Separator                         |          | 1      | 1      | ASCII – 5E HEX                                                                              |
| ISA~00~        |            | ~00~     |           |                                   | Z~SCDOR  |        | ~0     | 10523~0931~ ~00403~00000001~0~T~^\                                                          |
| Syntax Not     | es:        | None     |           |                                   |          |        |        |                                                                                             |
| FTA Note:      |            | ISA09 do | es not in | clude the century based on the    | ANSI AS  | SC X12 | Standa | rd.                                                                                         |

#### **Electronic Signature Method:**

The following example illustrates how the ISA01-ISA04 can serve as an electronic signature.

- ISA01 is 03 (zero three). ISA01 qualifies ISA02 as an authorization code.
- ISA02 is the ten-digit authorization code provided by the taxing authority. This code, in conjunction with the ten-digit password in ISA04, will represent your signature that is affixed to a trading partner agreement
- ISA03 is 01 (zero one). ISA03 qualifies ISA04 as a security password
- ISA04 is the ten-digit password that is created by the trading partner and entered on the trading partner agreement. This password, in conjunction with the ISA02 authorization code, will represent your signature that is established on the trading partner agreement

## Functional Group Header Description

| Function  | al Gro  | ıp Segm  | ent     |                             |       |      |      | (Required)                                       |
|-----------|---------|----------|---------|-----------------------------|-------|------|------|--------------------------------------------------|
| Element   | Elem.   | Sub-Ele  | Field   | Field Name                  | Field | Len  | gth  | Field                                            |
| ID        | Ref#    | Ref#     | Status  |                             | Type  | Min. | Max. | Description                                      |
| GS01      | 479     |          | M       | Functional Identifier Code  | ID    | 2    | 2    | "TF" for 813 Transaction Set                     |
|           |         |          |         |                             |       |      |      | "FA" for 997 Transaction Set                     |
| GS02      | 142     |          | M       | Application Sender's Code   | AN    | 2    | 15   | Code identifying party sending transmission.     |
|           |         |          |         |                             |       |      |      | Code assigned by sender and agreed to by trading |
|           |         |          |         |                             |       |      |      | partner.                                         |
|           |         |          |         |                             |       |      |      | Filer FEIN                                       |
| GS03      | 124     |          | M       | Application Receiver's Code | AN    | 2    | 15   | Code identifying party receiving transmission.   |
|           |         |          |         |                             |       |      |      | Code assigned by receiving and agreed to by      |
|           |         |          |         |                             |       |      |      | trading partner.                                 |
|           |         |          |         |                             |       |      |      | 'SCDOR'                                          |
| GS04      | 373     |          | M/Z     | Date                        | DT    | 8    | 8    | "CCYYMMDD" = Date                                |
| GS05      | 337     |          | M/Z     | Time                        | TM    | 4    | 8    | "HHMMSSDD" = Time                                |
| GS06      | 28      |          | M/Z     | Group Control Number        | N0    | 1    | 9    | Assigned number originated and maintained by     |
|           |         |          |         | _                           |       |      |      | the sender.                                      |
| GS07      | 455     |          | M       | Responsible Agency Code     | ID    | 1    | 2    | "X" = ASC X12                                    |
| GS08      | 480     |          | M       | Version/ Release / Industry | AN    | 1    | 12   | "004030"                                         |
|           |         |          |         | Identifier Code             |       |      |      |                                                  |
| GS~TF~12  | 2345678 | 39~SCDOE | R~20010 | )523~0931~1101~X~00403      | 0\    |      |      |                                                  |
| Syntax No | tes:    | None     |         |                             |       |      |      |                                                  |
| FTA Note: |         | None     |         |                             |       |      |      |                                                  |

813 Electronic Filing of Tax/User Fee Return Data - see page 5-21

997 Functional Acknowledgement - see page 6-55

## Functional Group Trailer Description

| Function           | Functional Group Segment (Required) |         |        |                                        |       |        |      |                                                                                                    |  |        |  |        |  |        |  |        |  |        |  |        |  |        |  |        |  |        |  |        |  |        |  |        |  |        |  |       |
|--------------------|-------------------------------------|---------|--------|----------------------------------------|-------|--------|------|----------------------------------------------------------------------------------------------------|--|--------|--|--------|--|--------|--|--------|--|--------|--|--------|--|--------|--|--------|--|--------|--|--------|--|--------|--|--------|--|--------|--|-------|
| Element            | Elem                                | Sub-Ele | Field  | Field Name                             | Field | Length |      | Length                                                                                                    |  | Length |  | Length |  | Length |  | Length |  | Length |  | Length |  | Length |  | Length |  | Length |  | Length |  | Length |  | Length |  | Length |  | Field |
| ID                 | Ref#                                | Ref#    | Status |                                        | Type  | Min.   | Max. | Description                                                                                                    |  |        |  |        |  |        |  |        |  |        |  |        |  |        |  |        |  |        |  |        |  |        |  |        |  |        |  |       |
| GE01               | 97                                  |         | M      | Number Of Transaction Sets<br>Included | N0    | 1      | 6    | Count of transaction sets within this GS/GE.                                                                                              |  |        |  |        |  |        |  |        |  |        |  |        |  |        |  |        |  |        |  |        |  |        |  |        |  |        |  |       |
| GE02               | 28                                  |         | M/Z    | Group Control Number                   | N0    | 1      | 9    | The data interchange control number in the trailer must be identical to the same data element in the associated functional header (GS06). |  |        |  |        |  |        |  |        |  |        |  |        |  |        |  |        |  |        |  |        |  |        |  |        |  |        |  |       |
| GE~1~110           | GE~1~1101\                          |         |        |                                        |       |        |      |                                                                                                    |  |        |  |        |  |        |  |        |  |        |  |        |  |        |  |        |  |        |  |        |  |        |  |        |  |        |  |       |
| Syntax Notes: None |                                     |         |        |                                        |       |        |      |                                                                                                    |  |        |  |        |  |        |  |        |  |        |  |        |  |        |  |        |  |        |  |        |  |        |  |        |  |        |  |       |
| <b>FTA Note:</b>   |                                     | None    |        |                                        |       |        |      |                                                                                                    |  |        |  |        |  |        |  |        |  |        |  |        |  |        |  |        |  |        |  |        |  |        |  |        |  |        |  |       |

## Interchange Control Trailer Description

| Intercha           | Interchange Segment (Required) |         |        |                            |       |        |      |                                                                                                    |  |        |  |        |  |        |  |        |  |        |  |        |  |        |  |        |  |        |  |        |  |        |  |        |  |        |  |        |  |        |  |        |  |        |  |       |
|--------------------|--------------------------------|---------|--------|----------------------------|-------|--------|------|----------------------------------------------------------------------------------------------------|--|--------|--|--------|--|--------|--|--------|--|--------|--|--------|--|--------|--|--------|--|--------|--|--------|--|--------|--|--------|--|--------|--|--------|--|--------|--|--------|--|--------|--|-------|
| Element            | Elem                           | Sub-Ele | Field  | Field Name                 | Field | Length |      | Length                                                                                                    |  | Length |  | Length |  | Length |  | Length |  | Length |  | Length |  | Length |  | Length |  | Length |  | Length |  | Length |  | Length |  | Length |  | Length |  | Length |  | Length |  | Length |  | Field |
| ID                 | Ref#                           | Ref#    | Status |                            | Type  | Min.   | Max. | Description                                                                                                    |  |        |  |        |  |        |  |        |  |        |  |        |  |        |  |        |  |        |  |        |  |        |  |        |  |        |  |        |  |        |  |        |  |        |  |       |
| IEA01              | I16                            |         | M      | Number Of Included         | N0    | 1      | 5    | Count of Function Groups Within This ISA/IEA.                                                                                  |  |        |  |        |  |        |  |        |  |        |  |        |  |        |  |        |  |        |  |        |  |        |  |        |  |        |  |        |  |        |  |        |  |        |  |       |
|                    |                                |         |        | Functional Groups          |       |        |      |                                                                                                    |  |        |  |        |  |        |  |        |  |        |  |        |  |        |  |        |  |        |  |        |  |        |  |        |  |        |  |        |  |        |  |        |  |        |  |       |
| IEA02              | I12                            |         | M      | Interchange Control Number | N0    | 9      | 9    | The interchange number in the trailer must be identical to the same data element in the associated interchange header (ISA13). |  |        |  |        |  |        |  |        |  |        |  |        |  |        |  |        |  |        |  |        |  |        |  |        |  |        |  |        |  |        |  |        |  |        |  |       |
| IEA~1~0            | IEA~1~00000001\                |         |        |                            |       |        |      |                                                                                                    |  |        |  |        |  |        |  |        |  |        |  |        |  |        |  |        |  |        |  |        |  |        |  |        |  |        |  |        |  |        |  |        |  |        |  |       |
| Syntax Notes: None |                                |         |        |                            |       |        |      |                                                                                                    |  |        |  |        |  |        |  |        |  |        |  |        |  |        |  |        |  |        |  |        |  |        |  |        |  |        |  |        |  |        |  |        |  |        |  |       |
| FTA Note:          | ;                              | None    |        |                            |       |        |      |                                                                                                    |  |        |  |        |  |        |  |        |  |        |  |        |  |        |  |        |  |        |  |        |  |        |  |        |  |        |  |        |  |        |  |        |  |        |  |       |

# Chapter 5 - 813 EDI Combined Reporting

ANSI ASC X12 – 813 EDI Standard

| RELE | ASE • 00     | 4030      |                                                              | TRA               | NSACTION   | SET TABLES • 81 |
|------|--------------|-----------|--------------------------------------------------------------|-------------------|------------|-----------------|
| ۶    | 313          | Elec      | tronic Filing of Tax Return Data                             |                   |            |                 |
| •    |              |           | DNAL GROUP: TF                                               |                   |            |                 |
|      |              |           | Draft Standard for Trial Use contains the format and esta    | ablishes the data | a contents | s of the        |
|      |              |           | onic Filing of Tax Return Data Transaction Set (813) for     |                   |            |                 |
|      |              |           | Interchange (EDI) environment. This transaction set car      |                   |            |                 |
|      |              |           | x returns with a federal, state, or local taxing authority a | nd which may in   | itiate pay | ments related   |
|      |              | to the    | tax return.                                                  |                   |            |                 |
|      |              |           |                                                              |                   |            |                 |
|      |              |           |                                                              |                   |            |                 |
|      |              | Tab       | le 1                                                         |                   |            |                 |
| NOTE | POS.NO.      | SEG.ID    | NAME                                                         | REQ.DES.          | MAX USE    | LOOP REPEAT     |
|      | 0100         | ST        | Transaction Set Header                                       | М                 | 1          |                 |
|      | 0200         | BTI       | Beginning Tax Information                                    | M                 | 1          |                 |
|      | 0300         | DTM       | Date/Time Reference                                          | М                 | 10         |                 |
| N    | 0400         | TIA       | Tax Information and Amount                                   | O                 | 1000       |                 |
|      | 0430         |           | Reference Identification                                     | O                 | 10         |                 |
|      | 0450         |           | Trace                                                        | O                 | 1000       |                 |
|      | 0470         | BPR       | Beginning Segment for Payment Order/Remittance Advice        | O                 | 1000       |                 |
|      |              |           | LOOP ID - N1                                                 |                   |            | >1              |
| N    | 0500         | _         | Name                                                         | o                 | 1          |                 |
|      | 0600         | _         | Additional Name Information                                  | 0                 | 2          |                 |
|      | 0700         |           | Individual Name Structure Components                         | 0                 | 10         |                 |
|      | 0800         | _         | Address Information                                          | 0                 | 2          |                 |
|      | 0900<br>1000 |           | Geographic Location Administrative Communications Contact    | 0                 | 1<br>2     |                 |
|      | 1000         | FER       | Administrative Communications Contact                        |                   |            |                 |
|      |              |           |                                                              |                   |            |                 |
|      |              | Tab       | le 2                                                         |                   |            |                 |
| NOTE | POS.NO.      | SEG.ID    | NAME                                                         | REQ.DES.          | MAX USE    | LOOP REPEAT     |
|      |              |           | LOOP ID - TFS                                                |                   |            | 100000          |
|      | 0100         | TFS       | <u>Tax Form</u>                                              | O                 | 1          |                 |
|      | 0200         | REF       | Reference Identification                                     | O                 | 10         |                 |
|      | 0300         | DTM       | Date/Time Reference                                          | 0                 | 10         |                 |
|      | 0400         | MSG       | Message Text                                                 | 0                 | 1000       |                 |
|      |              |           | LOOP ID - N1                                                 |                   |            | >1              |
| N    | 0500         | <u>N1</u> | Name                                                         | О                 | 1          |                 |
|      | 0600         |           | Additional Name Information                                  | О                 | 2          | [ ]             |
|      | 0700         |           | Individual Name Structure Components                         | o                 | 10         | [ ]             |
|      | 0800         | _         | Address Information                                          | 0                 | 2          | [ ]             |
|      | 0900         | <u>N4</u> | Geographic Location                                          | 0                 | 1          |                 |
|      |              |           | LOOP ID - TIA                                                |                   |            | 10000           |
| N    | 0920         |           | Tax Information and Amount                                   | 0                 | 1          | [ ]             |
|      | 0940         |           | Date/Time Reference                                          | 0                 | 10         | [ ]             |
|      | 0960         | MSG       | Message Text                                                 | 0                 | 1000       |                 |
|      |              |           | LOOP ID - FGS                                                |                   |            | 100000          |
|      | 1000         | l         | Form Group                                                   | O                 | 1          | [ ]             |
|      |              |           | Reference Identification                                     | 0                 | 10         | [ ]             |
|      | 1200         | DTM       | Date/Time Reference                                          | 0                 | 10         | , [ ]           |
|      |              | l         | LOOP ID - N1                                                 | _                 |            | >1              |
| N    | 1300         | N1        | Name                                                         | О                 | 1          | 111             |
|      |              |           |                                                              |                   |            |                 |
|      |              |           |                                                              |                   |            |                 |

<sup>&</sup>lt;sup>1</sup> Data Interchange Standards Association, Inc. (DISA)

| 13 • 1 | TRANSA  | CTION     | SET TABLES                                                          |          | F       | RELEASE • 0040 |
|--------|---------|-----------|---------------------------------------------------------------------|----------|---------|----------------|
|        | 1400    | <u>N2</u> | Additional Name Information                                         | 0        | 2       |                |
|        | 1500    | IN2       | Individual Name Structure Components                                | 0        | 10      |                |
|        | 1600    | N3        | Address Information                                                 | 0        | 2       |                |
|        | 1700    | <u>N4</u> | Geographic Location                                                 | 0        | 1       |                |
|        |         |           | LOOP ID - TIA                                                       |          |         | 10000          |
| N      | 1800    | TIA       | Tax Information and Amount                                          | 0        | 1       |                |
|        | 1900    | DTM       | Date/Time Reference                                                 | 0        | 10      |                |
|        | 2000    | MSG       | Message Text                                                        | 0        | 1000    |                |
|        |         | —<br>Tab  | a 3                                                                 |          |         |                |
| TE     | POS.NO. | SEG.IE    |                                                                     | REQ.DES. | MAX USE | LOOP REPEAT    |
|        | 0100    | SE        | Transaction Set Trailer                                             | M        | 1       |                |
|        |         | Chan      | ges loop repeat value in table/positions 1/0500, 2/0500 and 2/1300. |          |         | 6 205299       |

#### NOTES

1/0400 The TIA segment allows for tax information and amounts associated with the entire filing. At least one occurrence of the TIA segment must be present in the transaction set, either in Table 1 or Table 2.

1/0500 This N1 loop reflects names and addresses associated with the entire filing.

2/0500 This N1 loop reflects names and addresses associated with a particular tax form (TFS).

2/0920 At least one occurrence of the TIA segment must be present in the transaction set, either in Table 1 or Table 2.

2/1300 This N1 loop reflects names and addresses associated with a particular subset of a tax form.

2/1800 At least one occurrence of the TIA segment must be present in the transaction set, either in Table 1 or Table 2.

2 DECEMBER 1999

 $<sup>^2</sup>$  Data Interchange Standards Association, Inc. (DISA)

## 813 Structure

Struck-out Text

Text, elements or entire segments that are struck out (example), are part of the Uniform map, but are not used by South Carolina

### Table1

| Pos<br>No | Uniform<br>813 Map | Header                                             |
|-----------|--------------------|----------------------------------------------------|
| 0100      | ST                 | Transaction Set Header                             |
| 0200      | BTI                | Identify Tax Agency Information                    |
| 0300      | DTM                | Tax Filing Period                                  |
| 0400      | TIA                | Version of Taxing Authority's Implementation Guide |
| 0400      | TIA                | Confidential Information                           |
| 0400      | TIA                | Total Net Reported                                 |
| 0430      | REF                | Sequence ID Number                                 |
| 0500      | N1                 | Taxpayer Name Detail                               |
| 0600      | N2                 | Additional Taxpayer Name Detail                    |
| 0800      | N3                 | Address Detail                                     |
| 0900      | N4                 | City, State, Zip Code Detail                       |
| 1000      | PER                | General Contact Person                             |
| 1000      | PER                | EDI Contact Person                                 |
| 0500      | N1                 | Mailing Name Detail                                |
| 0600      | N2                 | Additional Mailing Name Detail                     |
| 0800      | N3                 | Mailing Address Detail                             |
| 0900      | N4                 | Mailing City State Zip Code Detail                 |

## Table 2

| Pos<br>No | Uniform<br>813 Map | TOR                              | SDR                            | CCR                                | SUM                                | SCH                                  |
|-----------|--------------------|----------------------------------|--------------------------------|------------------------------------|------------------------------------|--------------------------------------|
| 0100      | TFS                | Terminal Operator<br>Report      | Supplier/Distributor<br>Report | Common Carrier Report              | Summary Information                | Schedules                            |
| 0200      | REF                | Direction 1                      |                                | Relationship to the<br>Transaction | Relationship to the<br>Transaction |                                      |
| 0200      | REF                | Sequence ID Number               | Sequence ID Number             | Sequence ID Number                 | Sequence ID Number                 | Sequence ID Number                   |
| 0200      | REF                | No Activity                      | No Activity                    | No Activity                        |                                    |                                      |
| 0300      | DTM                | Ending Inventory Date            | Ending Inventory Date          |                                    |                                    |                                      |
| 0500      | N1                 |                                  |                                |                                    |                                    | Point of Origin                      |
| 0500      | N1                 |                                  |                                |                                    |                                    | Seller Information                   |
| 0500      | N1                 |                                  |                                |                                    |                                    | Position Holder<br>Information       |
| 0500      | N1                 |                                  |                                |                                    |                                    | Person Hiring Carrier<br>(Consignor) |
| 0500      | N1                 |                                  |                                |                                    |                                    | Carrier Information                  |
| 0500      | N1                 |                                  |                                |                                    |                                    | Buyer/Consignee<br>Information       |
| 0500      | N1                 |                                  |                                |                                    |                                    | Point of Destination                 |
| 0920      | TIA                |                                  | Total Due                      | Total Delivered                    |                                    |                                      |
| 1000      | FGS                | Physical Inventory by<br>Product |                                |                                    | Summary Data                       | Bill of Lading                       |
| 1100      | REF                | Sequence ID Number               | Sequence ID Number             |                                    | Sequence ID Number                 | Sequence ID Number                   |
| 1200      | DTM                |                                  |                                |                                    |                                    | Bill of Lading Date                  |
| 1800      | TIA                | Physical Inventory               | Physical Inventory             |                                    | Information                        | Bill of Lading Net                   |
| 1800      | TIA                |                                  |                                |                                    | Interest                           | Bill of Lading Gross                 |
| 1800      | TIA                |                                  |                                |                                    | Penalty                            | Bill of Lading Billed                |

## Table 3

| Pos<br>No | Uniform<br>813 Map | Trailer                 |
|-----------|--------------------|-------------------------|
| 0100      | SE                 | Transaction Set Trailer |

## 813 Map Flow

```
- 0100
               Transaction Set Header
                                          (TS 813)
                                                                                                                   -Max 1
     0200
              BTI
                        Identify Tax Agency Information
     0300
               DTM
                        Tax Filing Period
     0400
               TIA
                        Version of Taxing Authority's Implementation Guide
      0400
               TIA
                        Confidential Information
     0400
               TIA
                        Total Net Reported
     0430
               REF
                        Sequence Error ID Number
    -0500
               N1 Loop
                           Taxpayer Name Detail
                                                                                                              Max 1
          0600
                   N2
                             Additional Taxpayer Name Detail
                             Address Detail
          0800
                   N<sub>3</sub>
                             City, State, Zip Code Detail
          0900
                   N4
                   PFR
                             General Contact Person
          1000
                   PFR
                             EDI Contact Person
          1000
     -0500
               N1 Loop
                           Mailing Name Detail-
                                                                                                               Max 1-
          0600
                             Additional Mailing Name Detail
          0800
                   N3
                             Mailing Address Detail
          0900
                             Mailing City, State, Zip Code Detail
                   N4
                           Terminal Operator Report (TOR)
              TFS Loop
          0200
                             Relationship to the Transaction Information
          0200
                   REF
                             Sequence Error ID Number
          0200
                   REF
                             No Activity
          0300
                   DTM
                             Ending Inventory Date
         -1000
                   FGS Loop
                               Physical Inventory by Product-
                                                                                                   Max 100,000
               1100
                        REF
                                  Sequence Error ID Number
               1800
                        TIA
                                  Physical Inventory
    0100
              TFS Loop
                           Supplier/Distributor Report
                                                         (SDR)
          0200
                   REF
                             Relationship to the Transaction Information
          0200
                   REF
                             Sequence Error ID Number
                             No Activity
          0200
                   REF
          0300
                   DTM
                             Ending Inventory Date
          0920
                   TIA
                             Total Due
                               Line Items From Face of Return not Derived From Schedules ----- Max 100,000-
         -1000
                   FGS Loop
               1100
                        REF
                                  Sequence Error ID Number
               1800
                        TIA
                                  Line Item Detail
                                                                                                                       Maximum
     0100
               TFS Loop
                            Common Carrier Report (CCR)
                              Relationship to the Transaction Information
           0200
                    RFF
                                                                                                                        Number of
                              Sequence Error ID Number
           0200
                    RFF
           0200
                    REF
                              No Activity
           0920
                    TIA
                              Total Delivered
                            Summary Information =
    = 0100
               TFS Loop
                                                                                                                        TFS
          0200
                   REF
                             Relationship to the Transaction information
                             Sequence Error ID Number
          0200
                                                                                                                        Loops
                   FGS Loop
         _1000
                                Summary Data
                                                                                                   Max 100,000-
                                 Sequence Error ID Number
              1100
                        REF
               1800
                        TIA
                                 Information
                                                                                                                        II
               1800
                        TIA
                                  Interest
                                                                                                                        100,000
               1800
                        TIA
                                 Penality
    0100
              TFS Loop
                           Schedules
          0200
                    REF
                             Relationship to the Transaction information
          0200
                    REF
                             Sequence Error ID Number
                             Point of Origin
          0500
                    N1
                             Seller Information
          0500
                    N1
          0500
                    N1
                             Position Holder Information
                             Person Hiring Carrier (Consignor)
          0500
                   N1
          0500
                             Carrier Information
                   N1
                             Buyer/Consignee Information
          0500
                   N1
          0500
                   N1
                             Point of Destination
          -1000
                   FGS Loop
                                 Bill Lading-
                                                                                                    Max 100,000
                                  Sequence Error ID Number
               1100
               1200
                         DTM
                                  Bill of Lading Date
                                  Bill of Lading Net
               1800
                         TIA
                                  Bill of Lading Gross
               1800
                         TIA
                                  Bill of Lading Billed
               1800
                         TIA
           SE
-0100
                Transaction Set Trailer
```

## 813 EDI Map

## FTA Motor Fuel Tax Section Uniformity Committee

The Combined Reporting map is based on Uniform Forms adopted by the Uniformity Committee of the Motor Fuel Tax Section of the Federation of Tax Administrators. This map is consistent with ANSI ASC X12 version 4030 standards. Any taxing authority implementing EC programs is asked to utilize this document when mapping their motor fuel tax returns/reports.

Key:

Not Used Not used: no data to transmit **Syntax Notes** Note: Notes defined by X12 Standards Note: Notes defined by FTA Uniformity **FTA Notes SC Notes** Note: Notes defined by the South Carolina Department of Revenue to further clarify the Department's requirements Struck-out Text Text, elements or entire segments that are struck out (example), are part of the Uniform map, but are not used

by South Carolina

## **Transaction Set Header Description**

| Beginnir  | Beginning of Transaction Set (Required) |         |        |                                        |       |     |     |                                                                             |  |  |  |
|-----------|-----------------------------------------|---------|--------|----------------------------------------|-------|-----|-----|-----------------------------------------------------------------------------|--|--|--|
| Header S  | Header Segment Pos. No. 0100            |         |        |                                        |       |     |     |                                                                             |  |  |  |
| Element   | Elem                                    | Sub-Ele | Field  | Field Name                             | Field | Len | gth | Field                                                                       |  |  |  |
| ID        | Ref#                                    | Ref#    | Status |                                        | Type  | Min | Max | Description                                                                 |  |  |  |
| ST01      | 143                                     |         | M      | Transaction Set Code                   | ID    | 3   | 3   | Transaction Set Type "813"                                                  |  |  |  |
| ST02      | 329                                     |         | M      | Transaction Set Control Number         | AN    | 4   | 9   | Filer defined unique control number (same value as SE02)                    |  |  |  |
| ST03      | 1705                                    |         | O/Z    | Implementation Convention<br>Reference | AN    | 1   | 5   | Version of Taxing Authority's implementation<br>Guide<br>'2' = SC Version 2 |  |  |  |
| ST~813~   | 1001~                                   | 2\      |        |                                        |       |     |     |                                                                             |  |  |  |
| Syntax No | otes:                                   | None    |        |                                        |       |     |     |                                                                             |  |  |  |
| FTA Note  | v                                       |         |        |                                        |       |     |     |                                                                             |  |  |  |

| Identify  |         |           |         |                                     |            |       |       | (Required)                                        |
|-----------|---------|-----------|---------|-------------------------------------|------------|-------|-------|---------------------------------------------------|
| Begin Ta  | ax Info | rmation   | Segmen  | nt                                  |            |       |       | Pos. No. 0200                                     |
| Element   | Elem    | Sub-Ele   | Field   | Field Name                          | Field      | Ler   | ngth  | Field                                             |
| ID        | Ref#    | Ref#      | Status  |                                     | Type       | Min   | Max   | Description                                       |
| BTI01     | 128     |           | M       | Reference Number Qualifier          | ID         | 2     | 2     | "T6" = Defines as Tax Filing                      |
| BTI02     | 127     |           | M       | Reference Number                    | AN         | 3     | 3     | Determined by FTA                                 |
|           |         |           |         |                                     |            |       |       | "050" = All Fuels Tax Filings                     |
| BTI03     | 66      |           | M       | ID Code Qualifier                   | ID         | 2     | 2     | "47" = Tax Authority                              |
| BTI04     | 67      |           | M       | ID Code                             | AN         | 2     | 20    | Determined by Tax Authority                       |
|           |         |           |         |                                     |            |       |       | 'SCDOR'                                           |
| BTI05     | 373     |           | О       | Transaction Create Date             | DT         | 8     | 8     |                                                   |
| BTI06     | 818     |           | О       | Name Control ID                     | AN         | 4     | 4     | F                                                 |
|           |         |           |         |                                     |            |       |       | Name. If business name is less than 4 characters, |
|           |         |           |         |                                     |            |       |       | left justify name control and pad with "*".       |
| BTI07     | 66      |           | X       | ID Code Qualifier                   | ID         | 2     | 2     | "24" = FEIN Federal Employer Identification       |
|           |         |           |         |                                     |            |       |       | Number                                            |
|           |         |           |         |                                     |            |       |       | "34" = Social Security Number                     |
| BTI08     | 67      |           | X       | ID Code                             | AN         | 9     | 15    | F 13                                              |
| BTI09     | 66      |           | X       | ID Code Qualifier                   | ID         | 2     | 2     | "49" = State (assigned) Identification Number     |
| BTI10     | 67      |           | X       | ID Code                             | AN         | 2     | 20    | License or Permit Number                          |
| BTI11     | 66      |           | X       | ID Code Qualifier                   | ID         | 2     | 2     | "SV" = Electronic Filer ID Number                 |
| BTI12     | 67      |           | X       | ID Code                             | AN         | 9     | 15    | State assigned Software Identification            |
| BTI13     | 353     |           | О       | Transaction Set Purpose Code        | ID         | 2     | 2     | Original Filing Options:                          |
|           |         |           |         |                                     |            |       |       | "00" = Original                                   |
| BTI14     | 640     |           | О       | Transaction Type Code               | ID         | 2     | 2     | Amended Filing Options:                           |
|           |         |           |         |                                     |            |       |       | "6S" = Supplemental                               |
|           |         |           |         |                                     |            |       |       | "CO" = Corrected                                  |
| BTI~T6~   | 050~47  | 7~SCDOR   | -200105 | 523~ABCD~24~516999988~49            | ~371111    | L118~ | SV~SC | MFUEL0301~00\                                     |
| Syntax No | tes:    |           |         | or BTI08 is present, then the other |            |       |       |                                                   |
|           |         | If either | BTI09   | or BTI10 is present, then the other | r is requi | red.  |       |                                                   |

## If either BTI11 or BTI12 is present, then the other is required.

#### FTA Notes:

BTI07 must be the FEIN if the taxpayer has one. Submit a SSN only for sole proprietorships that have not been issued a FEIN.

The application of BTI13 and BTI14 are as follows: BTI13 should be used when the taxpayer transmits their initial return (BTI13 should be used without BTI14); BTI14 should be used when the taxpayer transmits modifications (BTI14 should be used without BTI13). This is a recommendation of the Motor Fuel Uniformity Committee, not a requirement of X12. Further clarification of these elements is located below.

| Element                | Application                                                                                             |
|------------------------|----------------------------------------------------------------------------------------------------|
| BTI13 [Initial Return] |                                                                                                    |
| "00" = Original        | Use "Original" when first attempting to transmit your return to the department whether the return is    |
|                        | received or not. Always use "00" until the original return is received.                                 |
| "05" = Replace         | Use "Replace" when first attempt of transmitted return had corrupted data.                              |
| "15" = Resubmission    | Use "Resubmission" when the Department did not receive first attempt of your transmitted return.        |
| BTI14 [Amended Return] |                                                                                                    |
| "CO" = Corrected       | Use "Corrected" when adjusting or correcting original or amended return.                                |
| "6R" = Resubmission    | Use "Resubmission" when first attempt to transmit amended return was not received by the Department.    |
| "6S" = Supplemental    | Use "Supplemental" when transmitting new or additional data not included in original or amended return. |

| Tax Fili  | Tax Filing Period (Required)                                     |            |           |                                   |               |        |        |                                    |  |  |
|-----------|------------------------------------------------------------------|------------|-----------|-----------------------------------|---------------|--------|--------|------------------------------------|--|--|
| Date/Tir  | Date/Time Reference Segment Pos. No. 0300                        |            |           |                                   |               |        |        |                                    |  |  |
| Element   | Elem                                                             | Sub-Ele    | Field     | Field Name                        | Field         | Len    | gth    | Field                              |  |  |
| ID        | Ref#                                                             | Ref#       | Status    |                                   | Type          | Min    | Max    | Description                        |  |  |
| DTM01     | 374                                                              |            | M         | Date/Time Qualifier               | ID            | 3      | 3      | "194" = Tax Period End Date        |  |  |
| DTM02     | 373                                                              |            | X         | Date                              | DT            | 8      | 8      | "CCYYMMDD" = Tax Filing Period End |  |  |
| DTM03 a   | nd DTN                                                           | 104 are no | t used.   |                                   |               |        |        |                                    |  |  |
| DTM05     | 1250                                                             |            | X         | Date Time Period Format Qualifier | <del>ID</del> | 3      | 3      | "RD8" = Range of Dates             |  |  |
| DTM06     | 1251                                                             |            | X         | Date Time Period                  | AN            | 17     | 17     | "CCYYMMDD CCYYMMDD" = Tax Filing   |  |  |
|           |                                                                  |            |           |                                   |               |        |        | Period Beginning and Ending Dates. |  |  |
| DTM~194   | ~2003                                                            | 0522\      |           |                                   |               |        |        |                                    |  |  |
| Syntax No | otes:                                                            | At least   | one of I  | OTM02 or DTM05 is required.       |               |        |        |                                    |  |  |
|           | If either DTM05 or DTM06 is present, then the other is required. |            |           |                                   |               |        |        |                                    |  |  |
| FTA Note  | es:                                                              | If quali   | fier "194 | " is used in DTM01, then DTM05 ຄ  | nd DTI        | M06 aı | re not | used.                              |  |  |
|           | If qualifier "683" is used in DTM01, then DTM02 is not used.     |            |           |                                   |               |        |        |                                    |  |  |

|                                                  | Confidential Data Town Information and Amount Segment |          |                       |                                      |             |     |     |                                       |  |  |
|--------------------------------------------------|-------------------------------------------------------|----------|-----------------------|--------------------------------------|-------------|-----|-----|---------------------------------------|--|--|
| Tax Information and Amount Segment Pos. No. 0400 |                                                       |          |                       |                                      |             |     |     |                                       |  |  |
| Element                                          | Elem                                                  | Sub-Ele  | Field                 | Field Name                           | Field       | Len | gth | <del>Field</del>                      |  |  |
| ₩                                                | Ref#                                                  | Ref#     | Status                |                                      | <b>Type</b> | Min | Max | <b>Description</b>                    |  |  |
| TIA01                                            | 817                                                   |          | M                     | Tax Information Code                 | AN          | 4   | 4   | "5010" = Confidential Information     |  |  |
| TIA02 is r                                       | <del>iot used</del>                                   | •        |                       |                                      |             |     |     |                                       |  |  |
| TIA03                                            | 449                                                   |          | X                     | Fixed Format Information             | AN          | 1   | 5   | <del>User defined:</del>              |  |  |
|                                                  |                                                       |          |                       |                                      |             |     |     | Example: "6103" = IRS 6103B Tax data. |  |  |
| TIA~501                                          | <del>TIA~5010~~6103\</del>                            |          |                       |                                      |             |     |     |                                       |  |  |
| Syntax No                                        | tes:                                                  | TIA03    | <del>s requir</del> e | e <del>d.</del>                      |             |     |     |                                       |  |  |
| FTA Note                                         | s:                                                    | This seg | <del>sment is</del>   | used only between the states and the | he IRS      |     |     |                                       |  |  |

| <b>Total Ne</b>  | Total Net Reported                                                             |         |           |                                        |         |        |         |                                                  |  |  |
|------------------|--------------------------------------------------------------------------------|---------|-----------|----------------------------------------|---------|--------|---------|--------------------------------------------------|--|--|
| Tax Info         | Tax Information and Amount Segment Pos. No. 0400                               |         |           |                                        |         |        |         |                                                  |  |  |
| Element          | Elem                                                                           | Sub-Ele | Field     | Field Name                             | Field   | Len    | igth    | Field                                            |  |  |
| ID               | Ref#                                                                           | Ref#    | Status    |                                        | Type    | Min    | Max     | Description                                      |  |  |
| TIA01            | 817                                                                            |         | M         | Tax Information Code                   | AN      | 4      | 4       | "5001" = Total Net Reported                      |  |  |
| TIA02 and        | TIA02 and TIA03 are not used.                                                  |         |           |                                        |         |        |         |                                                  |  |  |
| TIA04            | 380                                                                            |         | X         | Quantity                               | R       | 1      | 15      | Total Number of Net Gallons/Liters in Tax Filing |  |  |
| TIA05            | 355                                                                            |         | M         | Unit of Measurement Code               | ID      | 2      | 2       | "GA" = Gallons                                   |  |  |
| TIA~500          | 1~~~1(                                                                         | 00000~0 | GA\       |                                        |         |        |         |                                                  |  |  |
| Syntax No        | tes:                                                                           | TIA04 i | s require | ed.                                    |         |        |         |                                                  |  |  |
|                  |                                                                                | If TIA0 | 5 is pres | ent, then TIA04 is required.           |         |        |         |                                                  |  |  |
| FTA Notes        | s:                                                                             | Even th | ough thi  | s value can be calculated, it is inclu | ded, as | a cont | rol fig | ure to verify that the amount calculated by      |  |  |
|                  | the Tax Authority is the same as expected by the taxpayer.                     |         |           |                                        |         |        |         |                                                  |  |  |
| <b>SC Notes:</b> | C Notes: This is the sum of net gallons across all schedules in the tax filing |         |           |                                        |         |        |         |                                                  |  |  |

|           | Sequence ID Number Reference Number Segment Pos. No. 0200 |          |                     |                                    |                     |         |                 |                           |  |  |
|-----------|-----------------------------------------------------------|----------|---------------------|------------------------------------|---------------------|---------|-----------------|---------------------------|--|--|
| Element   | Elem                                                      | Sub-Ele  | Field               | Field Name                         | Field               | Len     | <del>igth</del> | <del>Field</del>          |  |  |
| ID        | Ref#                                                      | Ref#     | Status              |                                    | <b>Type</b>         | Min     | Max             | <del>Description</del>    |  |  |
| REF01     | 128                                                       |          | M                   | Reference Identification Qualifier | <del>ID</del>       | 2       | 2               | "FJ" = Sequence ID Number |  |  |
| REF02     | 127                                                       |          | X                   | Reference Identification           | AN                  | 1       | 7               | Sequence Number           |  |  |
| REF03     | <del>352</del>                                            |          | X                   | Description                        | AN                  | 1       | 5               | Error Response Code       |  |  |
| REF~55~   | <del>01234</del> \                                        | +        |                     |                                    |                     |         |                 |                           |  |  |
| Syntax No | tes:                                                      | At least | one of t            | he REF02 or REF03 is required.     |                     |         |                 |                           |  |  |
| FTA Note  | s:                                                        | This seg | <del>gment is</del> | only used when resending to an eri | <del>cor repo</del> | rted in | the 1           | 51 transaction set.       |  |  |
|           |                                                           | REF02    | is alway            | s required. REF03 is used for reso | ending to           | an er   | <del>ror</del>  |                           |  |  |

|                      |                                                                                                    | <del>r Remitt</del> | ance A         | dvice                                 |               |     |               | (Required)                                                                                       |  |  |
|----------------------|----------------------------------------------------------------------------------------------------|---------------------|----------------|---------------------------------------|---------------|-----|---------------|--------------------------------------------------------------------------------------------------|--|--|
| Beginni              | ng Segi                                                                                                    | ment                |                |                                       |               |     |               | Pos. No. 0200                                                                                    |  |  |
| Element              |                                                                                                    | Sub-Ele             | Field          | Field Name                            | Field         | Len | gth           | <del>Field</del>                                                                                 |  |  |
| ₩                    | Ref#                                                                                                    | Ref#                | Status         |                                       | Type          | Min | Max           | <del>Description</del>                                                                           |  |  |
| BPR01                | <del>305</del>                                                                                                    |                     | M              | Transaction Handling Code             | <del>ID</del> | +   | 2             | "S" - Single Debit Authorization "P" - Pre notification                                          |  |  |
| BPR02                | <del>782</del>                                                                                                    |                     | M              | Monetary Amount                       | R             | 1   | <del>18</del> | Amount of tax payment                                                                            |  |  |
| BPR03                | 478                                                                                                    |                     | M              | Credit/Debit Flag Code                | <del>ID</del> | 1   | 1             | "D" = Debit                                                                                      |  |  |
| BPR04                | <del>591</del>                                                                                                    |                     | M              | Payment Method Code                   | <del>ID</del> | 3   | 3             | 'ACH" = Automated Clearing House                                                                 |  |  |
| BPR05                | <del>812</del>                                                                                                    |                     | М              | Payment Format Code                   | ₩             | 3   | 3             | "CCD" = Cash Contration/Disbursement "CCP" = Cash Concentration/Disbursement plus Addenda (CCD+) |  |  |
| BPR06 th<br>taxpayer | BPR06 through BPR11—are not inserted by the taxpayer. They are on file with the party that creates the ACH Debit transaction. The taxpayer transmits empty fields for these elements. |                     |                |                                       |               |     |               |                                                                                                  |  |  |
| BPR06                | <del>506</del>                                                                                                    |                     | X/Z            | (ODFI) ID Number Qualifier            | <del>ID</del> | 2   | 2             | "01" = ABA Transit Routing Number and Check Digits.                                              |  |  |
| BPR07                | 507                                                                                                    |                     | X              | (ODFI) Identification Number          | AN            | 3   | 12            | State's Bank Routing and Transit Number                                                          |  |  |
| BPR08                | <del>569</del>                                                                                                    |                     | <del>O/Z</del> | (ODFI) Account Number Qualifier       | ₩             | 1   | 3             | "DA" = Demand Deposit "SG" = Savings                                                             |  |  |
| BPR09                | <del>508</del>                                                                                                    |                     | X/Z            | (ODFI) Account Number                 | AN            | 1   | 35            | State's Bank Account Number to be Credited                                                       |  |  |
| BPR10                | <del>509</del>                                                                                                    |                     | <del>O</del>   | Originating Company Identifier        | AN            | 10  | 10            | State ID Example: Taxing Authority's DUNS Number                                                 |  |  |
| BPR11                | 510                                                                                                    |                     | θ              | Originating Company Supplemental Code | θ             | 9   | 9             | Code Identifying Fiscal Agent                                                                    |  |  |
| BPR12                | <del>506</del>                                                                                                    |                     | <del>X/Z</del> | (RDFI) ID Number Qualifier            | <del>ID</del> | 2   | 2             | "01" = ABA Transit Routing Number and Check Digits                                               |  |  |
| BPR13                | 507                                                                                                    |                     | X              | (RDFI) Identification Number          | AN            | 3   | 12            | Taxpayer's Bank Routing and Transit Number                                                       |  |  |
| BPR14                | <del>569</del>                                                                                                    |                     | <del>O/Z</del> | (RDFI) Account Number Qualifier       | <del>ID</del> | 1   | 3             | "DA" = Demand Deposit "SG" = Savings                                                             |  |  |
| BPR15                | <del>508</del>                                                                                                    |                     | X/Z            | (RDFI) Account Number                 | AN            | 1   | 35            | Taxpayer's Bank Accounted to be Debited                                                          |  |  |
| BPR16                | 373                                                                                                    |                     | <del>O/Z</del> | Date                                  | DT            | 8   | 8             | The intended payment effective date (CCYYMMDD)                                                   |  |  |
| BPR17                | 1048                                                                                                    |                     | <del>O/Z</del> | Business Function Code                | <del>ID</del> | 1   | 3             | "TAX" = Tax Payment                                                                              |  |  |

| BPR~S~500~D~ACH~CCD~~~~01~123456789~DA~987654321~20010325~TAX\ |                                                                                                    |  |  |  |  |  |  |  |
|----------------------------------------------------------------|----------------------------------------------------------------------------------------------------|--|--|--|--|--|--|--|
| Syntax Notes:                                                  | If either BPR06 or BPR07 is present, then the other is required.                                                                                      |  |  |  |  |  |  |  |
|                                                                | If BPR08 is present, then BPR09 is required.                                                                                                    |  |  |  |  |  |  |  |
|                                                                | — If either BPR12 or BPR13 is present, then the other is required.                                                                                    |  |  |  |  |  |  |  |
|                                                                | — If BPR14 is present, then BPR15 is required.                                                                                                    |  |  |  |  |  |  |  |
| FTA Notes:                                                     | This segment should not be mandated by a taxing authority                                                                                             |  |  |  |  |  |  |  |
|                                                                | — ODFI (Originating Depository Financial Institution) is the bank that creates the ACH transaction. For debit—transactions, this is the state's Bank. |  |  |  |  |  |  |  |
|                                                                | RDFI (Receiving Depository Financial Institution) is the bank that accepts the ACH transaction. For debit                                             |  |  |  |  |  |  |  |
|                                                                | <del>transactions, this is the Taxpayer's Bank.</del>                                                                                                 |  |  |  |  |  |  |  |

|           | Name Detail Name Segment Pos. No. 0500                                        |         |        |                            |       |     |     |                         |  |  |  |
|-----------|-------------------------------------------------------------------------------|---------|--------|----------------------------|-------|-----|-----|-------------------------|--|--|--|
| Element   | Elem                                                                          | Sub-Ele | Field  | Field Name                 | Field | Len | gth | Field                   |  |  |  |
| ID        | Ref#                                                                          | Ref#    | Status |                            | Type  | Min | Max | Description             |  |  |  |
| N101      | 98                                                                            |         | M      | Entity Identification Code | ID    | 2   | 2   | "TP" = Primary Taxpayer |  |  |  |
| N102      | 93                                                                            |         | X      | Name                       | AN    | 1   | 35  | Taxpayer Name           |  |  |  |
| N1~TP~A   | BC Dis                                                                        | tributi | .ng\   |                            |       |     |     |                         |  |  |  |
| Syntax No | Syntax Notes: N102 is required.                                               |         |        |                            |       |     |     |                         |  |  |  |
| FTA Note  | TA Note: N101: Use "TP" for tax reporting. or "L9" for information reporting. |         |        |                            |       |     |     |                         |  |  |  |

|                 | Additional Taxpayer Name Detail Additional Name Segment Pos. No. 0600 |         |        |            |       |     |               |               |  |  |  |
|-----------------|-----------------------------------------------------------------------|---------|--------|------------|-------|-----|---------------|---------------|--|--|--|
| Addition        | al Nar                                                                | ne Segm | ent    |            |       |     | Pos. No. 0600 |               |  |  |  |
| Element         | Elem                                                                  | Sub-Ele | Field  | Field Name | Field | Ler | ngth          | Field         |  |  |  |
| ID              | Ref#                                                                  | Ref#    | Status |            | Type  | Min | Max           | Description   |  |  |  |
| N201            | 93                                                                    |         | M      | Name       | AN    | 1   | 35            | Taxpayer Name |  |  |  |
| N202            | 93                                                                    |         | О      | Name       | AN    | 1   | 35            | Taxpayer Name |  |  |  |
| N2~ABC          | N2~ABC Trucking~ABC Station\                                          |         |        |            |       |     |               |               |  |  |  |
| Syntax No       | Syntax Notes:                                                         |         |        |            |       |     |               |               |  |  |  |
| <b>FTA Note</b> | :                                                                     | None    |        |            |       |     |               |               |  |  |  |

| Address                                  | Address Detail                            |      |        |                     |      |                  |      |                            |  |  |  |
|------------------------------------------|-------------------------------------------|------|--------|---------------------|------|------------------|------|----------------------------|--|--|--|
| Address                                  | Address Information Segment Pos. No. 0800 |      |        |                     |      |                  |      |                            |  |  |  |
| Element Elem Sub-Ele Field Field Name Fi |                                           |      |        |                     |      |                  | igth | Field                      |  |  |  |
| ID                                       | Ref#                                      | Ref# | Status |                     | Type | Min              | Max  | Description                |  |  |  |
| N301                                     | 166                                       |      | M      | Address Information | AN   | 1                | 35   | First Line Street Address  |  |  |  |
| N302                                     | 166                                       |      | О      | Address Information | AN   | 1                | 35   | Second Line Street Address |  |  |  |
| N3~123                                   | N3~123 C Street~PO Box 222\               |      |        |                     |      |                  |      |                            |  |  |  |
| Syntax No                                | tes:                                      | None |        |                     |      |                  |      |                            |  |  |  |
| FTA Note: None                           |                                           |      |        |                     |      | , and the second |      |                            |  |  |  |

|                    | City, State, Zip Code Detail Location Geographic Segment Pos. No. 0900 |         |        |                        |       |     |     |                                                  |  |  |
|--------------------|------------------------------------------------------------------------|---------|--------|------------------------|-------|-----|-----|--------------------------------------------------|--|--|
|                    |                                                                        | _       |        | 1                      |       | _   |     | Pos. No. 0900                                    |  |  |
| Element            | Elem                                                                   | Sub-Ele | Field  | Field Name             | Field | Len | gth | Field                                            |  |  |
| ID                 | Ref#                                                                   | Ref#    | Status |                        | Type  | Min | Max | Description                                      |  |  |
| N401               | 19                                                                     |         | О      | City Name              | AN    | 2   | 30  | Name of City                                     |  |  |
| N402               | 156                                                                    |         | О      | State code or Province | ID    | 2   | 2   | State or Province Abbreviation                   |  |  |
| N403               | 116                                                                    |         | О      | Postal (Zip) Code      | ID    | 3   | 11  | ZIP Code, ZIP Plus 4 Code or Foreign Postal code |  |  |
| N404               | 26                                                                     |         | О      | Country                | ID    | 2   | 2   | Country Abbreviation (United States = US)        |  |  |
| N4~Summ            | N4~Summerville~SC~12345-2222~US\                                       |         |        |                        |       |     |     |                                                  |  |  |
| Syntax Notes: None |                                                                        |         |        |                        |       |     |     |                                                  |  |  |
| <b>FTA Note</b>    | :                                                                      | None    |        |                        |       |     |     |                                                  |  |  |

| General                                                                          | General Contact Person                                           |         |          |                                    |         |       |      |                                           |  |  |
|----------------------------------------------------------------------------------|------------------------------------------------------------------|---------|----------|------------------------------------|---------|-------|------|-------------------------------------------|--|--|
| Adminis                                                                          | strative                                                         | e Commu | ınicatio | ons Contact Segment                |         |       |      | Pos. No. 1000                             |  |  |
| Element                                                                          | Elem                                                             | Sub-Ele | Field    | Field Name                         | Field   | Len   | gth  | Field                                     |  |  |
| ID                                                                               | Ref#                                                             | Ref#    | Status   |                                    | Type    | Min   | Max  | Description                               |  |  |
| PER01                                                                            | 366                                                              |         | M        | Contact Function Code              | ID      | 2     | 2    | Contact Type Code: "CN" = General Contact |  |  |
| PER02                                                                            | 93                                                               |         | О        | Name                               | AN      | 1     | 35   | Contact Name                              |  |  |
| PER03                                                                            | 365                                                              |         | X        | Communications Number<br>Qualifier | ID      | 2     | 2    | "TE" = Telephone Number                   |  |  |
| PER04                                                                            | 364                                                              |         | X        | Communications Number              | AN      | 10    | 14   | Voice Telephone Number                    |  |  |
| PER05                                                                            | 365                                                              |         | X        | Communications Number<br>Qualifier | ID      | 2     | 2    | "FX" = FAX Number                         |  |  |
| PER06                                                                            | 364                                                              |         | X        | Communications Number              | AN      | 10    | 10   | FAX Telephone Number                      |  |  |
| PER07                                                                            | 365                                                              |         | X        | Communications Number<br>Qualifier | ID      | 2     | 2    | "EM" = Electronic Mail                    |  |  |
| PER08                                                                            | 364                                                              |         | X        | Communications Number              | AN      | 1     | 80   | E-mail Address                            |  |  |
| PER~CN~                                                                          | Allen                                                            | Smith~  | rE~406   | 9959988~FX~4069950329~EM           | ~asmitl | n@abc | .com | \                                         |  |  |
| Syntax N                                                                         | otes:                                                            |         |          | or PER04 is present, then the oth  | _       |       |      |                                           |  |  |
|                                                                                  | If either PER05 or PER06 is present, then the other is required. |         |          |                                    |         |       |      |                                           |  |  |
| If either PER07 or PER08 is present, then the other is required.                 |                                                                  |         |          |                                    |         |       |      |                                           |  |  |
| FTA Note                                                                         | e:                                                               | None    |          |                                    |         |       |      |                                           |  |  |
| SC Note: This segment is required. PER07 and PER08 (e-mail address) are required |                                                                  |         |          |                                    |         |       |      |                                           |  |  |

| EDI Con        | ntact P                                                                          | erson   |          |                                     |        |      |     |                                           |  |  |
|----------------|----------------------------------------------------------------------------------|---------|----------|-------------------------------------|--------|------|-----|-------------------------------------------|--|--|
| <b>Adminis</b> | trative                                                                          | Commu   | ınicatio | ns Contact Segment                  |        |      |     | Pos. No. 1000                             |  |  |
| Element        | Elem                                                                             | Sub-Ele | Field    | Field Name                          | Field  | Len  | gth | Field                                     |  |  |
| ID             | Ref#                                                                             | Ref#    | Status   |                                     | Type   | Min  | Max | Description                               |  |  |
| PER01          | 366                                                                              |         | M        | Contact Function Code               | ID     | 2    | 2   | Contact Type Code: "EA" = EDI Coordinator |  |  |
| PER02          | 93                                                                               |         | О        | Name                                | AN     | 1    | 35  | Contact Name                              |  |  |
| PER03          | 365                                                                              |         | X        | Communications Number<br>Qualifier  | ID     | 2    | 2   | "TE" = Telephone Number                   |  |  |
| PER04          | 364                                                                              |         | X        | Communications Number               | AN     | 10   | 14  | Voice Telephone Number                    |  |  |
| PER05          | 365                                                                              |         | X        | Communications Number<br>Qualifier  | ID     | 2    | 2   | "FX" = FAX Number                         |  |  |
| PER06          | 364                                                                              |         | X        | Communications Number               | AN     | 10   | 10  | FAX Telephone Number                      |  |  |
| PER07          | 365                                                                              |         | X        | Communications Number<br>Qualifier  | ID     | 2    | 2   | "EM" = Electronic Mail                    |  |  |
| PER08          | 364                                                                              |         | X        | Communications Number               | AN     | 1    | 80  | E-mail Address                            |  |  |
| PER~EA~        | Bob Sr                                                                           | nith~TE | 40699    | 58877~FX4069950329~EM~bsm           | ith@ak | c.co | m\  |                                           |  |  |
| Syntax No      | tes:                                                                             |         |          | or PER04 is present, then the other | -      |      |     |                                           |  |  |
|                | If either PER05 or PER06 is present, then the other is required.                 |         |          |                                     |        |      |     |                                           |  |  |
| ETEA N         | If either PER07 or PER08 is present, then the other is required.                 |         |          |                                     |        |      |     |                                           |  |  |
| FTA Note       | :                                                                                | None    |          | 1 1 2502 12500 (                    |        |      |     |                                           |  |  |
| SC Note:       | SC Note: This segment is required. PER07 and PER08 (e-mail address) are required |         |          |                                     |        |      |     |                                           |  |  |

## The following segments are required if the mailing address is different than the physical address.

| _                               | Mailing Name Detail Name Segment Pos. No. 0500 |       |            |                            |      |     |       |                       |  |  |  |
|---------------------------------|------------------------------------------------|-------|------------|----------------------------|------|-----|-------|-----------------------|--|--|--|
| Element                         | Sub-Ele                                        | Field | Field Name | Field                      | Len  | gth | Field |                       |  |  |  |
| ID                              | Ref#                                           | Ref#  | Status     |                            | Type | Min | Max   | Description           |  |  |  |
| N101                            | 98                                             |       | M          | Entity Identification Code | ID   | 2   | 2     | "31" = Postal Mailing |  |  |  |
| N102                            | 93                                             |       | X          | Name                       | AN   | 1   | 35    | Mailing Name          |  |  |  |
| N1~31~A                         | N1~31~ABC Company\                             |       |            |                            |      |     |       |                       |  |  |  |
| Syntax Notes: N102 is required. |                                                |       |            |                            |      |     |       |                       |  |  |  |
| FTA Note: None                  |                                                |       |            |                            |      |     |       |                       |  |  |  |

|                        | Mailing Additional Name Detail Additional Name Segment Pos. No. 0600 |          |        |            |       |     |      |              |  |  |  |  |
|------------------------|----------------------------------------------------------------------|----------|--------|------------|-------|-----|------|--------------|--|--|--|--|
| Element Elem Sub-Ele I |                                                                      |          | Field  | Field Name | Field | Len | igth | Field        |  |  |  |  |
| ID                     | Ref#                                                                 | Ref#     | Status |            | Type  | Min | Max  | Description  |  |  |  |  |
| N201                   | 93                                                                   |          | M      | Name       | AN    | 1   | 35   | Mailing Name |  |  |  |  |
| N202                   | 93                                                                   |          | О      | Name       | AN    | 1   | 35   | Mailing Name |  |  |  |  |
| N2~ABC                 | Distri                                                               | ibuting~ | ABC T  | rucking\   |       |     |      |              |  |  |  |  |
| Syntax No              | tes:                                                                 | None     |        |            |       |     |      |              |  |  |  |  |
| <b>FTA Note</b>        | :                                                                    | None     |        |            |       |     |      |              |  |  |  |  |

|                                               | Mailing Address Detail Address Information Segment Pos. No. 0800 |      |        |                     |       |              |     |                            |  |  |  |
|-----------------------------------------------|------------------------------------------------------------------|------|--------|---------------------|-------|--------------|-----|----------------------------|--|--|--|
| Element   Elem   Sub-Ele   Field   Field Name |                                                                  |      |        |                     | Field | Field Length |     | Field                      |  |  |  |
| ID                                            | Ref#                                                             | Ref# | Status |                     | Type  | Min          | Max | Description                |  |  |  |
| N301                                          | 166                                                              |      | M      | Address Information | AN    | 1            | 35  | First Line Street Address  |  |  |  |
| N302                                          | 166                                                              |      | О      | Address Information | AN    | 1            | 35  | Second Line Street Address |  |  |  |
| N3~123                                        | N3~123 C Street~PO Box 222\                                      |      |        |                     |       |              |     |                            |  |  |  |
| Syntax Notes:                                 |                                                                  | None |        |                     |       |              |     |                            |  |  |  |
| FTA Note:                                     |                                                                  | None | •      |                     | •     |              |     |                            |  |  |  |

|                | Mailing City, State, Zip Code Detail Location Geographic Segment Pos. No. 0900 |      |        |                        |      |     |     |                                                  |  |  |  |
|----------------|--------------------------------------------------------------------------------|------|--------|------------------------|------|-----|-----|--------------------------------------------------|--|--|--|
| Element        | Element Elem Sub-Ele Field Field Name Field Length                             |      |        |                        |      |     |     | Field                                            |  |  |  |
| ID             | Ref#                                                                           | Ref# | Status |                        | Type | Min | Max | Description                                      |  |  |  |
| N401           | 19                                                                             |      | О      | City Name              | AN   | 2   | 30  | Name of City                                     |  |  |  |
| N402           | 156                                                                            |      | О      | State code or Province | ID   | 2   | 2   | State or Province Abbreviation                   |  |  |  |
| N403           | 116                                                                            |      | О      | Postal (Zip) Code      | ID   | 3   | 11  | ZIP Code, ZIP Plus 4 Code or Foreign Postal code |  |  |  |
| N404           | 26                                                                             |      | О      | Country                | ID   | 2   | 2   | Country Abbreviation (United States = US)        |  |  |  |
| N4~Colu        | N4~Columbia~SC~12345-2222~US\                                                  |      |        |                        |      |     |     |                                                  |  |  |  |
| Syntax No      | Syntax Notes: None                                                             |      |        |                        |      |     |     |                                                  |  |  |  |
| FTA Note: None |                                                                                |      |        |                        |      |     |     |                                                  |  |  |  |

## **End of Transaction Set Header**

## **Transaction Set - Terminal Operator Report (TOR)**

This TFS loop reports information on the TOR. Transaction detail is reported using the Schedule section of this map.

The TFS loop is repeated when reporting information for each terminal reported. Repeat the FGS loop within the TFS loop for each product reported.

| Beginnin       | Beginning of Terminal Operator Report                                          |             |        |                                    |       |     |      |                                   |  |  |  |
|----------------|--------------------------------------------------------------------------------|-------------|--------|------------------------------------|-------|-----|------|-----------------------------------|--|--|--|
| Tax For        | Tax Form Segment Pos. No. 0100                                                 |             |        |                                    |       |     |      |                                   |  |  |  |
| Element        | Elem                                                                           | Sub-Ele     | Field  | Field Name                         | Field | Ler | ngth | Field                             |  |  |  |
| ID             | Ref. #                                                                         | Ref. #      | Status |                                    | Type  | Min | Max  | Description                       |  |  |  |
| TFS01          | 128                                                                            |             | M      | Reference Identification Qualifier | ID    | 2   | 2    | "T2" = Tax Form Code              |  |  |  |
| TFS02          | 127                                                                            |             | M      | Reference Identification           | AN    | 1   | 6    | "TOR" = Terminal Operator Report  |  |  |  |
| TFS03 and      | TFS04                                                                          | are not use | ed     |                                    |       |     |      |                                   |  |  |  |
| TFS05          | 66                                                                             |             | X      | ID Code Qualifier                  | ID    | 2   | 2    | "TC" = IRS Terminal Code          |  |  |  |
| TFS06          | 67                                                                             |             | X      | ID Code                            | AN    | 9   | 9    | IRS Terminal Control Number (TCN) |  |  |  |
| TFS~T2~        | TFS~T2~TOR~~~TC~T99SC0000\                                                     |             |        |                                    |       |     |      |                                   |  |  |  |
| Syntax No      | Syntax Notes: If either TFS05 or TFS06 is present, then the other is required. |             |        |                                    |       |     |      |                                   |  |  |  |
| FTA Note: None |                                                                                |             |        |                                    |       |     |      |                                   |  |  |  |

| Relation      | Relationship to the Transaction Information                                                                                   |                |        |                                    |       |     |                 |                                                     |  |  |  |
|---------------|----------------------------------------------------------------------------------------------------|----------------|--------|------------------------------------|-------|-----|-----------------|-----------------------------------------------------|--|--|--|
| Reference     | Reference Segment Pos. No. 0200                                                                                               |                |        |                                    |       |     |                 |                                                     |  |  |  |
| Element       | Elem                                                                                                    | Sub-Ele        | Field  | Field Name                         | Field | Len | <del>igth</del> | <del>Field</del>                                    |  |  |  |
| <del>ID</del> | Ref. #                                                                                                    | Ref. #         | Status |                                    | Type  | Min | Max             | <b>Description</b>                                  |  |  |  |
| REF01         | 128                                                                                                    |                | M      | Reference Identification Qualifier | ID    | 2   | 2               | "SU" = Special Processing                           |  |  |  |
| REF02         | 127                                                                                                    |                | X      | Reference Identification           | AN    | 3   | 3               | IRS = IRS Data                                      |  |  |  |
|               | N/A = If not applicable to the IRS                                                                                            |                |        |                                    |       |     |                 |                                                     |  |  |  |
| REF03 No      | t used                                                                                                    |                |        |                                    |       |     |                 |                                                     |  |  |  |
| REF04         | C040                                                                                                    | <del>128</del> | M      | Reference Identification Qualifier | ₩     | 2   | 2               | "S0" = Special Approval (S Zero)                    |  |  |  |
| REF05         | C040                                                                                                    | <del>127</del> | M      | Reference Identification           | AN    | 2   | 2               | State Abbreviation for state which data belongs to. |  |  |  |
| REF06         | C040                                                                                                    | <del>128</del> | X      | Reference Identification Qualifier | ID    | 2   | 2               | "S0" = Special Approval (S Zero)                    |  |  |  |
| REF07         | C040                                                                                                    | <del>127</del> | X      | Reference Identification           | AN    | 2   | 2               | State abbreviation for state which data belongs to. |  |  |  |
| REF~SU~       | REF~SU~N/A~~SO^SC\                                                                                                    |                |        |                                    |       |     |                 |                                                     |  |  |  |
| Syntax No     | Syntax Notes: REF02 is required.                                                                                              |                |        |                                    |       |     |                 |                                                     |  |  |  |
| FTA Note      | FTA Note: REF02, REF05 and REF07 represent the taxing authorities and their relationship to the information in this TFS loop. |                |        |                                    |       |     |                 |                                                     |  |  |  |
|               | REF05 REF07 use the sub-element separator.                                                                                    |                |        |                                    |       |     |                 |                                                     |  |  |  |

## **Sequence ID Number Usage**

Sequence ID number is a counter used as a reference point when the SCDOR contacts a filer with a question about the filer EDI file. The first Sequence ID Number within an envelope (ISA/IEA loop) will start at 1. Every subsequent REF within the ISA/IEA loop will be incremented by 1.

| Sequenc          | Sequence ID Number                                 |                                                                     |        |                                    |      |     |     |                           |  |  |  |
|------------------|----------------------------------------------------|---------------------------------------------------------------------|--------|------------------------------------|------|-----|-----|---------------------------|--|--|--|
| Reference        | Reference Number Segment Pos. No. 0200             |                                                                     |        |                                    |      |     |     |                           |  |  |  |
| Element          | Element   Elem   Sub-Ele   Field   Field Name   Fi |                                                                     |        |                                    |      |     |     | Field                     |  |  |  |
| ID               | Ref#                                               | Ref#                                                                | Status |                                    | Type | Min | Max | Description               |  |  |  |
| REF01            | 128                                                |                                                                     | M      | Reference Identification Qualifier | ID   | 2   | 2   | "55" = Sequence ID Number |  |  |  |
| REF02            | 127                                                |                                                                     | X      | Reference Identification           | AN   | 1   | 7   | Sequence Number           |  |  |  |
| REF03            | <del>352</del>                                     |                                                                     | X      | Description                        | AN   | 1   | 5   | Error Response Code       |  |  |  |
| REF~55~          | 01234                                              | \                                                                   |        |                                    |      |     |     |                           |  |  |  |
| Syntax No        | otes:                                              | es: REF02 is required.                                              |        |                                    |      |     |     |                           |  |  |  |
| <b>FTA Note</b>  | s:                                                 | REF02 is always required; REF03 is used when responding to an error |        |                                    |      |     |     |                           |  |  |  |
| <b>SC Notes:</b> |                                                    | REF03 is not used. See notes on sequence number on page 5-33        |        |                                    |      |     |     |                           |  |  |  |

 $Condition \ 1 - If \ an \ account \ has \ no \ activity, \ the \ following \ REF \ segment \ is \ required. \ The \ following \ Condition \ 2 \ DTM \ and \ FGS \ are \ not \ used.$ 

| No Activity                                   |      |      |        |                            |      |       |     |                          |  |
|-----------------------------------------------|------|------|--------|----------------------------|------|-------|-----|--------------------------|--|
| Reference Number Segment Pos. No. 0200        |      |      |        |                            |      |       |     |                          |  |
| Element   Elem   Sub-Ele   Field   Field Name |      |      | Field  | Length                     |      | Field |     |                          |  |
| ID                                            | Ref# | Ref# | Status |                            | Type | Min   | Max | Description              |  |
| REF01                                         | 128  |      | M      | Entity Identification Code | ID   | 2     | 2   | "BE" = Business Activity |  |
| REF02                                         | 127  |      | X      | Name                       | AN   | 1     | 1   | "1" = No Activity        |  |
| REF~BE~                                       | 1\   |      |        |                            |      |       |     |                          |  |
| Syntax Notes: REF02 is required.              |      |      |        |                            |      |       |     |                          |  |
| <b>FTA Note</b>                               | :    | None |        |                            |      |       |     |                          |  |

Condition 2 - If an account has activity, the following DTM and FGS segments are required. The preceding REF is not used. This FGS loop contains inventory information. The FGS loop repeated when the product code value changes.

|                                  | Ending Inventory Date Date/Time Reference Segment |       |        |                     |        |     |       |                        |  |  |
|----------------------------------|---------------------------------------------------|-------|--------|---------------------|--------|-----|-------|------------------------|--|--|
|                                  |                                                   |       |        | Field               | Length |     | Field |                        |  |  |
| ID                               | Ref#                                              | Ref#  | Status |                     | Type   | Min | Max   | Description            |  |  |
| DTM01                            | 374                                               |       | M      | Date/Time Qualifier | ID     | 3   | 3     | "184" = Inventory Date |  |  |
| DTM02                            | 373                                               |       | X      | Date                | DT     | 8   | 8     | "CCYYMMDD"             |  |  |
| DTM~184                          | ~2001                                             | 0520\ |        |                     |        |     |       |                        |  |  |
| Syntax Notes: DTM02 is required. |                                                   |       |        |                     |        |     |       |                        |  |  |
| <b>FTA Note</b>                  | :                                                 | None  |        |                     |        |     |       |                        |  |  |

| Physical                         | Physical Inventory by Product (Conditional)                                                                         |           |         |                                     |           |       |     |                                                 |  |  |  |
|----------------------------------|----------------------------------------------------------------------------------------------------|-----------|---------|-------------------------------------|-----------|-------|-----|-------------------------------------------------|--|--|--|
| Form Group Segment Pos. No. 1000 |                                                                                                    |           |         |                                     |           |       |     |                                                 |  |  |  |
| Element                          | Elem                                                                                                    | Sub-Ele   | Field   | Field Name                          | Field     | Ler   | gth | Field                                           |  |  |  |
| ID                               | Ref. #                                                                                                    | Ref. #    | Status  |                                     | Type      | Min   | Max | Description                                     |  |  |  |
| FGS01                            | 350                                                                                                    |           | M       | Assigned Identification             | AN        | 2     | 2   | "EI" = Ending Inventory                         |  |  |  |
| FGS02                            | 128                                                                                                    |           | X       | Reference Identification Qualifier  | ID        | 2     | 2   | "PG" = Product Group                            |  |  |  |
| FGS03                            | 127                                                                                                    |           | X       | Reference Identification            | AN        | 3     | 3   | Product Code                                    |  |  |  |
|                                  |                                                                                                    |           |         |                                     |           |       |     | See Appendix on page D-61                       |  |  |  |
| FGS~EI~                          | PG~06                                                                                                    | 5\        |         |                                     |           |       |     |                                                 |  |  |  |
| Syntax No                        | otes:                                                                                                    | If either | r FGS02 | or FGS03 is present, then the other | r is requ | ired. |     |                                                 |  |  |  |
| FTA Note                         | :                                                                                                    | None      |         |                                     |           |       |     |                                                 |  |  |  |
| SC Notes:                        | SC Notes: Terminals that are not located in South Carolina but have product that is distributed into South Carolina |           |         |                                     |           |       |     | that is distributed into South Carolina are not |  |  |  |
|                                  | required to report ending inventory to the Department. For non-South Carolina terminals, reporting of               |           |         |                                     |           |       |     |                                                 |  |  |  |
|                                  | inventory is encouraged, however it is not required                                                                 |           |         |                                     |           |       |     |                                                 |  |  |  |

| Sequenc                                | Sequence ID Number                                                             |         |           |                                    |       |     |     |                           |  |  |  |
|----------------------------------------|--------------------------------------------------------------------------------|---------|-----------|------------------------------------|-------|-----|-----|---------------------------|--|--|--|
| Reference Number Segment Pos. No. 0200 |                                                                                |         |           |                                    |       |     |     |                           |  |  |  |
| Element                                | Elem                                                                           | Sub-Ele | Field     | Field Name                         | Field | Ler | gth | Field                     |  |  |  |
| ID                                     | Ref#                                                                           | Ref#    | Status    |                                    | Type  | Min | Max | Description               |  |  |  |
| REF01                                  | 128                                                                            |         | M         | Reference Identification Qualifier | ID    | 2   | 2   | "55" = Sequence ID Number |  |  |  |
| REF02                                  | 127                                                                            |         | X         | Reference Identification           | AN    | 1   | 7   | Sequence Number           |  |  |  |
| REF03                                  | <del>352</del>                                                                 |         | X         | Description                        | AN    | 1   | 5   | Error Response Code       |  |  |  |
| REF~55~                                | 01234                                                                          | \       |           |                                    |       |     |     |                           |  |  |  |
| Syntax No                              | otes:                                                                          | REF02   | is requir | ed.                                |       |     |     |                           |  |  |  |
| FTA Note                               | FTA Notes: REF02 is always required; REF03 is used when responding to an error |         |           |                                    |       |     |     |                           |  |  |  |
| SC Notes:                              | C Notes: REF03 is not used. See notes on sequence number on page 5-33          |         |           |                                    |       |     |     |                           |  |  |  |

| Inventor                                                                                                  | •                                                                                                    | on and A    | mount  | Segment                   |       | (Required if FGS is Used)<br>Pos. No. 1800 |                          |                                 |
|----------------------------------------------------------------------------------------------------|----------------------------------------------------------------------------------------------------|-------------|--------|---------------------------|-------|--------------------------------------------|--------------------------|---------------------------------|
| Element                                                                                                   | Elem                                                                                                    | Sub-Ele     | Field  | Field Name                | Field | Ler                                        | gth                      | Field                           |
| ID                                                                                                    | Ref. #                                                                                                    | Ref. #      | Status |                           | Type  | Min                                        | Max                      | Description                     |
| TIA01                                                                                                    | 817                                                                                                    |             | M      | Tax Information ID Number | AN    | 4                                          | 4                        | "5002" = Net Physical Inventory |
| TIA02 and                                                                                                 | TIA03                                                                                                    | are not use | ed.    |                           |       |                                            |                          |                                 |
| TIA04                                                                                                    | 380                                                                                                    |             | X      | Quantity                  | R     | 1                                          | 15                       | Quantity                        |
| TIA05                                                                                                    | 355                                                                                                    |             | M      | Unit of Measurement Code  | ID    | 2                                          | 2                        | "GA" = Gallons                  |
| TIA~500                                                                                                   | 2~~~1                                                                                                    | 000~GA\     | \      |                           |       |                                            |                          |                                 |
| Syntax No                                                                                                 | Syntax Notes: At least one of TIA02, TIA03, TIA04,TIA06 or TIA07 is required.  If TIA05 is present, then TIA04 is required. |             |        |                           |       |                                            |                          |                                 |
| FTA Note: Physical Inventory is the only value passed. All other information is derivable from schedules. |                                                                                                    |             |        |                           |       |                                            | erivable from schedules. |                                 |

End of FGS loop (Line item detail) End of TFS loop (TOR detail)

## **Transaction Set - Supplier/Distributor Report (SDR)**

This TFS loop reports information on the SDR. Transaction detail is reported using the Summary Information and Schedule sections of this map.

| Beginnin                       | Beginning of Supplier/Distributor Report Detail                                                                         |         |        |                                    |       |     |     |                                     |  |  |  |
|--------------------------------|----------------------------------------------------------------------------------------------------|---------|--------|------------------------------------|-------|-----|-----|-------------------------------------|--|--|--|
| Tax Form Segment Pos. No. 0100 |                                                                                                    |         |        |                                    |       |     |     |                                     |  |  |  |
| Element                        | Elem                                                                                                    | Sub-Ele | Field  | Field Name                         | Field | Len | gth | Field                               |  |  |  |
| ID                             | Ref. #                                                                                                    | Ref. #  | Status |                                    | Type  | Min | Max | Description                         |  |  |  |
| TFS01                          | 128                                                                                                    |         | M      | Reference Identification Qualifier | ID    | 2   | 2   | "T2" = Tax Form Code                |  |  |  |
| TFS02                          | 127                                                                                                    |         | M      | Reference Identification           | AN    | 1   | 6   | "SDR" = Supplier/Distributor Report |  |  |  |
| TFS~T2~                        | SDR\                                                                                                    |         |        |                                    |       |     |     |                                     |  |  |  |
| Syntax No                      | otes:                                                                                                    | None    |        |                                    |       |     |     |                                     |  |  |  |
| FTA Note                       | FTA Note: The TFS loop is used once when reporting information for the SDR. Repeat the FGS loop within the TFS loop for |         |        |                                    |       |     |     |                                     |  |  |  |
|                                | each product reported.                                                                                                  |         |        |                                    |       |     |     |                                     |  |  |  |

| Relation                        | Relationship to the Transaction Information               |         |        |                                    |             |         |                   |                                                     |  |  |
|---------------------------------|-----------------------------------------------------------|---------|--------|------------------------------------|-------------|---------|-------------------|-----------------------------------------------------|--|--|
| Reference Segment Pos. No. 0200 |                                                           |         |        |                                    |             |         |                   |                                                     |  |  |
| Element                         | Elem                                                      | Sub-Ele | Field  | Field Name                         | Field       | Ler     | <del>igth</del>   | <del>Field</del>                                    |  |  |
| ₩                               | Ref. #                                                    | Ref. #  | Status |                                    | <b>Type</b> | Min     | Max               | <b>Description</b>                                  |  |  |
| REF01                           | 128                                                       |         | M      | Reference Identification Qualifier | ₩           | 2       | 2                 | "SU" = Special Processing                           |  |  |
| REF02                           | 127                                                       |         | X      | Reference Identification           | AN          | 3       | 3                 | IRS = IRS Data                                      |  |  |
|                                 |                                                           |         |        |                                    |             |         |                   | N/A = If not applicable to the IRS                  |  |  |
| REF03 No                        | t used                                                    |         |        |                                    |             |         |                   |                                                     |  |  |
| REF04                           | C040                                                      | 128     | M      | Reference Identification Qualifier | ID          | 2       | 2                 | "S0" = Special Approval (S Zero)                    |  |  |
| REF05                           | C040                                                      | 127     | M      | Reference Identification           | AN          | 2       | 2                 | State Abbreviation for state which data belongs to. |  |  |
| REF06                           | C040                                                      | 128     | X      | Reference Identification Qualifier | ID          | 2       | 2                 | "S0" = Special Approval (S Zero)                    |  |  |
| REF07                           | C040                                                      | 127     | X      | Reference Identification           | AN          | 2       | 2                 | State abbreviation for state which data belongs to. |  |  |
| REF~SU~                         | N/A~~{                                                    | so^sc\  |        |                                    |             |         |                   |                                                     |  |  |
| Syntax No                       | Syntax Notes: At least one of REF02 or REF03 is required. |         |        |                                    |             |         |                   |                                                     |  |  |
| <b>FTA Note</b>                 | :                                                         | REF02,  | REF05  | and REF07 represent the taxing au  | thoritie    | s and t | <del>heir r</del> | elationship to the information in this TFS loop.    |  |  |
|                                 |                                                           | REF05   | REF07  | use the sub-element separator.     |             |         |                   |                                                     |  |  |

| _                                      | Sequence ID Number                                                             |         |           |                                    |       |     |     |                           |  |  |  |
|----------------------------------------|--------------------------------------------------------------------------------|---------|-----------|------------------------------------|-------|-----|-----|---------------------------|--|--|--|
| Reference Number Segment Pos. No. 0200 |                                                                                |         |           |                                    |       |     |     |                           |  |  |  |
| Element                                | Elem                                                                           | Sub-Ele | Field     | Field Name                         | Field | Len | gth | Field                     |  |  |  |
| ID                                     | Ref#                                                                           | Ref#    | Status    |                                    | Type  | Min | Max | Description               |  |  |  |
| REF01                                  | 128                                                                            |         | M         | Reference Identification Qualifier | ID    | 2   | 2   | "55" = Sequence ID Number |  |  |  |
| REF02                                  | 127                                                                            |         | X         | Reference Identification           | AN    | 1   | 7   | Sequence Number           |  |  |  |
| REF03                                  | <del>352</del>                                                                 |         | X         | Description                        | AN    | 1   | 5   | Error Response Code       |  |  |  |
| REF~55~                                | 01234                                                                          | \       |           |                                    |       |     |     |                           |  |  |  |
| Syntax No                              | tes:                                                                           | REF02   | is requir | ed.                                |       |     |     |                           |  |  |  |
| <b>FTA Note</b>                        | FTA Notes: REF02 is always required; REF03 is used when responding to an error |         |           |                                    |       |     |     |                           |  |  |  |
| SC I                                   | SC Notes: REF03 is not used. See notes on sequence number on 5-33              |         |           |                                    |       |     |     |                           |  |  |  |

Condition 1 - If an account has no activity, this segment is required. The Condition 2 DTM, TIA and FGS Loop are not used.

| No Activ                         | No Activity |          |        |                            |       |        |     |                          |  |  |  |
|----------------------------------|-------------|----------|--------|----------------------------|-------|--------|-----|--------------------------|--|--|--|
| Reference                        | ce Nun      | iber Seg | ment   |                            |       |        |     | Pos. No. 0200            |  |  |  |
| Element                          | Elem        | Sub-Ele  | Field  | Field Name                 | Field | Length |     | Field                    |  |  |  |
| ID                               | Ref#        | Ref#     | Status |                            | Type  | Min    | Max | Description              |  |  |  |
| REF01                            | 128         |          | M      | Entity Identification Code | ID    | 2      | 2   | "BE" = Business Activity |  |  |  |
| REF02                            | 127         |          | X      | Name                       | AN    | 1      | 1   | "1" = No Activity        |  |  |  |
| REF~BE~                          | REF~BE~1\   |          |        |                            |       |        |     |                          |  |  |  |
| Syntax Notes: REF02 is required. |             |          |        |                            |       |        |     |                          |  |  |  |
| <b>FTA Note</b>                  | FTA Notes:  |          |        |                            |       |        |     |                          |  |  |  |

 $Condition\ 2-If\ an\ account\ has\ activity,\ at\ least\ the TIA\ (Total\ Due)\ segment\ is\ required.\ The\ Condition\ 1\ REF\ is\ not\ used.\ The\ FGS\ loop\ contains\ inventory\ information\ by\ product.\ The\ FGS\ loop\ repeats\ when\ the\ product\ code\ value\ changes.$ 

|                                           | Ending Inventory Date (Conditional)                                                                       |      |        |                     |               |     |     |                        |  |  |  |
|-------------------------------------------|----------------------------------------------------------------------------------------------------|------|--------|---------------------|---------------|-----|-----|------------------------|--|--|--|
| Date/Time Reference Segment Pos. No. 0300 |                                                                                                    |      |        |                     |               |     |     |                        |  |  |  |
| Element                                   | Element   Elem   Sub-Ele   Field   Field Name   Field Length   Field                                      |      |        |                     |               |     |     |                        |  |  |  |
| ₩                                         | Ref#                                                                                                    | Ref# | Status |                     | Type          | Min | Max | <del>Description</del> |  |  |  |
| DTM01                                     | 374                                                                                                    |      | M      | Date/Time Qualifier | <del>ID</del> | 3   | 3   | "184" = Inventory Date |  |  |  |
| DTM02                                     | 373                                                                                                    |      | X      | Date                | DT            | 8   | 8   | "CCYYMMDD"             |  |  |  |
| DTM~184                                   | DTM~184~20010525\                                                                                         |      |        |                     |               |     |     |                        |  |  |  |
| Syntax Notes: DTM02 is required.          |                                                                                                    |      |        |                     |               |     |     |                        |  |  |  |
| FTA Note                                  | FTA Notes: Use this segment when reporting ending inventory in the FGS Loop for the supplier/distributor. |      |        |                     |               |     |     |                        |  |  |  |

| Total Du                                                                                                | Total Due (Conditional)                          |           |            |                                      |          |        |        |                    |  |  |  |
|----------------------------------------------------------------------------------------------------|--------------------------------------------------|-----------|------------|--------------------------------------|----------|--------|--------|--------------------|--|--|--|
| Tax Info                                                                                                | Tax Information and amount Segment Pos. No. 0920 |           |            |                                      |          |        |        |                    |  |  |  |
| Element                                                                                                 | Elem                                             | Sub-Ele   | Field      | Field Name                           | Field    | Ler    | ngth   | Field              |  |  |  |
| ID                                                                                                    | Ref. #                                           | Ref. #    | Status     |                                      | Type     | Min    | Max    | Description        |  |  |  |
| TIA01                                                                                                   | 817                                              |           | M          | Tax Information ID Number            | AN       | 4      | 4      | "5003" = Total Due |  |  |  |
| TIA02                                                                                                   | 782                                              |           | X          | Monetary Amount                      | R        | 1      | 15     | Dollar Amount      |  |  |  |
| TIA03 is not used.                                                                                      |                                                  |           |            |                                      |          |        |        |                    |  |  |  |
| TIA04                                                                                                   | 380                                              |           | X          | Quantity                             | R        | 1      | 15     | Quantity           |  |  |  |
| TIA05                                                                                                   | 355                                              |           | M          | Unit of Measurement Code             | ID       | 2      | 2      | "GA" = Gallons     |  |  |  |
|                                                                                                    |                                                  |           |            |                                      |          |        |        | "LT" = Liters      |  |  |  |
| TIA~500                                                                                                 | 3~148                                            | . 75~~250 | 000~GA     | 1                                    |          |        |        |                    |  |  |  |
| Syntax Notes: At least one of TIA02 or TIA04 is required.  If TIA05 is present, then TIA04 is required. |                                                  |           |            |                                      |          |        |        |                    |  |  |  |
| FTA Notes: Total Due is passed as a check value and represents dollars and/or quantity.                 |                                                  |           |            |                                      |          |        | ntity. |                    |  |  |  |
| <b>SC Notes:</b>                                                                                        |                                                  | TIA02     | is the tot | al amount due from Line 27 of the    | Supplier | r Retu | rn     |                    |  |  |  |
|                                                                                                    |                                                  | TIA05     | is the sur | n of net gallons on all Supplier Sch | edules   |        |        |                    |  |  |  |

| <b>Physical</b> | Physical Inventory by Product (Conditional)                                                                              |               |        |                                     |                      |       |     |                            |  |  |  |
|-----------------|----------------------------------------------------------------------------------------------------|---------------|--------|-------------------------------------|----------------------|-------|-----|----------------------------|--|--|--|
|                 | Form Group Segment Pos. No. 1000                                                                                         |               |        |                                     |                      |       |     |                            |  |  |  |
| Element         |                                                                                                    |               |        |                                     |                      |       |     |                            |  |  |  |
| ₩               | Ref.#                                                                                                    | Ref. #        | Status |                                     | Type                 | Min   | Max | <b>Description</b>         |  |  |  |
| FGS01           | <del>350</del>                                                                                                    |               | M      | Assigned Identification             | AN                   | 2     | 2   | "BI" = Beginning Inventory |  |  |  |
|                 |                                                                                                    |               |        |                                     |                      |       |     | "EI" = Ending Inventory    |  |  |  |
| FGS02           | 128                                                                                                    |               | X      | Reference Identification Qualifier  | <del>ID</del>        | 2     | 2   | "PG" = Product Group       |  |  |  |
| FGS03           | 127                                                                                                    |               | X      | Reference Identification            | AN                   | 3     | 3   | Product Code               |  |  |  |
| FGS~EI~         | PG~06!                                                                                                    | <del>5\</del> |        |                                     |                      |       |     |                            |  |  |  |
| Syntax No       | otes:                                                                                                    | If either     | FGS02  | or FGS03 is present, then the other | <del>r is requ</del> | ired. |     |                            |  |  |  |
| FTA Note        | FTA Notes: This FGS allows looping to report Inventory by product. Repeat this loop (a single TIA per FGS) as many times |               |        |                                     |                      |       |     |                            |  |  |  |
|                 | as needed to complete reporting requirements.                                                                            |               |        |                                     |                      |       |     |                            |  |  |  |
| SC Notes:       | SC Notes: SC does not require Supplier inventory to be reported                                                          |               |        |                                     |                      |       |     |                            |  |  |  |

| Sequene                                | Sequence ID Number                                                             |   |                                                                       |                          |    |                        |   |                     |  |  |  |
|----------------------------------------|--------------------------------------------------------------------------------|---|-----------------------------------------------------------------------|--------------------------|----|------------------------|---|---------------------|--|--|--|
| Reference Number Segment Pos. No. 0200 |                                                                                |   |                                                                       |                          |    |                        |   |                     |  |  |  |
| Element                                | ment Elem Sub-Ele Field Field Field Field Length Field                         |   |                                                                       |                          |    |                        |   |                     |  |  |  |
| <del>ID</del>                          |                                                                                |   |                                                                       |                          |    | <del>Description</del> |   |                     |  |  |  |
| REF01                                  | 128                                                                            |   | M Reference Identification Qualifier ID 2 2 "55" = Sequence ID Number |                          |    |                        |   |                     |  |  |  |
| REF02                                  | 127                                                                            |   | X                                                                     | Reference Identification | AN | 1                      | 7 | Sequence Number     |  |  |  |
| REF03                                  | <del>352</del>                                                                 |   | X                                                                     | Description              | AN | 1                      | 5 | Error Response Code |  |  |  |
| REF~55~                                | <del>01234</del> `                                                             | + |                                                                       |                          |    |                        |   |                     |  |  |  |
| Syntax No                              | Syntax Notes: REF02 is required.                                               |   |                                                                       |                          |    |                        |   |                     |  |  |  |
| FTA Note                               | FTA Notes: REF02 is always required; REF03 is used when responding to an error |   |                                                                       |                          |    |                        |   |                     |  |  |  |
| <b>SC Notes:</b>                       | SC Notes: REF03 is not used. See notes on sequence number on page 5-33         |   |                                                                       |                          |    |                        |   |                     |  |  |  |

| Inventor                                                                                                    | ry                                           |        |           |                           |               |     |                 | (Required if FGS is Used)       |  |  |
|----------------------------------------------------------------------------------------------------|----------------------------------------------|--------|-----------|---------------------------|---------------|-----|-----------------|---------------------------------|--|--|
| Tax Information and Amount Segment Pos. No. 1800                                                                        |                                              |        |           |                           |               |     |                 |                                 |  |  |
| Element Elem Sub-Ele Field Field Name                                                                                   |                                              |        |           |                           |               | Ler | <del>igth</del> | <del>Field</del>                |  |  |
| ₩                                                                                                    | Ref. #                                       | Ref. # | Status    |                           | Type          | Min | Max             | <del>Description</del>          |  |  |
| TIA01                                                                                                    | 817                                          |        | M         | Tax Information ID Number | AN            | 4   | 4               | "5002" = Net Physical Inventory |  |  |
| TIA02 TIA03 are not used.                                                                                               |                                              |        |           |                           |               |     |                 |                                 |  |  |
| TIA04                                                                                                    | 380                                          |        | X         | Quantity                  | R             | 1   | 15              | Quantity                        |  |  |
| TIA05                                                                                                    | 355                                          |        | M         | Unit of Measurement Code  | <del>ID</del> | 2   | 2               | "GA" = Gallons                  |  |  |
|                                                                                                    |                                              |        |           |                           |               |     |                 | "LT" = Liter                    |  |  |
| TIA~500                                                                                                    | <del>TIA500225000GA\</del>                   |        |           |                           |               |     |                 |                                 |  |  |
| Syntax No                                                                                                    | otes:                                        | TIA04  | is requir | ed.                       |               |     |                 |                                 |  |  |
|                                                                                                    | If TIA05 is present, then TIA04 is required. |        |           |                           |               |     |                 |                                 |  |  |
| FTA Notes: Physical Inventory is the only value passed in this loop. All other information is derivable from schedules. |                                              |        |           |                           |               |     |                 |                                 |  |  |

End of FGS loop (Line item detail) End of TFS loop (SDR detail)

## <u>Transaction Set – Common Carrier Report(CCR)</u>

This TFS loop reports information on the CCR. Transaction detail is reported using the Schedule sections of this map.

| Beginning of Common Carrier Report                                                                                                    |        |        |        |                                    |      |     |     |                               |  |  |
|----------------------------------------------------------------------------------------------------|--------|--------|--------|------------------------------------|------|-----|-----|-------------------------------|--|--|
| Tax Form Segment Pos. No. 0100                                                                                                    |        |        |        |                                    |      |     |     |                               |  |  |
| Element Elem Sub-Ele Field Field Name Field Length Field                                                                                        |        |        |        |                                    |      |     |     |                               |  |  |
| ID                                                                                                    | Ref. # | Ref. # | Status |                                    | Type | Min | Max | Description                   |  |  |
| TFS01                                                                                                    | 128    |        | M      | Reference Identification Qualifier | ID   | 2   | 2   | "T2" = Tax Form Code          |  |  |
| TFS02                                                                                                    | 127    |        | M      | Reference Identification           | AN   | 1   | 6   | "CCR" = Common Carrier Return |  |  |
| TFS~T2~                                                                                                    | CCR\   |        |        |                                    |      |     |     |                               |  |  |
| Syntax Notes: None                                                                                                    |        |        |        |                                    |      |     |     |                               |  |  |
| FTA Notes: The TFS loop is used once when reporting information for the CCR. Repeat the FGS loop within the TFS loop for each product reported. |        |        |        |                                    |      |     |     |                               |  |  |

| Relation                         | Relationship to the Transaction Information                                                                                    |                |        |                                    |               |     |                 |                                                     |  |  |  |
|----------------------------------|----------------------------------------------------------------------------------------------------|----------------|--------|------------------------------------|---------------|-----|-----------------|-----------------------------------------------------|--|--|--|
| Reference                        | Reference Segment Pos. No. 0200                                                                                                |                |        |                                    |               |     |                 |                                                     |  |  |  |
| Element                          | Elem                                                                                                    | Sub-Ele        | Field  | Field Name                         | Field         | Ler | <del>igth</del> | <del>Field</del>                                    |  |  |  |
| ₩                                | Ref. #                                                                                                    | Ref. #         | Status |                                    | Type          | Min | Max             | <b>Description</b>                                  |  |  |  |
| REF01                            | 128                                                                                                    |                | M      | Reference Identification Qualifier | <del>ID</del> | 2   | 2               | "SU" = Special Processing                           |  |  |  |
| REF02                            | 127                                                                                                    |                | X      | Reference Identification           | AN            | 3   | 3               | IRS = IRS Data                                      |  |  |  |
|                                  |                                                                                                    |                |        |                                    |               |     |                 | N/A = If not applicable to the IRS                  |  |  |  |
| REF03 No                         | REF03 Not used                                                                                                    |                |        |                                    |               |     |                 |                                                     |  |  |  |
| REF04                            | C040                                                                                                    | <del>128</del> | M      | Reference Identification Qualifier | <del>ID</del> | 2   | 2               | "S0" = Special Approval (S Zero)                    |  |  |  |
| REF05                            | C040                                                                                                    | <del>127</del> | M      | Reference Identification           | AN            | 2   | 2               | State Abbreviation for state which data belongs to. |  |  |  |
| REF06                            | C040                                                                                                    | <del>128</del> | X      | Reference Identification Qualifier | ID            | 2   | 2               | "S0" = Special Approval (S Zero)                    |  |  |  |
| REF07                            | C040                                                                                                    | 127            | X      | Reference Identification           | AN            | 2   | 2               | State abbreviation for state which data belongs to. |  |  |  |
| REF~SU~IRS~~SO^SC\               |                                                                                                    |                |        |                                    |               |     |                 |                                                     |  |  |  |
| Syntax Notes: REF02 is required. |                                                                                                    |                |        |                                    |               |     |                 |                                                     |  |  |  |
| FTA Note                         | FTA Notes: REF02, REF05 and REF07 represent the taxing authorities and their relationship to the information in this TFS loop. |                |        |                                    |               |     |                 |                                                     |  |  |  |
|                                  | REF05 REF07 use the sub-element separator.                                                                                     |                |        |                                    |               |     |                 |                                                     |  |  |  |

| Sequence                               | Sequence ID Number                                                             |      |        |                                    |      |     |     |                           |  |  |  |
|----------------------------------------|--------------------------------------------------------------------------------|------|--------|------------------------------------|------|-----|-----|---------------------------|--|--|--|
| Reference Number Segment Pos. No. 0200 |                                                                                |      |        |                                    |      |     |     |                           |  |  |  |
| Element                                | Element Elem Sub-Ele Field Field Name Field Length Fiel                        |      |        |                                    |      |     |     |                           |  |  |  |
| <del>ID</del>                          | Ref#                                                                           | Ref# | Status |                                    | Type | Min | Max | Description               |  |  |  |
| REF01                                  | 128                                                                            |      | M      | Reference Identification Qualifier | ID   | 2   | 2   | "55" = Sequence ID Number |  |  |  |
| REF02                                  | 127                                                                            |      | X      | Reference Identification           | AN   | 1   | 7   | Sequence Number           |  |  |  |
| REF03                                  | <del>352</del>                                                                 |      | X      | Description                        | AN   | 1   | 5   | Error Response Code       |  |  |  |
| REF~55~                                | 000123                                                                         | 34\  |        |                                    |      |     |     |                           |  |  |  |
| Syntax No                              | Syntax Notes: REF02 is required.                                               |      |        |                                    |      |     |     |                           |  |  |  |
| <b>FTA Note</b>                        | FTA Notes: REF02 is always required; REF03 is used from responding to an error |      |        |                                    |      |     |     |                           |  |  |  |
| <b>SC Notes:</b>                       | SC Notes: REF03 is not used                                                    |      |        |                                    |      |     |     |                           |  |  |  |

Condition 1 - If an account has no activity, this segment is required. The Condition 2 TIA is not used.

| No Activ                                | No Activity (Conditional) |      |        |                            |      |        |     |                          |  |  |  |  |
|-----------------------------------------|---------------------------|------|--------|----------------------------|------|--------|-----|--------------------------|--|--|--|--|
| Reference                               | Pos. No. 0200             |      |        |                            |      |        |     |                          |  |  |  |  |
| Element Elem Sub-Ele Field Field Name F |                           |      |        |                            |      | Length |     | Field                    |  |  |  |  |
| ID                                      | Ref#                      | Ref# | Status |                            | Type | Min    | Max | Description              |  |  |  |  |
| REF01                                   | 128                       |      | M      | Entity Identification Code | ID   | 2      | 2   | "BE" = Business Activity |  |  |  |  |
| REF02                                   | 127                       |      | X      | Name                       | AN   | 1      | 1   | "1" = No Activity        |  |  |  |  |
| REF~BE~                                 | REF~BE~1\                 |      |        |                            |      |        |     |                          |  |  |  |  |
| Syntax Notes: REF02 is required.        |                           |      |        |                            |      |        |     |                          |  |  |  |  |
| FTA Notes: None                         |                           |      |        |                            |      |        |     |                          |  |  |  |  |

Condition 2 – If an account has activity, this segment is required. The Condition 1 REF is not used.

| Total De                                     | elivere                                    | ı       |           |                           |       |     |      | (Conditional)                  |  |  |  |
|----------------------------------------------|--------------------------------------------|---------|-----------|---------------------------|-------|-----|------|--------------------------------|--|--|--|
| Tax Info                                     | Tax Information and Amount Segment         |         |           |                           |       |     |      |                                |  |  |  |
| Element                                      | ment   Elem   Sub-Ele   Field   Field Name |         |           |                           | Field | Ler | igth | Field                          |  |  |  |
| ID                                           | Ref. #                                     | Ref. #  | Status    |                           | Type  | Min | Max  | Description                    |  |  |  |
| TIA01                                        | 817                                        |         | M         | Tax Information ID Number | AN    | 4   | 4    | TIA Code                       |  |  |  |
|                                              |                                            |         |           |                           |       |     |      | "5004" = Total Net Transported |  |  |  |
| TIA02 and                                    | TIA02 and TIA03 are not used.              |         |           |                           |       |     |      |                                |  |  |  |
| TIA04                                        | 380                                        |         | X         | Quantity                  | R     | 1   | 15   | Quantity                       |  |  |  |
| TIA05                                        | 355                                        |         | M         | Unit of Measurement Code  | ID    | 2   | 2    | -"GA" = Gallons                |  |  |  |
|                                              |                                            |         |           |                           |       |     |      | "LT" = Liters                  |  |  |  |
| TIA~500                                      | TIA~5004~~~1000000~GA\                     |         |           |                           |       |     |      |                                |  |  |  |
| Syntax No                                    | otes:                                      | TIA04 i | s require | ed.                       |       |     |      |                                |  |  |  |
| If TIA05 is present, then TIA04 is required. |                                            |         |           |                           |       |     |      |                                |  |  |  |
| <b>FTA Note</b>                              | FTA Notes:                                 |         |           |                           |       |     |      |                                |  |  |  |

End of TFS loop (CCR detail)

#### **Summary Information**

This TFS loop reports summary information. This TFS loop is used in combination with the SDR report.

Summary information is used when the information cannot be derived from the schedule details. This TFS loop repeats when one of the following values changes: TFS02 Summary Code, TFS04 Product Code.

If there are no transactions to report in this filing, it is not necessary to transmit a Summary Information TFS loop.

| Beginnin                  | Beginning of Summary Information                                               |         |        |                                    |       |     |      |                                                                                                    |  |  |
|---------------------------|--------------------------------------------------------------------------------|---------|--------|------------------------------------|-------|-----|------|----------------------------------------------------------------------------------------------------|--|--|
| Tax For                   | m Segi                                                                         | nent    |        |                                    |       |     |      | Pos. No. 0100                                                                                                    |  |  |
| Element                   | Elem                                                                           | Sub-Ele | Field  | Field Name                         | Field | Ler | igth | Field                                                                                                    |  |  |
| ID                        | Ref. #                                                                         | Ref. #  | Status |                                    | Type  | Min | Max  | Description                                                                                                    |  |  |
| TFS01                     | 128                                                                            |         | M      | Reference Identification Qualifier | ID    | 2   | 2    | "T3" = Tax Schedule Code                                                                                                    |  |  |
| TFS02                     | 127                                                                            |         | М      | Reference Identification           | AN    | 1   | 6    | TFS02 Summary Code  "S02A" Tax  "S03A" Tax Credit  "S03A01" Collection (Administration) Allowance  "S03C" Allowance (Tare)  "S02C" Inspection Fee  "S03B02" Inspection Fee Credit  "S02D" Other Environmental Fees  "S03B" Fee Credit |  |  |
| TFS03                     | 128                                                                            |         | X      | Reference Identification Qualifier | ID    | 2   | 2    | "PG" = Product Group                                                                                                    |  |  |
| TFS04                     | 127                                                                            |         | X      | Reference Identification           | AN    | 3   | 3    | Product Code "065" for reporting Gasoline products "167" for reporting Special Fuel products                                                                                                    |  |  |
| TFS05                     | 66                                                                             |         | X      | Identification Code Qualifier      | ID    | 2   | 2    | "94" = Mode                                                                                                    |  |  |
| TFS06                     | 67                                                                             |         | X      | Identification Code                | AN    | 2   | 2    | "CE" = Transaction Type Mode Code                                                                                                    |  |  |
| TFS~T3~S02C~PG~065~94~CE\ |                                                                                |         |        |                                    |       |     |      |                                                                                                    |  |  |
| Syntax No                 | Syntax Notes: If either TFS03 or TFS04 is present, then the other is required. |         |        |                                    |       |     |      |                                                                                                    |  |  |
|                           | If either TFS05 or TFS06 is present, then the other is required.               |         |        |                                    |       |     |      |                                                                                                    |  |  |
| <b>FTA Note</b>           | es:                                                                            | None    |        |                                    |       |     |      |                                                                                                    |  |  |
| SC Notes:                 | SC Notes:                                                                      |         |        |                                    |       |     |      |                                                                                                    |  |  |

| Relation           | Relationship to the Transaction Information               |                |        |                                    |               |         |                   |                                                     |  |  |  |
|--------------------|-----------------------------------------------------------|----------------|--------|------------------------------------|---------------|---------|-------------------|-----------------------------------------------------|--|--|--|
| Reference          | Reference Segment Pos. No. 0200                           |                |        |                                    |               |         |                   |                                                     |  |  |  |
| Element            | Elem                                                      | Sub-Ele        | Field  | Field Name                         | Field         | Ler     | <del>igth</del>   | <del>Field</del>                                    |  |  |  |
| ₩                  | Ref. #                                                    | Ref. #         | Status |                                    | Type          | Min     | Max               | <b>Description</b>                                  |  |  |  |
| REF01              | 128                                                       |                | M      | Reference Identification Qualifier | <del>ID</del> | 2       | 2                 | "SU" = Special Processing                           |  |  |  |
| REF02              | 127                                                       |                | X      | Reference Identification           | AN            | 3       | 3                 | IRS = IRS Data                                      |  |  |  |
|                    |                                                           |                |        |                                    |               |         |                   | N/A = If not applicable to the IRS                  |  |  |  |
| REF03 No           | REF03 Not used                                            |                |        |                                    |               |         |                   |                                                     |  |  |  |
| REF04              | C040                                                      | <del>128</del> | M      | Reference Identification Qualifier | <del>ID</del> | 2       | 2                 | "S0" = Special Approval (S Zero)                    |  |  |  |
| REF05              | C040                                                      | <del>127</del> | M      | Reference Identification           | AN            | 2       | 2                 | State Abbreviation for state which data belongs to. |  |  |  |
| REF06              | C040                                                      | <del>128</del> | X      | Reference Identification Qualifier | <del>ID</del> | 2       | 2                 | "S0" = Special Approval (S Zero)                    |  |  |  |
| REF07              | C040                                                      | 127            | X      | Reference Identification           | AN            | 2       | 2                 | State abbreviation for state which data belongs to. |  |  |  |
| REF~SU~N/A~~SO^SC\ |                                                           |                |        |                                    |               |         |                   |                                                     |  |  |  |
| Syntax No          | Syntax Notes: At least one of REF02 or REF03 is required. |                |        |                                    |               |         |                   |                                                     |  |  |  |
| FTA Note           | s:                                                        | REF02,         | REF05  | and REF07 represent the taxing au  | thoritie      | s and t | <del>heir r</del> | elationship to the information in this TFS loop.    |  |  |  |
|                    |                                                           | REF05          | REF07  | use the sub-element separator.     |               |         |                   |                                                     |  |  |  |

| Sequenc                                                                        | Sequence ID Number               |         |        |                                    |       |     |     |                           |  |  |  |  |
|--------------------------------------------------------------------------------|----------------------------------|---------|--------|------------------------------------|-------|-----|-----|---------------------------|--|--|--|--|
| Reference Number Segment Pos. No. 0200                                         |                                  |         |        |                                    |       |     |     |                           |  |  |  |  |
| Element                                                                        | Elem                             | Sub-Ele | Field  | Field Name                         | Field | Len | gth | Field                     |  |  |  |  |
| ID                                                                             | Ref#                             | Ref#    | Status |                                    | Type  | Min | Max | Description               |  |  |  |  |
| REF01                                                                          | 128                              |         | M      | Reference Identification Qualifier | ID    | 2   | 2   | "55" = Sequence ID Number |  |  |  |  |
| REF02                                                                          | 127                              |         | X      | Reference Identification           | AN    | 1   | 7   | Sequence Number           |  |  |  |  |
| REF03                                                                          | <del>352</del>                   |         | X      | Description                        | AN    | 1   | 5   | Error Response Code       |  |  |  |  |
| REF~55~                                                                        | 01234                            | \       |        |                                    |       |     |     |                           |  |  |  |  |
| Syntax No                                                                      | Syntax Notes: REF02 is required. |         |        |                                    |       |     |     |                           |  |  |  |  |
| FTA Notes: REF02 is always required; REF03 is used when responding to an error |                                  |         |        |                                    |       |     |     |                           |  |  |  |  |
| SC Notes: REF03 is not used. See notes on sequence number on page 5-33         |                                  |         |        |                                    |       |     |     |                           |  |  |  |  |

|                 | Summary Data Forms Group Segment Pos. No. 1000                         |        |        |                         |      |     |     |                        |  |  |  |  |
|-----------------|------------------------------------------------------------------------|--------|--------|-------------------------|------|-----|-----|------------------------|--|--|--|--|
| Element         | Element   Elem   Sub-Ele   Field   Field Name   Field   Length   Field |        |        |                         |      |     |     |                        |  |  |  |  |
| ID              | Ref. #                                                                 | Ref. # | Status |                         | Type | Min | Max | Description            |  |  |  |  |
| FGS01           | 350                                                                    |        | M      | Assigned Identification | AN   | 1   | 1   | "S" = Schedule Summary |  |  |  |  |
| FGS~S\          |                                                                        |        |        |                         |      |     |     |                        |  |  |  |  |
| Syntax No       | Syntax Notes: None                                                     |        |        |                         |      |     |     |                        |  |  |  |  |
| <b>FTA Note</b> | s:                                                                     | None   |        |                         |      |     |     |                        |  |  |  |  |

| Sequence                               | Sequence ID Number                                                             |         |        |                                    |       |     |     |                           |  |  |  |  |
|----------------------------------------|--------------------------------------------------------------------------------|---------|--------|------------------------------------|-------|-----|-----|---------------------------|--|--|--|--|
| Reference Number Segment Pos. No. 0200 |                                                                                |         |        |                                    |       |     |     |                           |  |  |  |  |
| Element                                | Elem                                                                           | Sub-Ele | Field  | Field Name                         | Field | Len | gth | Field                     |  |  |  |  |
| ID                                     | Ref#                                                                           | Ref#    | Status |                                    | Type  | Min | Max | Description               |  |  |  |  |
| REF01                                  | 128                                                                            |         | M      | Reference Identification Qualifier | ID    | 2   | 2   | "55" = Sequence ID Number |  |  |  |  |
| REF02                                  | 127                                                                            |         | X      | Reference Identification           | AN    | 1   | 7   | Sequence Number           |  |  |  |  |
| REF03                                  | <del>352</del>                                                                 |         | X      | Description                        | AN    | 1   | 5   | Error Response Code       |  |  |  |  |
| REF~55~                                | 01234                                                                          | \       |        |                                    |       |     |     |                           |  |  |  |  |
| Syntax No                              | Syntax Notes: REF02 is required.                                               |         |        |                                    |       |     |     |                           |  |  |  |  |
| FTA Note                               | FTA Notes: REF02 is always required; REF03 is used when responding to an error |         |        |                                    |       |     |     |                           |  |  |  |  |
| <b>SC Notes:</b>                       | SC Notes: REF03 is not used. See notes on sequence number on page 5-33         |         |        |                                    |       |     |     |                           |  |  |  |  |

| Informa                                                                                                 | tion                                             |         |        |                           |               |        |     |                        |  |  |  |  |
|----------------------------------------------------------------------------------------------------|--------------------------------------------------|---------|--------|---------------------------|---------------|--------|-----|------------------------|--|--|--|--|
| Tax Info                                                                                                | Tax Information and Amount Segment Pos. No. 1800 |         |        |                           |               |        |     |                        |  |  |  |  |
| Element                                                                                                 | Elem                                             | Sub-Ele | Field  | Field Name                | Field         | Length |     | Field                  |  |  |  |  |
| ID                                                                                                    | Ref. #                                           | Ref. #  | Status |                           | Type          | Min    | Max | Description            |  |  |  |  |
| TIA01                                                                                                   | 817                                              |         | M      | Tax Information ID Number | AN            | 4      | 4   | TIA Code<br>"5005" Net |  |  |  |  |
| TIA02                                                                                                   | 782                                              |         | X      | Monetary Amount           | R             | 1      | 15  | Dollar Amount          |  |  |  |  |
| TIA03 are                                                                                               | not used                                         | d.      |        |                           |               |        |     |                        |  |  |  |  |
| TIA04                                                                                                   | 380                                              |         | X      | Quantity                  | R             | 1      | 15  | Quantity               |  |  |  |  |
| TIA05                                                                                                   | <del>355</del>                                   |         | M      | Unit of Measurement Code  | <del>ID</del> | 2      | 2   | "GA" = Gallons         |  |  |  |  |
|                                                                                                    |                                                  |         |        |                           |               |        |     | "LT" = Liters          |  |  |  |  |
| TIA~500                                                                                                 | TIA~5005~25000\                                  |         |        |                           |               |        |     |                        |  |  |  |  |
| Syntax Notes: At least one of TIA02 or TIA04 is required.  If TIA05 is present, then TIA04 is required. |                                                  |         |        |                           |               |        |     |                        |  |  |  |  |
| FTA Notes: None                                                                                         |                                                  |         |        |                           |               |        |     |                        |  |  |  |  |

| Interest                                         |               |         |        |                           |       |     |     |                   |  |  |  |
|--------------------------------------------------|---------------|---------|--------|---------------------------|-------|-----|-----|-------------------|--|--|--|
| Tax Information and Amount Segment Pos. No. 1800 |               |         |        |                           |       |     |     |                   |  |  |  |
| Element                                          | Elem          | Sub-Ele | Field  | Field Name                | Field | Len | gth | Field             |  |  |  |
| ID                                               | Ref. #        | Ref. #  | Status |                           | Type  | Min | Max | Description       |  |  |  |
| TIA01                                            | 817           |         | M      | Tax Information ID Number | AN    | 4   | 4   | "5008" = Interest |  |  |  |
| TIA02                                            | 782           |         | X      | Monetary Amount           | R     | 1   | 15  | Dollar Amount     |  |  |  |
| TIA~500                                          | TIA~5008~500\ |         |        |                           |       |     |     |                   |  |  |  |
| Syntax Notes: TIA02 is required.                 |               |         |        |                           |       |     |     |                   |  |  |  |
| FTA Notes: None                                  |               |         |        |                           |       |     |     |                   |  |  |  |

| Penalty                                       | Penalty                          |          |        |                           |      |     |               |                  |  |  |  |  |
|-----------------------------------------------|----------------------------------|----------|--------|---------------------------|------|-----|---------------|------------------|--|--|--|--|
| Tax Info                                      | rmatio                           | on and A | mount  | Segment                   |      |     | Pos. No. 1800 |                  |  |  |  |  |
| Element Elem Sub-Ele Field Field Name Field I |                                  |          |        |                           |      |     |               | Field            |  |  |  |  |
| ID                                            | Ref. #                           | Ref. #   | Status |                           | Type | Min | Max           | Description      |  |  |  |  |
| TIA01                                         | 817                              |          | M      | Tax Information ID Number | AN   | 4   | 4             | "5009" = Penalty |  |  |  |  |
| TIA02                                         | 782                              |          | X      | Monetary Amount           | R    | 1   | 15            | Dollar Amount    |  |  |  |  |
| TIA~5009~200\                                 |                                  |          |        |                           |      |     |               |                  |  |  |  |  |
| Syntax No                                     | Syntax Notes: TIA02 is required. |          |        |                           |      |     |               |                  |  |  |  |  |
| FTA Notes: None                               |                                  |          |        |                           |      |     |               |                  |  |  |  |  |

End of FGS loop (Line item detail) End of TFS loop (SDR detail)

#### **South Carolina Required Summary**

#### **Supplier Return Summary Codes to be included:**

S02A Tax
S03A Tax Credit
S03A01 Collection Allowance (Administration allowance)
S03C Allowance (Tare allowance)
S02C Inspection Fee
S03B02 Inspection Fee Credit
S02D Other Environmental Fees

All fields listed are from page 1 of the Supplier Return.

S03B

Fee Credit

#### Gasoline

| TFS02 Summary Code: S02A Gasoline Tax Gasoline Tax Interest Gasoline Tax Penalty 5009                 | (Line 1 of Supplier return) (Line 7 of Supplier return) (Line 6 of Supplier return                  | TIA | Code:          |      |
|----------------------------------------------------------------------------------------------------|----------------------------------------------------------------------------------------------------|-----|----------------|------|
| TFS02 Summary Code: S03A<br>Gasoline Tax Credit                                                       | (Line 4 of Supplier return)                                                                         | TIA | Code:          | 5005 |
| TFS02 Summary Code: S03A01<br>Gasoline Administrative Allowance                                       | (Line 3 of Supplier return)                                                                         | TIA | Code:          | 5005 |
| TFS02 Summary Code: S03C<br>Gasoline Tare Allowance                                                   | (Line 2 of Supplier return)                                                                         | TIA | Code:          | 5005 |
| TFS02 Summary Code: S02A<br>Special Fuel Tax<br>Special Fuel Tax Interest<br>Special Fuel Tax Penalty | Special Fuel  (Line 9 of Supplier return) (Line 15 of Supplier return) (Line 14 of Supplier return) | TIA | Code:<br>Code: | 5008 |
| TFS02 Summary Code: S03A<br>Special Fuel Tax Credit                                                   | (Line 12 of Supplier return)                                                                        | TIA | Code:          | 5005 |
| TFS02 Summary Code: S03A01<br>Special Fuel Administrative Allowance                                   | (Line 11 of Supplier return)                                                                        | TIA | Code:          | 5005 |
| TFS02 Summary Code: S03C<br>Special Fuel Tare Allowance                                               | (Line 10 of Supplier return)                                                                        | TIA | Code:          | 5005 |

#### **Inspection Fees**

| TFS02 Summary Code: S02C<br>Inspection Fee<br>Inspection Fee Interest<br>Inspection Fee Penalty          | (Line 17 of Supplier return) (Line 20 of Supplier return) (Line 19 of Supplier return) | TIA Code: 5005<br>TIA Code: 5008<br>TIA Code: 5009 |
|----------------------------------------------------------------------------------------------------|----------------------------------------------------------------------------------------|----------------------------------------------------|
| TFS02 Summary Code: S03B02<br>Inspection Fee Credit                                                      | (Line 18 of Supplier return)                                                           | TIA Code: 5005                                     |
| Envi                                                                                                    | ronmental Impact Fees                                                                  |                                                    |
| TFS02 Summary Code: S02D<br>Environmental Fee<br>Environmental Fee Interest<br>Environmental Fee Penalty | (Line 22 of Supplier return) (Line 25 of Supplier return) (Line 24 of Supplier return) | TIA Code: 5005<br>TIA Code: 5008<br>TIA Code: 5009 |

(Line 23 of Supplier return) TIA Code: 5005

See sample mapping of Supplier return on page L-74.

TFS02 Summary Code: S03B Environmental Fee Credit

#### **Schedules**

This TFS loop begins the schedule detail. It repeats when one of the following values change:

Tax Form Code, Schedule Code, Mode Code, Product Code, Origin, Position Holder, Seller, Consignor, Carrier, Buyer, Consignee or Destination.

If there are no transactions to report in this filing, it is not necessary to transmit a Schedules TFS loop. You must indicate no activity in the TOR, SDR and/or CCR sections of this map.

Note: Terminal Operators for out-of-state terminals that disburse product into South Carolina are required to report terminal disbursements; they are not required to report terminal receipts.

| Beginnir                                                         | ng of S                                                                                                    | Schedules | 5      |                                    |       |     |     |                                                                      |  |  |  |  |
|------------------------------------------------------------------|----------------------------------------------------------------------------------------------------|-----------|--------|------------------------------------|-------|-----|-----|----------------------------------------------------------------------|--|--|--|--|
| Tax For                                                          | Tax Form Segment Pos. No. 0100                                                                                                 |           |        |                                    |       |     |     |                                                                      |  |  |  |  |
| Element                                                          | Elem                                                                                                    | Sub-Ele   | Field  | Field Name                         | Field | Len | gth | Field                                                                |  |  |  |  |
| ID                                                               | Ref. #                                                                                                    | Ref. #    | Status |                                    | Type  | Min | Max | Description                                                          |  |  |  |  |
| TFS01                                                            | 128                                                                                                    |           | M      | Reference Identification Qualifier | ID    | 2   | 2   | "T3" = Tax Schedule Code                                             |  |  |  |  |
| TFS02                                                            | 127                                                                                                    |           | M      | Reference Identification           | AN    | 1   | 6   | Schedule Type Code See schedule code list in Appendix on page C-60   |  |  |  |  |
| TFS03                                                            | 128                                                                                                    |           | X      | Reference Identification Qualifier | ID    | 2   | 2   | "PG" = Product Group                                                 |  |  |  |  |
| TFS04                                                            | 127                                                                                                    |           | X      | Reference Identification           | AN    | 3   | 3   | Product Code<br>See Product Codes in Appendix on page D-61           |  |  |  |  |
| TFS05                                                            | 66                                                                                                    |           | X      | Identification Code Qualifier      | ID    | 2   | 2   | "94" = Mode                                                          |  |  |  |  |
| TFS06                                                            | 67                                                                                                    |           | X      | Identification Code                | AN    | 2   | 2   | Transaction Type Mode Code<br>See Code List in Appendix on page F-64 |  |  |  |  |
| TFS~T3~                                                          | TFS~T3~2~PG~065~94~J \                                                                                                    |           |        |                                    |       |     |     |                                                                      |  |  |  |  |
| Syntax No                                                        | Syntax Notes: If either TFS03 or TFS04 is present, then the other is required.                                                 |           |        |                                    |       |     |     |                                                                      |  |  |  |  |
| If either TFS05 or TFS06 is present, then the other is required. |                                                                                                    |           |        |                                    |       |     |     |                                                                      |  |  |  |  |
| <b>FTA Note</b>                                                  | TTA Notes: TFS02 - Terminal schedule of receipts do not have schedule type codes. It is recommended you use "TR" for receipts. |           |        |                                    |       |     |     |                                                                      |  |  |  |  |

| Relation                        | ship to                                                                                                    | the Tra                                     | nsactio | n Information                      |               |     |     |                                                     |  |  |  |
|---------------------------------|----------------------------------------------------------------------------------------------------|---------------------------------------------|---------|------------------------------------|---------------|-----|-----|-----------------------------------------------------|--|--|--|
| Reference Segment Pos. No. 0200 |                                                                                                    |                                             |         |                                    |               |     |     |                                                     |  |  |  |
| Element                         | Elem                                                                                                    | Sub-Ele Field Field Name Field Length Field |         |                                    |               |     |     |                                                     |  |  |  |
| ID                              | Ref. #                                                                                                    | Ref. #                                      | Status  |                                    | Type          | Min | Max | Description                                         |  |  |  |
| REF01                           | 128                                                                                                    |                                             | M       | Reference Identification Qualifier | <del>ID</del> | 2   | 2   | "SU" = Special Processing                           |  |  |  |
| REF02                           | 127                                                                                                    |                                             | X       | Reference Identification           | AN            | 3   | 3   | IRS = IRS Data                                      |  |  |  |
|                                 | N/A = If not applicable to the IRS                                                                                             |                                             |         |                                    |               |     |     |                                                     |  |  |  |
| REF03 No                        | t used                                                                                                    |                                             |         |                                    |               |     |     |                                                     |  |  |  |
| REF04                           | C040                                                                                                    | <del>128</del>                              | M       | Reference Identification Qualifier | ID            | 2   | 2   | "S0" = Special Approval (S Zero)                    |  |  |  |
| REF05                           | C040                                                                                                    | <del>127</del>                              | M       | Reference Identification           | AN            | 2   | 2   | State Abbreviation for state which data belongs to. |  |  |  |
| REF06                           | C040                                                                                                    | <del>128</del>                              | X       | Reference Identification Qualifier | <del>ID</del> | 2   | 2   | "S0" = Special Approval (S Zero)                    |  |  |  |
| REF07                           | C040                                                                                                    | <del>127</del>                              | X       | Reference Identification           | AN            | 2   | 2   | State abbreviation for state which data belongs to. |  |  |  |
| REF~SU~                         | REF~SU~N/A~~SO^SC\                                                                                                    |                                             |         |                                    |               |     |     |                                                     |  |  |  |
| Syntax No                       | Syntax Notes: REF02 is required.                                                                                               |                                             |         |                                    |               |     |     |                                                     |  |  |  |
| FTA Note                        | FTA Notes: REF02, REF05 and REF07 represent the taxing authorities and their relationship to the information in this TFS loop. |                                             |         |                                    |               |     |     |                                                     |  |  |  |
|                                 | REF05 REF07 use the sub-element separator.                                                                                     |                                             |         |                                    |               |     |     |                                                     |  |  |  |

| Sequence                               | Sequence ID Number                                                             |      |        |                                    |      |     |     |                           |  |  |  |  |
|----------------------------------------|--------------------------------------------------------------------------------|------|--------|------------------------------------|------|-----|-----|---------------------------|--|--|--|--|
| Reference Number Segment Pos. No. 0200 |                                                                                |      |        |                                    |      |     |     |                           |  |  |  |  |
| Element                                | ement   Elem   Sub-Ele   Field   Field Name   Field   Length   Field           |      |        |                                    |      |     |     |                           |  |  |  |  |
| ID                                     | Ref#                                                                           | Ref# | Status |                                    | Type | Min | Max | Description               |  |  |  |  |
| REF01                                  | 128                                                                            |      | M      | Reference Identification Qualifier | ID   | 2   | 2   | "55" = Sequence ID Number |  |  |  |  |
| REF02                                  | 127                                                                            |      | X      | Reference Identification           | AN   | 1   | 7   | Sequence Number           |  |  |  |  |
| REF03                                  | <del>352</del>                                                                 |      | X      | Description                        | AN   | 1   | 5   | Error Response Code       |  |  |  |  |
| REF~55~                                | 01234                                                                          | \    |        |                                    |      |     |     |                           |  |  |  |  |
| Syntax No                              | Syntax Notes: REF02 is required.                                               |      |        |                                    |      |     |     |                           |  |  |  |  |
| FTA Note                               | FTA Notes: REF02 is always required; REF03 is used when responding to an error |      |        |                                    |      |     |     |                           |  |  |  |  |
| <b>SC Notes:</b>                       | SC Notes: REF03 is not used. See notes on sequence number on page 5-33         |      |        |                                    |      |     |     |                           |  |  |  |  |

For Point of Origin/Terminal: (One of the following Options is Required)

Use Option 1 when the origin has an IRS TCN.

Use Option 2 when the origin does not have an IRS TCN.

Use Option 3 when the state requires an origin facility ID (currently used by the state of Florida).

#### Option 1

| Point of         | Origin                                                                                                    | 1          |          |                                     |           |          | (One of the two options is used) |                                                                                                    |  |  |  |
|------------------|----------------------------------------------------------------------------------------------------|------------|----------|-------------------------------------|-----------|----------|----------------------------------|----------------------------------------------------------------------------------------------------|--|--|--|
| Name Se          | egment                                                                                                    | t <b>1</b> |          |                                     |           |          |                                  | Pos. No. 0500                                                                                                    |  |  |  |
| Element          | Elem                                                                                                    | Sub-Ele    | Field    | Field Name                          | Field     | Len      | gth                              | Field                                                                                                    |  |  |  |
| ID               | Ref. #                                                                                                    | Ref. #     | Status   |                                     | Type      | Min      | Max                              | Description                                                                                                    |  |  |  |
| N101             | 98                                                                                                    |            | M        | Entity Identification Code          | ID        | 2        | 2                                | "OT" = Origin Terminal                                                                                                    |  |  |  |
| N102 is no       | ot used.                                                                                                    |            |          |                                     |           |          |                                  |                                                                                                    |  |  |  |
| N103             | 66                                                                                                    |            | X        | Identification Code Qualifier       | ID        | 2        | 2                                | "TC" = IRS Terminal Code                                                                                                    |  |  |  |
| N104             | 67                                                                                                    |            | X        | Identification Code                 | AN        | 9        | 9                                | IRS Terminal Code (Code list is located at https://www.irs.gov/businesses/small-businesses-self-employed/terminal-control-number-tcn-terminal-locations-directory) |  |  |  |
| N1~OT~~          | TC~T99                                                                                                    | 9sc0000'   | ١        |                                     |           |          |                                  |                                                                                                    |  |  |  |
| Syntax No        | Syntax Notes: N103 is required.  If either N103 or N104 is present, then the other is required.                                     |            |          |                                     |           |          |                                  |                                                                                                    |  |  |  |
| <b>FTA Note</b>  | es:                                                                                                    | None       |          |                                     |           |          |                                  |                                                                                                    |  |  |  |
| <b>SC Notes:</b> | SC Notes: Origin Terminal (Option 1) is required for all Terminal Operator Disbursements, Supplier Terminal Rack Removals, Supplier |            |          |                                     |           |          |                                  |                                                                                                    |  |  |  |
| Receipts a       | and Dive                                                                                                    | ersion Cor | retions. | Either origin option 1 or origin op | tion 2 is | requi    | red for                          | Transporter Deliveries.                                                                                                    |  |  |  |
|                  | For al                                                                                                    | l Termina  | l Operat | or Disbursements, when TFS006 (n    | node cod  | $e^{-1}$ | SA, OT                           | is required.                                                                                                    |  |  |  |
|                  |                                                                                                    |            |          |                                     |           |          |                                  |                                                                                                    |  |  |  |

#### Option 2

| Point of                                 | Point of Origin (One of the two options is used)                                            |         |         |                            |      |        |     |                           |  |  |  |  |
|------------------------------------------|---------------------------------------------------------------------------------------------|---------|---------|----------------------------|------|--------|-----|---------------------------|--|--|--|--|
| Name Se                                  | Name Segment 1 Pos. No. 0500                                                                |         |         |                            |      |        |     |                           |  |  |  |  |
| Element Elem Sub-Ele Field Field Name Fi |                                                                                             |         |         |                            |      | Length |     | Field                     |  |  |  |  |
| ID                                       | Ref. #                                                                                      | Ref. #  | Status  |                            | Type | Min    | Max | Description               |  |  |  |  |
| N101                                     | 98                                                                                          |         | M       | Entity Identification Code | ID   | 2      | 2   | "SF" = Ship From          |  |  |  |  |
| N102                                     | 93                                                                                          |         | X       | Name                       | AN   | 2      | 2   | Origin State Abbreviation |  |  |  |  |
| N1~SF~S                                  | c\                                                                                          |         |         |                            |      |        |     |                           |  |  |  |  |
| Syntax No                                | tes:                                                                                        | N102 is | require | l.                         |      |        |     |                           |  |  |  |  |
| FTA Note                                 | FTA Notes: None                                                                             |         |         |                            |      |        |     |                           |  |  |  |  |
|                                          |                                                                                             |         |         |                            |      |        |     |                           |  |  |  |  |
| SC Notes:                                | SC Notes: Either origin option 1 or origin option 2 is required for Transporter Deliveries. |         |         |                            |      |        |     |                           |  |  |  |  |

|                                            | Point of Origin Name Segment 1 Pos. No. 0500 |        |        |                        |      |     |     |                                  |  |  |  |  |
|--------------------------------------------|----------------------------------------------|--------|--------|------------------------|------|-----|-----|----------------------------------|--|--|--|--|
| Element Elem Sub-Ele Field Field Name Fiel |                                              |        |        |                        |      |     | gth | Field                            |  |  |  |  |
| ID                                         | Ref. #                                       | Ref. # | Status |                        | Type | Min | Max | Description                      |  |  |  |  |
| N401                                       | 19                                           |        | О      | City Name              | AN   | 2   | 30  | Name of City                     |  |  |  |  |
| N402                                       | 156                                          |        | O      | State or Province Code | ID   | 2   | 2   | State or Providence Abbreviation |  |  |  |  |
| N403                                       | 116                                          |        | O      | Postal Code            | ID   | 3   | 11  | ZIP or ZIP plus 4 Code           |  |  |  |  |
| N4~Myrt                                    | N4~Myrtle Beach~SC~12345-1234\               |        |        |                        |      |     |     |                                  |  |  |  |  |
| Syntax No                                  | Syntax Notes: None                           |        |        |                        |      |     |     |                                  |  |  |  |  |
| FTA Notes: None                            |                                              |        |        |                        |      |     |     |                                  |  |  |  |  |

#### Option 3

| Point of   | Origin                                                         | 1       |        |                               |               |     |     | (One of the three options is used) |  |  |
|------------|----------------------------------------------------------------|---------|--------|-------------------------------|---------------|-----|-----|------------------------------------|--|--|
| Name So    | egment                                                         | 1       |        |                               |               |     |     | Pos. No. 0500                      |  |  |
| Element    | Elem                                                           | Sub-Ele | Field  | Field Name                    | Field         | Len | gth | <del>Field</del>                   |  |  |
| ₩          | Ref. #                                                         | Ref. #  | Status |                               | <b>Type</b>   | Min | Max | <b>Description</b>                 |  |  |
| N101       | <del>98</del>                                                  |         | M      | Entity Identification Code    | ₩             | 2   | 2   | "WO" = Storage Facility at Origin  |  |  |
| N102 is no | N102 is not used.                                              |         |        |                               |               |     |     |                                    |  |  |
| N103       | <del>66</del>                                                  |         | X      | Identification Code Qualifier | <del>ID</del> | 2   | 2   | -"FA" = Facility Identification    |  |  |
| N104       | 67                                                             |         | X      | Identification Code           | AN            | 2   | 20  | Facility/License Number            |  |  |
| N1~W0~~    | N1~WO~~FA~123456\                                              |         |        |                               |               |     |     |                                    |  |  |
| Syntax No  | Syntax Notes: N103 is required.                                |         |        |                               |               |     |     |                                    |  |  |
|            | If either N103 or N104 is present, then the other is required. |         |        |                               |               |     |     |                                    |  |  |
| FTA Note   | FTA Notes: None                                                |         |        |                               |               |     |     |                                    |  |  |

| Seller In       | forma                                                          | tion     |          |                                   |          |         |        |                                   |  |  |  |
|-----------------|----------------------------------------------------------------|----------|----------|-----------------------------------|----------|---------|--------|-----------------------------------|--|--|--|
| Name So         | Name Segment 2 Pos. No. 0500                                   |          |          |                                   |          |         |        |                                   |  |  |  |
| Element         | Element Elem S                                                 |          | Field    | Field Name                        | Field    | Ler     | ngth   | Field                             |  |  |  |
| ID              | Ref. #                                                         | Ref. #   | Status   |                                   | Type     | Min     | Max    | Description                       |  |  |  |
| N101            | 98                                                             |          | M        | Entity Identification Code        | ID       | 2       | 2      | "SE" = Selling Party              |  |  |  |
| N102            | 93                                                             |          | X        | Name                              | AN       | 1       | 35     | Seller's Name                     |  |  |  |
| N103            | 66                                                             |          | X        | Identification Code Qualifier     | ID       | 2       | 2      | "24" = FEIN                       |  |  |  |
|                 |                                                                |          |          |                                   |          |         |        | "34" = SSN                        |  |  |  |
| N104            | 67                                                             |          | X        | Identification Code               | AN       | 9       | 15     | Seller's FEIN or SSN              |  |  |  |
| N1~SE~F         | uel I                                                          | nc~24~51 | L666999  | 99\                               |          |         |        |                                   |  |  |  |
| Syntax No       | otes:                                                          | At least | one of N | V102 or N103 is required.         |          |         |        |                                   |  |  |  |
|                 | If either N103 or N104 is present, then the other is required. |          |          |                                   |          |         |        |                                   |  |  |  |
| <b>FTA Note</b> | FTA Notes: None                                                |          |          |                                   |          |         |        |                                   |  |  |  |
| SC Notes:       | :                                                              | Require  | d for Su | pplier Tax Paid Receipts, Termina | l Operat | tor Dis | bursei | nents, and Transporter Deliveries |  |  |  |
|                 |                                                                | On Terr  | ninal Op | erator Disbursements, this may be | the Exc  | hange   | Recei  | ver                               |  |  |  |
|                 | If TFS006 (mode code) = BA, SE is not required.                |          |          |                                   |          |         |        |                                   |  |  |  |

| Position  | Holde                                                                                                    | r Inform                                | ation <del>o</del> | r Delivering Exchange Party   | Inform | ation |     |                               |  |  |  |
|-----------|----------------------------------------------------------------------------------------------------|-----------------------------------------|--------------------|-------------------------------|--------|-------|-----|-------------------------------|--|--|--|
|           | Name Segment 3 Pos. No. 0500                                                                                            |                                         |                    |                               |        |       |     |                               |  |  |  |
| Element   | Elem                                                                                                    | m Sub-Ele Field Field Name Field Length |                    | gth                           | Field  |       |     |                               |  |  |  |
| ID        | Ref. #                                                                                                    | Ref. #                                  | Status             |                               | Type   | Min   | Max | Description                   |  |  |  |
| N101      | 98                                                                                                    |                                         | M                  | Entity Identification Code    | ID     | 2     | 2   | "ON" = Position Holder        |  |  |  |
| N102      | 93                                                                                                    |                                         | X                  | Name                          | AN     | 1     | 35  | Position Holder's Name        |  |  |  |
| N103      | 66                                                                                                    |                                         | X                  | Identification Code Qualifier | ID     | 2     | 2   | "24" = FEIN                   |  |  |  |
|           |                                                                                                    |                                         |                    |                               |        |       |     | "34" = SSN                    |  |  |  |
| N104      | 67                                                                                                    |                                         | X                  | Identification Code           | AN     | 9     | 15  | Position Holder's FEIN or SSN |  |  |  |
| N1~ON~A   | BC Fue                                                                                                    | 1~24~51                                 | L688888            | 38\                           |        |       |     |                               |  |  |  |
| Syntax No | Syntax Notes: At least one of N102 or N103 is required.  If either N103 or N104 is present, then the other is required. |                                         |                    |                               |        |       |     |                               |  |  |  |
| FTA Note  | FTA Notes: None                                                                                                    |                                         |                    |                               |        |       |     |                               |  |  |  |
| SC Notes: | SC Notes: Required for Terminal Operator Receipts and Disbursements  If TFS006 (mode code) = BA, ON is required.        |                                         |                    |                               |        |       |     |                               |  |  |  |

| Receivin      | <del>ig Excl</del> | <del>nange Pa</del>                      | rty Inf             | ormation                          |                       |               |               |                                                                                                 |  |  |
|---------------|--------------------|------------------------------------------|---------------------|-----------------------------------|-----------------------|---------------|---------------|-------------------------------------------------------------------------------------------------|--|--|
| Name So       |                    |                                          |                     |                                   |                       |               |               | Pos. No. 0500                                                                                   |  |  |
| Element       | Elem               | em Sub-Ele Field Field Name Field Length |                     | <del>igth</del>                   | <del>Field</del>      |               |               |                                                                                                 |  |  |
| <del>ID</del> | Ref. #             | Ref. #                                   | Status              |                                   | <b>Type</b>           | Min           | Max           | <del>Description</del>                                                                          |  |  |
| N101          | 98                 |                                          | M                   | Entity Identification Code        | <del>ID</del>         | 2             | 2             | "EC" = Exchanger                                                                                |  |  |
| N102          | 93                 |                                          | X                   | Name                              | AN                    | 1             | 35            | Exchanger's Name or Control Name (First 4 position of tax payer business name)                  |  |  |
| N103          | <del>66</del>      |                                          | X                   | Identification Code Qualifier     | ₩                     | 2             | 2             | "24" = FEIN "34" = SSN "FI" = Federal Taxpayer 637 ID Number "50" = BN Canadian Business Number |  |  |
| N104          | 67                 |                                          | X                   | Identification Code               | AN                    | 9             | <del>15</del> | Exchanger s FEIN or SSN or IRS 637 Number or BN                                                 |  |  |
| N1~EC~A       | BC Fu              | 1~24~5                                   | 168888              | 88\                               | •                     |               | •             |                                                                                                 |  |  |
| Syntax No     | otes:              | At least                                 | one of N            | V102 or N103 is required.         |                       |               |               |                                                                                                 |  |  |
|               |                    | If either                                | <del>r N103 o</del> | r N104 is present, then the other | <del>is require</del> | <del>d.</del> |               |                                                                                                 |  |  |
| FTA Note      | TA Notes: None     |                                          |                     |                                   |                       |               |               |                                                                                                 |  |  |

| Person I                      | Person Hiring Carrier (Consignor)             |            |          |                                      |         |     |     |                                                                              |  |  |
|-------------------------------|-----------------------------------------------|------------|----------|--------------------------------------|---------|-----|-----|------------------------------------------------------------------------------|--|--|
| Name Se                       | egment                                        | t <b>4</b> |          |                                      |         |     |     | Pos. No. 0500                                                                |  |  |
| Element                       | ent Elem Su                                   |            | Field    | Field Name                           | Field   | Len | gth | Field                                                                        |  |  |
| ID                            | Ref. #                                        | Ref. #     | Status   |                                      | Type    | Min | Max | Description                                                                  |  |  |
| N101                          | 98                                            |            | M        | Entity Identification Code           | ID      | 2   | 2   | "CI" = Consignor (Person Hiring the Carrier)                                 |  |  |
| N102                          | 93                                            |            | X        | Name                                 | AN      | 1   | 35  | Consignor Name or Name Control (First 4 position of tax payer business name) |  |  |
| N103                          | 66                                            |            | X        | Identification Code Qualifier        | ID      | 2   | 2   | "24" = FEIN "34" = SSN "50" = BN Canadian Business Number                    |  |  |
| N104 67 X Identification Code |                                               |            |          |                                      |         | 9   | 15  | Consignor's (Person Hiring the Carrier) FEIN or SSN <del>or BN</del>         |  |  |
| N1~CI~A                       | BC Dis                                        | stributi   | ing~24   | ~51677777\                           |         |     |     |                                                                              |  |  |
| Syntax No                     | otes:                                         |            |          | V102 or N103 is required.            |         |     |     |                                                                              |  |  |
|                               |                                               | If either  | • N103 o | r N104 is present, then the other is | require | d.  |     |                                                                              |  |  |
| FTA Note                      | s:                                            | None       |          |                                      |         |     |     |                                                                              |  |  |
| <b>SC Notes:</b>              | SC Notes: Required for Transporter Deliveries |            |          |                                      |         |     |     |                                                                              |  |  |

| Carrier         | Carrier Information                                            |          |                                                           |                                 |       |     |      |                                        |  |  |  |
|-----------------|----------------------------------------------------------------|----------|-----------------------------------------------------------|---------------------------------|-------|-----|------|----------------------------------------|--|--|--|
| Name Se         | Name Segment 5 Pos. No. 0500                                   |          |                                                           |                                 |       |     |      |                                        |  |  |  |
| Element         | Elem                                                           | Sub-Ele  | Field                                                     | Field Name                      | Field | Len | igth | Field                                  |  |  |  |
| ID              | Ref. #                                                         | Ref. #   | Status                                                    |                                 | Type  | Min | Max  | Description                            |  |  |  |
| N101            | 98                                                             |          | M                                                         | Entity Identification Code      | ID    | 2   | 2    | "CA" = Carrier Name                    |  |  |  |
| N102            | 93                                                             |          | X                                                         | Name                            | AN    | 1   | 35   | Carrier Name                           |  |  |  |
| N103            | 66                                                             |          | X                                                         | Identification Code Qualifier   | ID    | 2   | 2    | "24" = FEIN                            |  |  |  |
|                 |                                                                |          |                                                           |                                 |       |     |      | "34" = SSN                             |  |  |  |
| N104            | 67                                                             |          | X                                                         | Identification Code             | AN    | 9   | 15   | Carrier's FEIN or SSN <del>or BN</del> |  |  |  |
| N1~CA~A         | BC Tru                                                         | ıcking~2 | 24~5160                                                   | 566666\                         |       |     |      |                                        |  |  |  |
| Syntax No       | otes:                                                          | At least | one of N                                                  | 1102 or N103 is required.       |       |     |      |                                        |  |  |  |
|                 | If either N103 or N104 is present, then the other is required. |          |                                                           |                                 |       |     |      |                                        |  |  |  |
| <b>FTA Note</b> | s:                                                             | None     |                                                           |                                 |       |     |      |                                        |  |  |  |
| SC Notes:       |                                                                | Require  | Required for all Supplier and Terminal Operator schedules |                                 |       |     |      |                                        |  |  |  |
|                 |                                                                | If TFS0  | 06 (mode                                                  | code) = BA, CA is not required. |       |     |      |                                        |  |  |  |

| Buyer/C                                                                                                    | Buyer/Consignee Information                                                                                      |           |          |                                      |           |         |     |                                           |  |  |
|----------------------------------------------------------------------------------------------------|----------------------------------------------------------------------------------------------------|-----------|----------|--------------------------------------|-----------|---------|-----|-------------------------------------------|--|--|
| Name Se                                                                                                    | egment                                                                                                    | 6         |          |                                      |           |         |     | Pos. No. 0500                             |  |  |
| Element                                                                                                    | Elem                                                                                                    | Sub-Ele   | Field    | Field Name                           | Field     | Len     | gth | Field                                     |  |  |
| ID                                                                                                    | Ref. #                                                                                                    | Ref. #    | Status   |                                      | Type      | Min     | Max | Description                               |  |  |
| N101                                                                                                    | 98                                                                                                    |           | M        | Entity Identification Code           | ID        | 2       | 2   | "BY" = Buying Party (Purchaser/Consignee) |  |  |
| N102                                                                                                    | 93                                                                                                    |           | X        | Name                                 | AN        | 1       | 35  | Buyer Name                                |  |  |
| N103                                                                                                    | 66                                                                                                    |           | X        | Identification Code Qualifier        | ID        | 2       | 2   | "24" = FEIN<br>"34" = SSN                 |  |  |
| N104                                                                                                    | 67                                                                                                    |           | X        | Identification Code                  | AN        | 9       | 15  | Purchaser's FEIN or SSN <del>or BN</del>  |  |  |
| N1~Joe                                                                                                    | Gas St                                                                                                    | tation~2  | 24~5172  | 222222\                              |           |         |     |                                           |  |  |
| Syntax No                                                                                                    | tes:                                                                                                    | At least  | one of N | V102 or N103 is required.            |           |         |     |                                           |  |  |
|                                                                                                    |                                                                                                    | If either | r N103 o | r N104 is present, then the other is | require   | d.      |     |                                           |  |  |
| <b>FTA Note</b>                                                                                                   | s:                                                                                                    | None      |          |                                      |           |         |     |                                           |  |  |
| SC Notes: Required for Supplier Terminal Rack Removals, Supplier Diversion Corrections and Transporter Deliveries |                                                                                                    |           |          |                                      |           |         |     |                                           |  |  |
|                                                                                                    | For Transporter Deliveries, the Buying Party Name and FEIN are also referred to as ' Delivered To' Name and FEIN |           |          |                                      |           |         |     |                                           |  |  |
|                                                                                                    |                                                                                                    | on Fori   | n L-2185 | 5, Motor Fuel Transporter Schedul    | e of Deli | iveries |     |                                           |  |  |
|                                                                                                    |                                                                                                    | If TFS0   | 06 (mode | e code) = BA, BY is not required.    |           |         |     |                                           |  |  |

For Point (Address) of Delivery/Destination: (One of the following Options is Required)

Use Option 1 when the destination has an IRS TCN.

Use Option 2 when the destination does not have an IRS TCN.

Use Option 3 when the state requires a destination facility ID (currently used by the state of Florida).

#### Option 1

| Point of                                                                                                    | oint of Destination (One of the two options is used) |          |                     |                                            |         |     |     |                             |  |  |
|----------------------------------------------------------------------------------------------------|------------------------------------------------------|----------|---------------------|--------------------------------------------|---------|-----|-----|-----------------------------|--|--|
| Name Se                                                                                                    | egment                                               | <b>7</b> |                     |                                            |         |     |     | Pos. No. 0500               |  |  |
| Element                                                                                                    | Elem                                                 | Sub-Ele  | Field               | Field Name                                 | Field   | Ler |     | Field                       |  |  |
| ID                                                                                                    | Ref. #                                               | Ref. #   | Status              |                                            | Type    | Min | Max | Description                 |  |  |
| N101                                                                                                    | 98                                                   |          | M                   | Entity Identification Code                 | ID      | 2   | 2   | "DT" = Destination Terminal |  |  |
| N102 is no                                                                                                    | ot used.                                             |          |                     |                                            |         |     |     |                             |  |  |
| N103                                                                                                    | 66                                                   |          | X                   | Identification Code Qualifier              | ID      | 2   | 2   | "TC" = IRS Terminal Code    |  |  |
| N104 67 X Identification Code AN 9 9 IRS Terminal Code (Code list is located at https://www.irs.gov/businesses/small-businesses-self-employed/terminal-control-number-tcn-terminal-locations-directory)                                                                                                    |                                                      |          |                     |                                            |         |     |     |                             |  |  |
| N1~DT~~                                                                                                    |                                                      |          | •                   |                                            |         |     |     |                             |  |  |
| Syntax No                                                                                                    | otes:                                                |          | required<br>N103 of | n.<br>r N104 is present, then the other is | require | d.  |     |                             |  |  |
| FTA Note                                                                                                    | s:                                                   | None     |                     |                                            |         |     |     |                             |  |  |
| SC Notes: Destination Terminal (Option 1) is required for all Terminal Operator Receipts.  Either Destination option 1 or Destination option 2 is required for Terminal Operator Disbursements, Supplier Receipts, Supplier Terminal Rack Removals, Diversion Corrections and Transporter Deliveries For Transporter Deliveries, the Point of Destination is referred to as 'Delivered To Address' on Form L-2185, Motor Fuel Transporter Schedule of Deliveries.  When mapping Diversion Corrections, map the REVISED destination. For all Terminal Operator Receipts, when TFS006 (mode code) = BA, DT is required. |                                                      |          |                     |                                            |         |     |     |                             |  |  |

#### Option 2

| Point of                                                    | Destin                                                         | ation  |        |                            |      |     |     | (One of the two options is used) |  |  |  |
|-------------------------------------------------------------|----------------------------------------------------------------|--------|--------|----------------------------|------|-----|-----|----------------------------------|--|--|--|
| Name Se                                                     | Name Segment 7 Pos. No. 0500                                   |        |        |                            |      |     |     |                                  |  |  |  |
| Element   Elem   Sub-Ele   Field   Field Name   Field   Ler |                                                                |        |        |                            |      |     | gth | Field                            |  |  |  |
| ID                                                          | Ref. #                                                         | Ref. # | Status |                            | Type | Min | Max | Description                      |  |  |  |
| N101                                                        | 98                                                             |        | M      | Entity Identification Code | ID   | 2   | 2   | "ST" = Ship To                   |  |  |  |
| N102                                                        | 93                                                             |        | X      | Name                       | AN   | 2   | 2   | Destination State Abbreviation   |  |  |  |
| N1~ST~S                                                     | c\                                                             |        |        |                            |      |     |     |                                  |  |  |  |
| Syntax No                                                   | Syntax Notes: N102 is required.                                |        |        |                            |      |     |     |                                  |  |  |  |
|                                                             | If either N103 or N104 is present, then the other is required. |        |        |                            |      |     |     |                                  |  |  |  |
| <b>FTA Note</b>                                             | es:                                                            | None   |        |                            |      |     |     |                                  |  |  |  |

| Point of                     | Point of Destination         |         |        |                        |      |     |     |                                  |  |  |  |
|------------------------------|------------------------------|---------|--------|------------------------|------|-----|-----|----------------------------------|--|--|--|
| Name Segment 7 Pos. No. 0500 |                              |         |        |                        |      |     |     |                                  |  |  |  |
| Element                      | Elem                         | Sub-Ele | Field  | Field                  |      |     |     |                                  |  |  |  |
| ID                           | Ref. #                       | Ref. #  | Status |                        | Type | Min | Max | Description                      |  |  |  |
| N401                         | 19                           | 19      | О      | City Name              | AN   | 2   | 30  | Name of City                     |  |  |  |
| N402                         | 156                          | 156     | О      | State or Province Code | ID   | 2   | 2   | State or Providence Abbreviation |  |  |  |
| N403                         | 116                          | 116     | О      | Postal Code            | ID   | 3   | 11  | ZIP or ZIP plus 4 Code           |  |  |  |
| N4~Gree                      | N4~Greenville~SC~12345-1234\ |         |        |                        |      |     |     |                                  |  |  |  |
| Syntax No                    | Syntax Notes: None           |         |        |                        |      |     |     |                                  |  |  |  |
| FTA Notes: None              |                              |         |        |                        |      |     |     |                                  |  |  |  |

#### Option 3

| <b>Point of</b>   | Point of Destination (One of the three options is used)        |                  |          |                               |               |     |                 |                                |
|-------------------|----------------------------------------------------------------|------------------|----------|-------------------------------|---------------|-----|-----------------|--------------------------------|
| Name So           | Name Segment 7 Pos. No. 0500                                   |                  |          |                               |               |     |                 |                                |
| Element           | Elem                                                           | Sub-Ele          | Field    | Field Name                    | Field         | Ler | <del>igth</del> | <del>Field</del>               |
| <del>ID</del>     | Ref. #                                                         | Ref. #           | Status   |                               | Type          | Min | Max             | <del>Description</del>         |
| N101              | <del>98</del>                                                  |                  | M        | Entity Identification Code    | <del>ID</del> | 2   | 2               | "WD" = Destination Facility    |
| N102 is not used. |                                                                |                  |          |                               |               |     |                 |                                |
| N103              | 66                                                             |                  | X        | Identification Code Qualifier | <del>ID</del> | 2   | 2               | "FA" = Facility Identification |
| N104              | 67                                                             |                  | X        | Identification Code           | AN            | 2   | <del>20</del>   | Facility/License Number        |
| N1~WD~~           | FA~123                                                         | <del>3456\</del> |          |                               |               |     |                 |                                |
| Syntax No         | tes:                                                           | N103 is          | required | <del>l.</del>                 |               |     |                 |                                |
|                   | If either N103 or N104 is present, then the other is required. |                  |          |                               |               |     |                 |                                |
| <b>FTA Note</b>   | s:                                                             | None             |          |                               |               |     |                 |                                |

This FGS loop begins the individual shipments within the TFS loop. It is repeated when one of the following values changes:
Bill of Lading (Document) Number
Bill of Lading Date (Date Shipped)

Gallons/Liters.

| Bill of L       | Bill of Lading                                                                 |         |        |                                    |       |     |     |                              |  |  |
|-----------------|--------------------------------------------------------------------------------|---------|--------|------------------------------------|-------|-----|-----|------------------------------|--|--|
| Forms G         | Forms Group Segment Pos. No. 1000                                              |         |        |                                    |       |     |     |                              |  |  |
| Element         | Elem                                                                           | Sub-Ele | Field  | Field Name                         | Field | Len | gth | Field                        |  |  |
| ID              | Ref. #                                                                         | Ref. #  | Status |                                    | Type  | Min | Max | Description                  |  |  |
| FGS01           | 350                                                                            |         | M      | Assigned Identification            | AN    | 1   | 1   | "D" = Schedule Detail        |  |  |
| FGS02           | 128                                                                            |         | X      | Reference Identification Qualifier | ID    | 2   | 2   | "BM" = Bill of Lading Number |  |  |
| FGS03           | 127                                                                            |         | X      | Reference Identification           | AN    | 1   | 15  | Bill of Lading Number        |  |  |
| FGS~D~B         | M~0012                                                                         | 23456\  |        |                                    |       |     |     |                              |  |  |
| Syntax No       | Syntax Notes: If either FGS02 or FGS03 is present, then the other is required. |         |        |                                    |       |     |     |                              |  |  |
| <b>FTA Note</b> | s:                                                                             | None    |        |                                    |       |     |     |                              |  |  |

| Sequence ID Number       |               |
|--------------------------|---------------|
| Reference Number Segment | Pos. No. 0200 |

| Element    | Elem           | Sub-Ele | Field                                                               | Field Name                         | Field | Len | gth | Field                     |  |  |
|------------|----------------|---------|---------------------------------------------------------------------|------------------------------------|-------|-----|-----|---------------------------|--|--|
| ID         | Ref#           | Ref#    | Status                                                              |                                    | Type  | Min | Max | Description               |  |  |
| REF01      | 128            |         | M                                                                   | Reference Identification Qualifier | ID    | 2   | 2   | "55" = Sequence ID Number |  |  |
| REF02      | 127            |         | X                                                                   | Reference Identification           | AN    | 1   | 7   | Sequence Number           |  |  |
| REF03      | <del>352</del> |         | X                                                                   | Description                        | AN    | 1   | 5   | Error Response Code       |  |  |
| REF~55~    | 01234          | \       |                                                                     |                                    |       |     |     |                           |  |  |
| Syntax No  | tes:           | REF02   | REF02 is required.                                                  |                                    |       |     |     |                           |  |  |
| FTA Notes: |                | REF02   | REF02 is always required; REF03 is used when responding to an error |                                    |       |     |     |                           |  |  |
| SC Notes:  | <u> </u>       | REF03   | REF03 is not used. See notes on sequence number on page 5-33        |                                    |       |     |     |                           |  |  |

| Bill of L                        | Bill of Lading Date                       |         |        |                     |       |        |     |                                |  |
|----------------------------------|-------------------------------------------|---------|--------|---------------------|-------|--------|-----|--------------------------------|--|
| Date/Tin                         | Date/Time Reference Segment Pos. No. 1200 |         |        |                     |       |        |     |                                |  |
| Element                          | Elem                                      | Sub-Ele | Field  | Field Name          | Field | Length |     | Field                          |  |
| ID                               | Ref. #                                    | Ref. #  | Status |                     | Type  | Min    | Max | Description                    |  |
| DTM01                            | 374                                       |         | M      | Date/Time Qualifier | ID    | 3      | 3   | "095" = Bill of Lading Date    |  |
| DTM02                            | 373                                       |         | X      | Date                | DT    | 8      | 8   | Bill of Lading Date (CCYYMMDD) |  |
| DTM~095                          | ~2001                                     | 0505\   |        |                     |       |        |     |                                |  |
| Syntax Notes: DTM02 is required. |                                           |         |        |                     |       |        |     |                                |  |
| <b>FTA Note</b>                  | s:                                        | None    |        |                     |       |        | •   |                                |  |

| Bill of L                                                            | Bill of Lading Net |         |                    |                           |       |     |     |                |  |  |
|----------------------------------------------------------------------|--------------------|---------|--------------------|---------------------------|-------|-----|-----|----------------|--|--|
| Tax Information and Amount Segment Pos. No. 1800                     |                    |         |                    |                           |       |     |     |                |  |  |
| Element                                                              | Elem               | Sub-Ele | Field              | Field Name                | Field | Len | gth | Field          |  |  |
| ID                                                                   | Ref. #             | Ref. #  | Status             |                           | Type  | Min | Max | Description    |  |  |
| TIA01                                                                | 817                |         | M                  | Tax Information ID Number | AN    | 4   | 4   | "5005" = Net   |  |  |
| TIA02 and TIA03 are not used.                                        |                    |         |                    |                           |       |     |     |                |  |  |
| TIA04                                                                | 380                |         | X                  | Quantity                  | R     | 1   | 15  | Quantity       |  |  |
| TIA05                                                                | 355                |         | M                  | Unit of Measurement Code  | ID    | 2   | 2   | "GA" = Gallons |  |  |
| TIA~500                                                              | 5~~~8              | 000~GA\ |                    |                           |       |     |     |                |  |  |
| Syntax No                                                            | otes:              | TIA04   | TIA04 is required. |                           |       |     |     |                |  |  |
| If TIA05 is present, then TIA04 is required.                         |                    |         |                    |                           |       |     |     |                |  |  |
| FTA Note                                                             | es:                | None    | None               |                           |       |     |     |                |  |  |
| SC Notes: Mandatory for Supplier, Terminal Operator, and Transporter |                    |         |                    |                           |       |     |     |                |  |  |

| Bill of L                                        | Bill of Lading Gross                         |         |            |                           |       |     |     |                |  |  |
|--------------------------------------------------|----------------------------------------------|---------|------------|---------------------------|-------|-----|-----|----------------|--|--|
| Tax Information and Amount Segment Pos. No. 1800 |                                              |         |            |                           |       |     |     |                |  |  |
| Element                                          | Elem                                         | Sub-Ele | Field      | Field Name                | Field | Ler | gth | Field          |  |  |
| ID                                               | Ref. #                                       | Ref. #  | Status     |                           | Type  | Min | Max | Description    |  |  |
| TIA01                                            | 817                                          |         | M          | Tax Information ID Number | AN    | 4   | 4   | "5006" = Gross |  |  |
| TIA02 and                                        | TIA02 and TIA03 are not used.                |         |            |                           |       |     |     |                |  |  |
| TIA04                                            | 380                                          |         | X          | Quantity                  | R     | 1   | 15  | Quantity       |  |  |
| TIA05                                            | 355                                          |         | M          | Unit of Measurement Code  | ID    | 2   | 2   | "GA" = Gallons |  |  |
| TIA~500                                          | 6~~~80                                       | 000~GA\ |            |                           |       |     |     |                |  |  |
| Syntax No                                        | tes:                                         | TIA04 i | is require | ed.                       |       |     |     |                |  |  |
|                                                  | If TIA05 is present, then TIA04 is required. |         |            |                           |       |     |     |                |  |  |
| FTA Note                                         | s:                                           | None    |            |                           |       |     |     |                |  |  |
| SC Notes:                                        |                                              |         |            |                           |       |     |     |                |  |  |

| Bill of L        | Bill of Lading Billed                                                                  |         |            |                              |       |     |            |                 |  |
|------------------|----------------------------------------------------------------------------------------|---------|------------|------------------------------|-------|-----|------------|-----------------|--|
| Tax Info         | Tax Information and Amount Segment Pos. No. 1800                                       |         |            |                              |       |     |            |                 |  |
| Element          | Elem                                                                                   | Sub-Ele | Field      | Field Name                   | Field | Len | gth        | Field           |  |
| ID               | Ref. #                                                                                 | Ref. #  | Status     |                              | Type  | Min | Max        | Description     |  |
| TIA01            | 817                                                                                    |         | M          | Tax Information ID Number    | AN    | 4   | 4          | "5007" = Billed |  |
| TIA02 and        | TIA02 and TIA03 are not used.                                                          |         |            |                              |       |     |            |                 |  |
| TIA04            | 380                                                                                    |         | X          | Quantity                     | R     | 1   | 15         | Quantity        |  |
| TIA05            | 355                                                                                    |         | M          | Unit of Measurement Code     | ID    | 2   | 2          | "GA" = Gallons  |  |
| TIA~500          | 7~~~80                                                                                 | 000~GA\ |            |                              |       |     |            |                 |  |
| Syntax No        | otes:                                                                                  | TIA04 i | is require | ed.                          |       |     |            |                 |  |
|                  |                                                                                        | If TIA0 | 5 is pres  | ent, then TIA04 is required. |       |     |            |                 |  |
| <b>FTA Note</b>  | es:                                                                                    | None    |            |                              |       |     |            |                 |  |
| <b>SC Notes:</b> | SC Notes: Mandatory for Supplier - Not Applicable for Terminal Operator or Transporter |         |            |                              |       |     | ransporter |                 |  |

End of FGS loop for Individual shipments. End of TFS loop for Schedule.

## **Transaction Set Trailer Description**

|           | End of Transaction Set (Required) Trailer Segment Pos. No. 0100 |         |        |                                |       |     |     |                                                                 |  |
|-----------|-----------------------------------------------------------------|---------|--------|--------------------------------|-------|-----|-----|-----------------------------------------------------------------|--|
| Element   | Elem                                                            | Sub-Ele | Field  | Field Name                     | Field | Len | gth | Field                                                           |  |
| ID        | Ref#                                                            | Ref#    | Status |                                | Type  | Min | Max | Description                                                     |  |
| SE01      | 96                                                              |         | M      | Number of Included Segments    | N0    | 1   | 10  | Number of segments (inserted by translator)                     |  |
| SE02      | 329                                                             |         | M      | Transaction Set Control Number | AN    | 4   | 9   | Determined by Filer (same value in ST02, unique control number) |  |
| SE~156~   | 10001                                                           | \       |        |                                |       |     |     |                                                                 |  |
| Syntax No | Syntax Notes: None                                              |         |        |                                |       |     |     |                                                                 |  |
| FTA Note  | s:                                                              | None    |        |                                |       |     |     |                                                                 |  |

**End of Transaction Set** 

-

# **Chapter 6 – Acknowledgments**

The SC Motor Fuel Online Reporting System will automatically notify the filer via email once the file processes and/or if errors occur. If the return is filed successfully, a Tracking Number will be assigned to the return for confirmation. The user needs to make sure that all contact information is up to date so the notification will be received.

# **Appendix A - EDI Upload Procedures**

To upload a production file to the Motor Fuel Online Reporting System, go to <a href="mailto:zytax.dor.sc.gov">zytax.dor.sc.gov</a> and sign in to the Motor Fuel System with your user name and password to upload your EDI file.

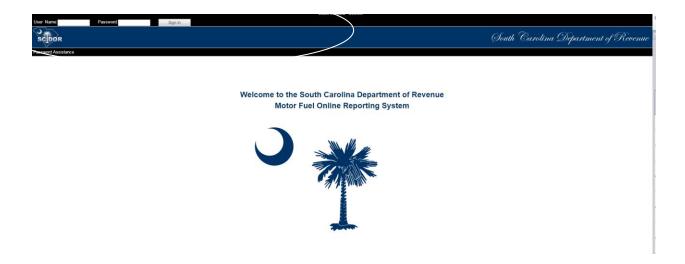

There are two sources of getting help for usage of the South Carolina Motor Fuel Online Reporting System. They are as follows:

The South Carolina User Program Guide available online at dor.sc.gov/tax/motor-fuel/eservices

The ZyTax Government 5 User Guide is available on the Motor Fuel Online Reporting System, zytax.dor.sc.gov. Once signed in, click "Help" to open the Guide.

If there are any questions that the guides cannot answer, contact the SCDOR.

Help Desk 803-896-1715

Email XML@dor.sc.gov

Fax 803-896-1779

# **Appendix B - Developer Registration**

See following page for form.

1350

dor.sc.gov

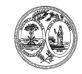

## STATE OF SOUTH CAROLINA DEPARTMENT OF REVENUE

D-154

(Rev. 6/7/22) 1111

# DEVELOPER APPLICATION - MOTOR FUEL ELECTRONIC DATA INTERCHANGE (EDI)

|                   |           | Check return type(s) you will be developing for EFT/EDI:                                                                               |  |  |  |  |
|-------------------|-----------|----------------------------------------------------------------------------------------------------|--|--|--|--|
| Business Name     |           | Supplier (L-2119)                                                                                                    |  |  |  |  |
| Address           |           | Terminal Operator (L-2098)                                                                                                    |  |  |  |  |
| City              | State ZIP | Transporter (L-2176)                                                                                                    |  |  |  |  |
|                   | CONTA     | ACT INFORMATION                                                                                                    |  |  |  |  |
| Primary Return Co | ontact    | Secondary Return Contact                                                                                                    |  |  |  |  |
| Name              |           | Name                                                                                                    |  |  |  |  |
| Phone             |           | Phone                                                                                                    |  |  |  |  |
| Email             |           | Email                                                                                                    |  |  |  |  |
|                   | EDI A     | AUTHORIZATION                                                                                                    |  |  |  |  |
|                   |           | er agrees to develop the software using the ANSI X12 standards, e for the SCDOR, agrees to follow all rules and edits outlined in this |  |  |  |  |

By submitting this application, the software developer agrees to develop the software using the ANSI X12 standards, versions, and mapping specifications currently in place for the SCDOR, agrees to follow all rules and edits outlined in this implementation guide, and agrees to fully test using the SC test package before distributing to SC users or when making significant changes to their software.

Email this application to: XML@dor.sc.gov

# **Appendix C - Schedules and Sub-Schedules**

#### **South Carolina Schedules**

| User Fee Type     | Schedule<br>Code | Description                                                                                           |  |  |  |  |  |
|-------------------|------------------|----------------------------------------------------------------------------------------------------|--|--|--|--|--|
| Supplier          | 1                | Gallons Received User Fee Paid                                                                        |  |  |  |  |  |
| Supplier          | 5A               | Gallons Removed Subjected to User Fee (Non-eligible Purchaser)                                        |  |  |  |  |  |
| Supplier          | 5C               | Gallons Removed Subjected to User Fee (Eligible Purchaser)                                            |  |  |  |  |  |
| Supplier          | 5E               | Gallons Removed User Fee Paid for Import by Importer                                                  |  |  |  |  |  |
| Supplier          | 5H               | Gallons Removed User Fee Paid - For Export by Exporter                                                |  |  |  |  |  |
| Supplier          | 6F               | Gallons Removed - Dyed Diesel and Heating Oil                                                         |  |  |  |  |  |
| Supplier          | 6H               | Gallons Removed User Fee Free Import by Licensed Importer                                             |  |  |  |  |  |
| Supplier          | 7A               | Gallons Removed for Export toby Supplier (Dest State Tax Collected)                                   |  |  |  |  |  |
| Supplier          | 7B               | Gallons Removed for Export toby Supplier (Dest State Tax Exempt)                                      |  |  |  |  |  |
| Supplier          | 8                | Gallons Removed for US Government Sales                                                               |  |  |  |  |  |
| Supplier          | 9C               | Gallons Removed for SC Department of Education School Busses                                          |  |  |  |  |  |
| Supplier          | 10B              | Gallons Removed for Aviation Use                                                                      |  |  |  |  |  |
| Supplier          | 10G              | Gallons Removed for Exempt Sales                                                                      |  |  |  |  |  |
| Supplier          | 11               | State Diversion Corrections                                                                           |  |  |  |  |  |
| Terminal Operator | 15A              | Terminal Operator Schedule of Receipts                                                                |  |  |  |  |  |
| Terminal Operator | 15B              | Terminal Operator Schedule of Disbursements                                                           |  |  |  |  |  |
| Transporter       | 14A              | Total of all deliveries of fuels from a point inside South Carolina to a point outside South Carolina |  |  |  |  |  |
| Transporter       | 14B              | Total of all deliveries of fuels from a point outside South Carolina to a point inside South Carolina |  |  |  |  |  |
| Transporter       | 14C              | Total of all deliveries of fuels between two points in South Carolina                                 |  |  |  |  |  |

.

# **Appendix D - Product Codes**

#### **South Carolina Product Codes**

| Product<br>Code | Description                          |
|-----------------|--------------------------------------|
| 065             | Gasoline                             |
| 072             | Kerosene - dye added                 |
| 092             | Other/Substitute Fuel                |
| 122             | Blending Components                  |
| E00             | Ethanol                              |
| E01 – E99       | Gasohol                              |
| 125             | Aviation Gasoline                    |
| 130             | Jet Fuel                             |
| 142             | Kerosene - undyed                    |
| 167             | Low Sulfur Diesel Fuel - undyed      |
| 226             | High Sulfur Diesel Fuel - dye added  |
| 227             | Low Sulfur Diesel Fuel - dye added   |
| B00             | Biodiesel – undyed                   |
| B01 – B99       | Biodiesel blended with undyed diesel |
| D00             | Biodiesel - dyed                     |
| D01 – D99       | Biodiesel blended with dyed diesel   |

# **Appendix E - Summary Codes / TIA Codes**

#### **Summary Code and TIA Code Usage**

Summary and TIA codes are used for the following purposes (See complete list of codes below.):

#### 813 Map

- 1. Header TIA code 5000 defines the version/publication number of the taxing authority's EC Implementation Guide. TIA code 5001 (Total Net Reported) is a check value for determining if all information is included in the EDI file.
- 2. TOR Terminal Operator Report or SDR Supplier/Distributor Report TIA code 5002 (Physical Inventory) is used to report Ending and/or Beginning Inventory.
- 3. SDR Supplier/Distributor Report TIA code 5003 (Total Due) is a check value used to acknowledge and validate user fee ability or gallons subject to user fees.
- 4. CCR Common Carrier Report TIA code 5004 (Total Net Transported) is a check value used to acknowledge and validate the report.
- 5. SUM Summary Code and TIA codes are used for identifying information not found in schedules or able to be derived from the schedules. The SUM loop provides a looping structure allowing multiple TIAs in a uniform format
- 6. Schedules TIA 5005 (Net), 5006 (Gross) and 5007 (Billed) are used to report bill of lading volume details or further define summary detail.
- 7. Summary codes are defined and utilized for both quantity and money. The TIA segment of the summary has elements for both quantity and monetary values.

#### **Summary Codes**

| S01 | Inventory          |                                                    |  |  |
|-----|--------------------|----------------------------------------------------|--|--|
|     | S01A               | Net Gains / Losses                                 |  |  |
|     | S01B               | Casualty Loss                                      |  |  |
|     | S01C               | Product Transfer – Disbursement                    |  |  |
|     | S01D               | Product Transfer – Receipt                         |  |  |
|     | S01E               | Meter Test – Disbursement                          |  |  |
|     | S01F               | Meter Test - Receipt                               |  |  |
| S02 | Taxes / Fees       |                                                    |  |  |
|     | S02A               | Tax                                                |  |  |
|     | S02B               | Transfer / Lust Fee                                |  |  |
|     | S02C               | Inspection Fee                                     |  |  |
|     | S02D               | Other Environmental Fee                            |  |  |
|     | S02E               | Gaseous Permit Fee                                 |  |  |
| S03 | Credit             |                                                    |  |  |
|     | S03A               | Tax Credit                                         |  |  |
|     |                    | S03A01 Collection Allowance (IN – February 2002)   |  |  |
|     | S03B               | Fee Credit                                         |  |  |
|     |                    | S03B01 Transfer Fee Credit (MO – September 2001)   |  |  |
|     |                    | S03B02 Inspection Fee Credit (MO – September 2001) |  |  |
|     | S03C               | Allowance                                          |  |  |
| S04 | Bad Debt Write-off |                                                    |  |  |
|     | S04A               | Tax Bad Debt Write-off                             |  |  |
|     | S04B               | Fee Bad Debt Write-off                             |  |  |
|     |                    |                                                    |  |  |

#### S05 General Return

S05A Gallons/Liters Refined, Distilled or produced S05B Petroleum product repackaged into containers of 55 gallons or less Ethanol Blended with Gasoline S05C S05D Product Delivered S05E Other petroleum products first sold, offered for sale, or used in Nebraska S05F Total gallons of Motor Vehicle fuel first sold, offered for sale or used in Nebraska. S05G Untaxed diesel used in a licensed vehicle S05H Kerosene blended with diesel and used in a licensed vehicle S05I Other exempt removals (CA – May 2001)

#### **FTA Uniformity TIA Codes**

| The data represented by these TIA codes is not derivable from schedules or represents a check value. |                                                    |          |  |
|----------------------------------------------------------------------------------------------------|----------------------------------------------------|----------|--|
| 5000                                                                                                 | Version of taxing authority's implementation guide |          |  |
| 5001                                                                                                 | Total Net Reported                                 | Header   |  |
| 5002                                                                                                 | Net Physical Inventory                             | TOR, SDR |  |
| 5003                                                                                                 | Total Due                                          | SDR      |  |
| 5004                                                                                                 | Total Net Transported                              | CCR      |  |
| 5005                                                                                                 | Net                                                | SCH, SUM |  |
| 5006                                                                                                 | Gross                                              | SCH, SUM |  |
| 5007                                                                                                 | Billed                                             | SCH, SUM |  |
| 5008                                                                                                 | Interest                                           | SUM      |  |
| 5009                                                                                                 | Penalty                                            | SUM      |  |
| 5010                                                                                                 | Confidential Information                           | Header   |  |
| 5011-                                                                                                | Not used                                           |          |  |
| 5199                                                                                                 | Not useu                                           |          |  |

# **Appendix F - Transaction Type Mode Codes**

| Transaction Type Mode Codes |                                               |  |  |  |  |
|-----------------------------|-----------------------------------------------|--|--|--|--|
| Code Description            |                                               |  |  |  |  |
| J_                          | Truck                                         |  |  |  |  |
| R_                          | Rail                                          |  |  |  |  |
| B_                          | Barge                                         |  |  |  |  |
| S_                          | Ship                                          |  |  |  |  |
| PL                          | Pipeline                                      |  |  |  |  |
| GS                          | Gas Station                                   |  |  |  |  |
| BA                          | Book Adjustment                               |  |  |  |  |
| ST                          | Stationary Transfer                           |  |  |  |  |
| CE                          | Summary Information                           |  |  |  |  |
| RT                          | Removal from Terminal (other than by truck or |  |  |  |  |
|                             | Rail) for sale or consumption                 |  |  |  |  |

The '\_' in the code table represent a space. The X12 standard requires 2 characters in the field using this code

# Appendix G - USA States, Canadian Provinces/ Territories, and Mexican States Codes

| United States of     |              | Canadian (CA)        |              |
|----------------------|--------------|----------------------|--------------|
| America (US) State   | Abbreviation | Province/Territory   | Abbreviation |
| Alabama              | AL           | Alberta              | AB           |
| Alaska               | AK           | British Columbia     | BC           |
| Arizona              | AZ           | Manitoba             | MB           |
| Arkansas             | AR           | New Brunswick        | NB           |
| California           | CA           | Newfoundland         | NF           |
| Colorado             | CO           | Northwest Territory  | NT           |
| Connecticut          | CT           | Nova Scotia          | NS           |
| Delaware             | DE           | Nunavut              | NU           |
| District of Columbia | DC           | Ontario              | ON           |
| Florida              | FL           | Prince Edward Island | PE           |
| Georgia              | GA           | Quebec               | QC           |
| Hawaii               | HI           | Saskatchewan         | SK           |
| Idaho                | ID           | Yukon Territory      | YT           |
| Illinois             | IL           | ·                    |              |
| Indiana              | IN           | Mexican (MX) State   | Abbreviation |
| Iowa                 | IA           | Aguascalientes       | AG           |
| Kansas               | KS           | Baja California      | BJ           |
| Kentucky             | KY           | Baja California Sur  | BS           |
| Louisiana            | LA           | Campeche             | CP           |
| Maine                | ME           | Chiapas              | СН           |
| Maryland             | MD           | Chihuahua            | CI           |
| Massachusetts        | MA           | Coahuila             | CU           |
| Michigan             | MI           | Colima               | CL           |
| Minnesota            | MN           | Distrito Federal     | DF           |
| Mississippi          | MS           | Durango              | DG           |
| Missouri             | MO           | Guanajuato           | GJ           |
| Montana              | MT           | Guerrero             | GR           |
| Nebraska             | NE           | Hidalgo              | HG           |
| Nevada               | NV           | Jalisco              | JA           |
| New Hampshire        | NH           | Mexico               | EM           |
| New Jersey           | NJ           | Michoacan            | MH           |
| New Mexico           | NM           | Morelos              | MR           |
| New York             | NY           | Nayarit              | NA           |
| North Carolina       | NC           | Nuevo Leon           | NL           |
| North Dakota         | ND           | Oaxaca               | OA           |
| Ohio                 | ОН           | Puebla               | PU           |
| Oklahoma             | OK           | Queretaro            | QA           |
| Oregon               | OR           | Quintana Roo         | QR           |
| Pennsylvania         | PA           | San Luis Potosi      | SL           |

| Rhode Island   | RI | Sinaloa    | SI |
|----------------|----|------------|----|
| South Carolina | SC | Sonora     | SO |
| South Dakota   | SD | Tabasco    | TA |
| Tennessee      | TN | Tamaulipas | TM |
| Texas          | TX | Tlaxcala   | TL |
| Utah           | UT | Veracruz   | VZ |
| Vermont        | VT | Yucatan    | YC |
| Virginia       | VA | Zacatecas  | ZT |
| Washington     | WA |            |    |
| West Virginia  | WV |            |    |
| Wisconsin      | WI |            |    |
| Wyoming        | WY |            |    |

# **Appendix H - Software Edits**

The tables on the preceding pages show most of the edits that will be performed on your 813. However, listed below are additional edits that should be performed. We strongly recommend you incorporate these edits into your software to further ensure the accuracy of the user fee reporting and to minimize the possibility of the 813 being rejected.

#### **User Fee Edits**

- 1. Prior period adjustments and late loads that originated at any time other than the month immediately prior to the current filing period should not be reported on a current monthly return. Amendments must be filed reflecting only these adjustments or additions for each filing period. Any supplier that includes these adjustments or additions on a current return will be issued an assessment that will include applicable interest and may include a penalty in the amount of 5% per month (not to exceed 25%) of the user fee due per SC Code Section 12-28-1730 (H). Refusal to comply with this requirement could result in license revocation per SC Code Section 12-54-90. See Amended Return Section.
- 2. The maximum amount of Tare Allowance for gasoline and special fuel combined cannot exceed \$2,000 per month.

Note: Suppliers are not entitled to a tare allowance deduction for gallons subject to user fee sold to a fuel vendor with eligible purchaser status.

#### **EDI Edits**

- 3. <u>It is critical that software programs be capable of translating 997 codes into user-friendly language for correction purposes.</u> If the codes are not translated within the software, users will be referred to software developers for translation of any 997 error code.
- 4. Freeze all data after each transmission to ensure a proper audit trail. Do not allow transmitted data to be altered.
- 5. ISA15 data element field in the interchange control header segment determines the test/production status of the transmission. If the ISA15 is set to a "T", then the 813 will be considered test data and if it is set to "P" then it will be considered production.
- 6. BTI10 must be populated with the user's Supplier, Terminal Operator, and Transporter license number. The license number is a nine-digit number.

NOTE: Please ensure that your software uses the above calculation to verify the license number is correct before sending an 813 transaction. This number will be checked for accuracy once your 813 transaction set is received at the SCDOR. If it is found to be invalid, your 813 will be rejected.

7. The value used in BTI12 will be a software provider code issued by the SCDOR. It will be issued to each software provider as they register with the SCDOR.

Note: For users who are developing their own EDI, please use "X12" in the BTI12 field.

#### **Amended Returns**

You must refer to Appendix J for the complete listing on Amended returns.

#### **Special Notes:**

- 8. If Schedule 5A is affected by the amendment, the TARE must be recalculated based on the original and all amendments, not to exceed \$2000.00 per month for gasoline and diesel combined.
- 9. If schedule 5A and / or schedule 5C are affected by the amendment, the Administrative Allowance needs to be recalculated prior to submitting the amendment.
- If the calculation total in TIA 5003 includes Penalty and Interest, then your TIA 5003 must include the sum of TIA 5005, 5008 and 5009.

# Appendix I - Return and Schedule Formatting Requirements

The SCDOR has previously published instructions for completing the following forms and supporting schedules:

Form L-2098 - Motor Fuel Terminal Operator Monthly Report

- L-2099 Terminal Operator Schedule of Receipts
- L-2100 Terminal Operator Schedule of Disbursements

Form L-2119 – Motor Fuel Suppliers Monthly User Fee and Calculation

- L-2102 Supplier Schedule of State Diversion Corrections
- L-2103 Supplier Schedule of Terminal Rack Removals
- L-2122 Supplier Schedule of User-Paid Receipts

Form L-2176 – Motor Fuel Transporter Monthly Report

■ L-2185 – Motor Fuel Transporter Schedule

The L-2098, Motor Fuel Terminal Operator Monthly Report; L-2119, Motor Fuel Suppliers Monthly User Fee and Calculation; and L-2176, Motor Fuel Transporter Monthly Report will be created on the actual South Carolina form or on a replica which matches the State format.

The following is a recap of the required schedule format for supporting schedules.

#### L-2099 – Terminal Operator Schedule of Receipts

- List each product in ascending order and report on a separate page.
- List receipts by product code in ascending order.
- Within each product, list receipts by carrier/transporter name (pipeline) in ascending order.
- Within each carrier/transporter, list transactions by position holder name (supplier) in ascending order.
- o Then within each position holder, list transactions by document number (pipeline reference number) in ascending order.
- Print subtotals by position holder and by carrier.
- Print totals by product.

#### L-2100 – Terminal Operator Schedule of Disbursements

- o List each product in ascending order and report on a separate page.
- Within each product, list disbursements by destination state in ascending order.
- o Within each state, list transactions by supplier name in ascending order.
- Then within each supplier, list transactions by document number (bill of lading) in ascending order. Print subtotals by supplier and state.
- o Print totals by product.

#### L-2102 – Supplier Schedule of State Diversion Corrections

- o List each product in ascending order and report on a separate page.
- Within each product, list diversion corrections by diversion number in ascending order.

#### L-2103 – Supplier Schedule of Terminal Rack Removals

- Each schedule code should be reported on a separate page
- o Within each schedule, list each product in ascending order and report on a separate page.
- Within each product, list transactions by origin terminal code
- Within each terminal, list the transactions in ascending order by purchaser name.
- Within each purchaser, list the transactions in ascending order by document number (bill of lading).
- Print a total for each terminal.

#### L-2122 – Supplier Schedule of User-Paid Receipts

- List each product in ascending order and report on a separate page.
- o Within each product, list transactions by supplier name in ascending order
- Within each supplier, list receipts by origin terminal code with a total for each terminal.
- Within each terminal, list the transactions in ascending order by document number (bill of lading).
- o Print a total for each Supplier

#### L-2185 – Motor Fuel Transporter Schedule

- o Each schedule code should be reported on a separate page
- o Within each schedule, list each product in ascending order and report on a separate page.
- Within each product schedule categorize deliveries by destination state with a total for each state. (Destination state will be South Carolina for Schedules 14B and 14C).
- o Within each product and schedule, categorize deliveries first by origin terminal code with a total for each terminal.
- Within each origin terminal listing, sort deliveries by seller name and include a subtotal for each seller.
- o Arrange delivereis in ascending order by document number (bill of lading).
- o Print totals by product.

# Appendix J - Book Adjustments

#### **Book Adjustments Requiring Corresponding Entries**

In the State of South Carolina, rebranding of products is to be reported by a book adjustment (BA). Rebranding, the above the rack transfer of one product into storage of another product, must be reported by a book adjustment reflecting a disbursement terminal (15B) of one product and a corresponding terminal receipt (15A) of the second product. The product codes for the disbursements and receipts should be different, but the total gallons for the receipts and disbursements must be the same.

#### Example 1

You have a customer who needs 10,000 gallons of high-sulfur diesel. Your terminal is low on high sulfur diesel (226) but has an abundance of kerosene (072). You decide to move the kerosene into the high sulfur diesel fuel storagel to accommodate your customer's needs. You would need to create an entry that would decrease your terminal's kerosene inventory and increase your terminal's high sulfur diesel inventory.l. You would need two book adjustment entries, the first being a 10,000 gallon entry to your terminal disbursements (15B) for kerosene (072) and second entry to record the receipt (15A) of the high sulfur diesell (226). The mapping would read as follows:

#### **Disbursement**

TFS~T3~15B~PG~072~94~BA\ Book Adjustment for product code 072

REF~55~325\

N1~OT~~TC~T57SC0000\
N1~ON~Tiger Terminal~24~571234567\
Owner of product in terminal

FGS~D~BM~REBRAND\

REF~55~326\

DTM~095~20041020\ Date the rebrand took place

TIA~5005~~~10000~GA\ Gross amount of gallons in rebrand

TIA~5006~~~10000~GA\

#### Receipt

TFS~T3~15A~PG~226~94~BA\ Book Adjustment for product code 226

REF~55~327\

N1~DT~~TC~T57SC0000\
N1~ON~Tiger Terminal~24~571234567\
Owner of product in terminal

FGS~D~BM~REBRAND\

REF~55~328\

DTM~095~20041020\
Date the rebrand took place

TIA~5005~~~10000~GA\ Gross amount of gallons in rebrand

TIA~5006~~~10000~GA\

The SCDOR requests that all adjustments of this type be filed with the bill of lading number reading 'REBRAND.'

#### **Book Adjustments Requiring Only 1 Entry**

If there is a transfer that involves a non-reporting product, there would only be an entry showing the disbursement of the non-reporting product. There would be no corresponding entry.

Please see the above Disbursement mapping for an example.

# **Appendix K - Amended Returns**

#### What is an amended return?

An amended return is any data reported to the SCDOR that adjusts or corrects an original user filing.

#### How should I file an amended return?

The amended should be filed by the same method the original was submitted. For example, if the original was filed by paper, then the amended must be filed by paper. Like wise, if the original was submitted by EDI, then the amended must be submitted by EDI. Do NOT mix the two. If an original is submitted by paper and the amendment is submitted by EDI, it will not be processed.

#### What file name should an amended return carry?

It will follow the normal naming conventions, noting that the reporting year and month corresponds to the year and month being amended. See File Naming Conventions Section.

\*\* Original returns rejected for EDI syntax errors are NOT to be resubmitted as Amended returns. See File Naming Conventions Section.

#### Can I put amendments for different periods in one envelope?

No, amendments for different periods should not be submitted in one envelope. Each file name carries the period covered of the file. If multiple periods are included in one file, then your filing can not be uniquely identified.

#### What information is needed when filing an Amended return?

The SCDOR requires only the amended transaction(s) be filed along with ALL the summary (TIA) segments reflecting only the total of the amendment(s), even if the segment results in a 0 value. All summary segments are required regardless of whether or not there has been a change. If all segments are not present, the return will be rejected.

#### When must I recalculate the TARE allowance?

If the total for Schedule 5A, Gallons Removed Subject to User Fee (Non-eligible Purchasers), is increased or decreased by the amendment, the TARE must be recalculated in order to arrive at the corrected user fee amount due or amount to be refunded.

#### How do I recalculate the TARE allowance for an amendment?

The TARE is recalculated based on the revised total for Schedule 5A, Gallons Removed Subject to User Fee (Non-eligible Purchasers), and must be adjusted by the TARE allowance that was claimed on the original return and on any previous amendments, if applicable, not to exceed \$2000.00 per month for gasoline and diesel combined.

#### When do I recalculate the Administrative Allowance?

If totals from Schedule 5A, Gallons Removed Subject to User Fee (Non-eligible Purchasers), and/or Schedule 5C, Gallons Removed Subject to User Fee (Eligible Purchasers), are increased or decreased by the amendment, the Administrative Allowance must be recalculated in order to arrive at the corrected user fee amount due or amount to be refunded.

# What if the transaction needs to be reported on a prior period but has already been filed on an original return with an incorrect period?

If the transaction has been filed on an original return with an incorrect period, you will need to file an amended return with a negative entry for that period to back out the original transaction. Then file the transaction as an amended reporting the correct period.

For example: A March transaction reported as an April transaction on an April original return should be reversed by sending a negative entry on an April amended return and then filing a positive entry on a March amended return.

# How do I correct a return that was originally filed with an out of period transaction that has been rejected? The software package should create two separate filings.

- 1) Original return without the late loads (Any transactions other than the month immediately prior to the current filing).
- 2) An amended return properly reporting out of period transactions.

Example: April 2004 original return contained a late load that should have been reported on the February 2004 return. The following is needed to correctly adjust the late load:

- 1) Resubmit the April 2004 return, without the late load.
- 2) File an amendment for February 2004 return to reflect the adjustment.

#### Special Note:

Prior period adjustments and late loads that originated at any time other than the month immediately prior to the current filing period should not be reported on a current monthly return. Amendments must be filed reflecting only these adjustments or additions for each filing period. Any supplier that includes these adjustments or additions on a current return will be issued an assessment that will include applicable interest and may include a penalty in the amount of 5% per month (not to exceed 25%) of the user fee due per SC Code Section 12-28-1730 (H). Refusal to comply with this requirement could result in license revocation per SC Code Section 12-54-90. See Amended Return Section.

# **Appendix L - Sample EDI Files**

#### Supplier (SDR)

(Formatted with carriage returns for viewing – in an actual filing, carriage returns would be omitted.) The Supplier Return should be within its own ST/SE loop.

Note: Matching Sample Return and Schedules follow.

```
ISA~00~
                 ~00~
                                ~ZZ~111444555
                                                    ~ZZ~SCDOR
~150623~1431~|~00403~000003003~0~T~^\
GS~TF~111444555~SCDOR~20150623~143118~3003~X~004030\
ST~813~3003~2\
BTI~T6~050~47~SCDOR~20150623~RAIN~24~111444555~49~371014713~SV~SCMFUEL0602~00\
DTM~194~20180930\
TIA~5001~~~80590~GA\
N1~TP~RAINY DAY PETROLEUM\
N3~11 CLOUD STREET\
N4~COLUMBIA~SC~29214~US\
PER~CN~TRACI
BULLOCK~TE~8038961748~FX~8038961779~EM~TBULLOCK@RAINYDAYPETROLEUM.COM\
PER~EA~TRACI
BULLOCK~TE~8038961748~FX~8038961779~EM~TBULLOCK@RAINYDAYPETROLEUM.COM\
N1~31~RAINY DAY PETROLEUM\
N3~11 CLOUD STREET\
N4~COLUMBIA~SC~29214~US\
TFS~T2~SDR\
REF~55~1\
TIA~5003~8770.29~~80590~GA\
TFS~T3~S02A~PG~065~94~CE\
                             Gasoline User Fee
REF~55~2\
FGS~S\
REF~55~3\
TIA~5005~0.00\
                                               (Line 1 of Supplier return)
                             Amount
TIA~5008~0.00\
                             Penalty
                                               (Line 6 of Supplier return)
TIA~5009~0.00\
                                               (Line 7 of Supplier return)
                             Interest
TFS~T3~S03C~PG~065~94~CE\
                             Gasoline Tare Allowance
REF~55~4\
FGS~S\
REF~55~5\
TIA~5005~0.00\
                             Amount
                                               (Line 2 of Supplier return)
TFS~T3~S03A01~PG~065~94~CE\ Gasoline Administrative Allowance
REF~55~6\
FGS~S\
REF~55~7\
TIA~5005~0.00\
                                               (Line 3 of Supplier return)
                             Amount.
TFS~T3~S03A~PG~065~94~CE\
                             Gasoline Tax Credit
REF~55~8\
FGS~S\
REF~55~9\
TIA~5005~0.00\
                                         (Line 4 of Supplier return)
                             Amount
```

```
TFS~T3~S02A~PG~167~94~CE\
                             Special Fuels User Fee
REF~55~10\
FGS~S\
REF~55~11\
TIA~5005~8345.00\
                             Amount
                                         (Line 9 of Supplier return)
TIA~5008~0.00\
                                         (Line 14 of Supplier return)
                             Penalty
TIA~5009~0.00\
                                         (Line 15 of Supplier return)
                             Interest
TFS~T3~S03C~PG~167~94~CE\
                             Special Fuels Tare Allowance
REF~55~12\
FGS~S\
REF~55~13\
TIA~5005~0.00\
                             Amount
                                         (Line 10 of Supplier return)
TFS~T3~S03A~PG~167~94~CE\
                             Special Fuels Tax Credit
REF~55~14\
FGS~S\
REF~55~15\
TIA~5005~0.00\
                             Amount
                                         (Line 12 of Supplier return)
TFS~T3~S03A01~PG~167~94~CE\ Special Fuels Administrative Allowance
REF~55~16\
FGS~S\
REF~55~17\
TIA~5005~8.35\
                                         (Line 11 of Supplier return)
                             Amount
TFS~T3~S02C\
                             Inspection Fees
REF~55~18\
FGS~S\
REF~55~19\
TIA~5005~144.55\
                             Amount
                                         (Line 17 of Supplier return)
TIA~5008~0.00\
                                         (Line 19 of Supplier return)
                             Penalty
TIA~5009~0.00\
                             Interest
                                         (Line 20 of Supplier return)
TFS~T3~S03B02\
                             Inspection Fees Credit
REF~55~20\
FGS~S\
REF~55~21\
TIA~5005~0.00\
                                         (Line 18 of Supplier return)
                             Amount
TFS~T3~S02D\
                             Environmental Impact Fees
REF~55~22\
FGS~S\
REF~55~23\
TIA~5005~289.09\
                             Amount
                                         (Line 22 of Supplier return)
TIA~5008~0.00\
                            Penalty
                                         (Line 24 of Supplier return)
TIA~5009~0.00\
                             Interest
                                         (Line 25 of Supplier return)
TFS~T3~S03B\
                             Environmental Impact Fees Credit
REF~55~24\
FGS~S\
REF~55~25\
TIA~5005~0.00\
                             Amount
                                         (Line 23 of Supplier return)
TFS~T3~5C~PG~167~94~J \
REF~55~26\
N1~OT~~TC~T56NC2034\
N1~CA~BOB GAS COMPANY~24~123456789\
N1~BY~BOB GAS COMPANY~24~123456789\
N1~ST~SC\
FGS~D~BM~664064\
REF~55~27\
```

```
DTM~095~20180929\
TIA~5005~~~7540~GA\
TIA~5006~~~7540~GA\
TIA~5007~~~7540~GA\
TFS~T3~5C~PG~167~94~J \
REF~55~28\
N1~OT~~TC~T57SC2052\
N1~CA~BOB GAS COMPANY~24~123456789\
N1~BY~BOB GAS COMPANY~24~123456789\
N1~ST~SC\
FGS~D~BM~174672\
REF~55~29\
DTM~095~20180921\
TIA~5005~~~3096~GA\
TIA~5006~~~3096~GA\
TIA~5007~~~3096~GA\
FGS~D~BM~174672\
REF~55~30\
DTM~095~20180921\
TIA~5005~~~3392~GA\
TIA~5006~~~3392~GA\
TIA~5007~~~3392~GA\
FGS~D~BM~174742\
REF~55~31\
DTM~095~20180922\
TIA~5005~~~3179~GA\
TIA~5006~~~3179~GA\
TIA~5007~~~3179~GA\
FGS~D~BM~174787\
REF~55~32\
DTM~095~20180922\
TIA~5005~~~3178~GA\
TIA~5006~~~3178~GA\
TIA~5007~~~3178~GA\
TFS~T3~5C~PG~167~94~J \
REF~55~33\
N1~OT~~TC~T57SC2060\
N1~CA~SLEEPY OIL~24~111222555\
N1~BY~BOB GAS COMPANY~24~123456789\
N1~ST~SC\
FGS~D~BM~6230334\
REF~55~34\
DTM~095~20180902\
TIA~5005~~~1004~GA\
TIA~5006~~~1004~GA\
TIA~5007~~~1004~GA\
TFS~T3~5C~PG~167~94~J \
REF~55~35\
N1~OT~~TC~T57SC2060\
N1~CA~SLEEPY OIL~24~111222555\
N1~BY~FREEDOM OIL~24~777333888\
N1~ST~SC\
FGS~D~BM~6235608\
REF~55~36\
```

```
DTM~095~20180913\
TIA~5005~~~1495~GA\
TIA~5006~~~1495~GA\
TIA~5007~~~1495~GA\
TFS~T3~5C~PG~167~94~J \
REF~55~37\
N1~OT~~TC~T57SC2060\
N1~CA~SLEEPY OIL~24~111222555\
N1~BY~FREEDOM OIL~24~777333888\
N1~ST~SC\
FGS~D~BM~6231272\
REF~55~38\
DTM~095~20180904\
TIA~5005~~~3994~GA\
TIA~5006~~~3994~GA\
TIA~5007~~~3994~GA\
FGS~D~BM~62301110\
REF~55~39\
DTM~095~20180903\
TIA~5005~~~498~GA\
TIA~5006~~~498~GA\
TIA~5007~~~498~GA\
FGS~D~BM~6230935\
REF~55~40\
DTM~095~20180903\
TIA~5005~~~2195~GA\
TIA~5006~~~2195~GA\
TIA~5007~~~2195~GA\
FGS~D~BM~6230872\
REF~55~41\
DTM~095~20180903\
TIA~5005~~~1002~GA\
TIA~5006~~~1002~GA\
TIA~5007~~~1002~GA\
FGS~D~BM~6230808\
REF~55~42\
DTM~095~20180903\
TIA~5005~~~3794~GA\
TIA~5006~~~3794~GA\
TIA~5007~~~3794~GA\
FGS~D~BM~6230653\
REF~55~43\
DTM~095~20180903\
TIA~5005~~~1000~GA\
TIA~5006~~~1000~GA\
TIA~5007~~~1000~GA\
TFS~T3~6F~PG~227~94~J \
REF~55~44\
N1~OT~~TC~T57SC2060\
N1~CA~SLEEPY OIL~24~111222555\
N1~BY~FREEDOM OIL~24~777333888\
N1~ST~SC\
FGS~D~BM~6230747\
REF~55~45\
```

```
DTM~095~20180903\
TIA~5005~~~7094~GA\
TIA~5006~~~7094~GA\
TIA~5007~~~7094~GA\
FGS~D~BM~6230810\
REF~55~46\
DTM~095~20180903\
TIA~5005~~~1001~GA\
TIA~5006~~~1001~GA\
TIA~5007~~~1001~GA\
FGS~D~BM~6230651\
REF~55~47\
DTM~095~20180903\
TIA~5005~~~501~GA\
TIA~5006~~~501~GA\
TIA~5007~~~501~GA\
FGS~D~BM~6231702\
REF~55~48\
DTM~095~20180905\
TIA~5005~~~7497~GA\
TIA~5006~~~7497~GA\
TIA~5007~~~7497~GA\
TFS~T3~7A~PG~167~94~J \
REF~55~49\
N1~OT~~TC~T57SC2060\
N1~CA~SLEEPY OIL~24~111222555\
N1~BY~FREEDOM OIL~24~777333888\
N1~ST~GA\
FGS~D~BM~6233635\
REF~55~50\
DTM~095~20180909\
TIA~5005~~~1497~GA\
TIA~5006~~~1497~GA\
TIA~5007~~~1497~GA\
TFS~T3~7A~PG~167~94~J \
REF~55~51\
N1~OT~~TC~T57SC2060\
N1~CA~SLEEPY OIL~24~111222555\
N1~BY~FREEDOM OIL~24~777333888\
N1~ST~GA\
FGS~D~BM~6230844\
REF~55~52\
DTM~095~20180903\
TIA~5005~~~1997~GA\
TIA~5006~~~1997~GA\
TIA~5007~~~1997~GA\
FGS~D~BM~6231429\
REF~55~53\
DTM~095~20180904\
TIA~5005~~~995~GA\
TIA~5006~~~995~GA\
TIA~5007~~~995~GA\
FGS~D~BM~6230881\
REF~55~54\
```

```
DTM~095~20180903\
TIA~5005~~~3792~GA\
TIA~5006~~~3792~GA\
TIA~5007~~~3792~GA\
FGS~D~BM~6231290\
REF~55~55\
DTM~095~20180904\
TIA~5005~~~6006~GA\
TIA~5006~~~6006~GA\
TIA~5007~~~6006~GA\
FGS~D~BM~6231009\
REF~55~56\
DTM~095~20180903\
TIA~5005~~~995~GA\
TIA~5006~~~995~GA\
TIA~5007~~~995~GA\
TFS~T3~7B~PG~227~94~J \
REF~55~57\
N1~OT~~TC~T57SC2060\
N1~CA~SLEEPY OIL~24~111222555\
N1~BY~FREEDOM OIL~24~777333888\
N1~ST~GA\
FGS~D~BM~6233635\
REF~55~58\
DTM~095~20180909\
TIA~5005~~~5988~GA\
TIA~5006~~~5988~GA\
TIA~5007~~~5988~GA\
TFS~T3~7B~PG~227~94~J \
REF~55~59\
N1~OT~~TC~T57SC2060\
N1~CA~SLEEPY OIL~24~111222555\
N1~BY~FREEDOM OIL~24~777333888\
N1~ST~GA\
FGS~D~BM~6231290\
REF~55~60\
DTM~095~20180904\
TIA~5005~~~1502~GA\
TIA~5006~~~1502~GA\
TIA~5007~~~1502~GA\
TFS~T3~5C~PG~167~94~J \
REF~55~61\
N1~OT~~TC~T57SC2052\
N1~CA~BOB GAS COMPANY~24~123456789\
N1~BY~BOB GAS COMPANY~24~123456789\
N1~ST~SC\
FGS~D~BM~174742\
REF~55~62\
DTM~095~20180922\
TIA~5005~~~3180~GA\
TIA~5006~~~3180~GA\
TIA~5007~~~3180~GA\
FGS~D~BM~174787\
REF~55~63\
```

DTM~095~20180922\
TIA~5005~~~3178~GA\
TIA~5006~~~3178~GA\
TIA~5007~~~3178~GA\
SE~312~3003\
GE~1~3003\
IEA~1~000003003\

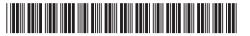

Original 1817600001

L-2119

#### dor.sc.gov

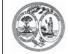

# STATE OF SOUTH CAROLINA DEPARTMENT OF REVENUE MOTOR FUEL SUPPLIERS MONTHLY USER FEE AND FEE CALCULATION

| Amended Return                                             | License Number |  |  |  |
|------------------------------------------------------------|----------------|--|--|--|
| SUPPLIER NAME AND ADDRESS                                  |                |  |  |  |
| RAINY DAY PETROLEUM                                        | 371014713      |  |  |  |
| 11 CLOUD STREET                                            | FEIN           |  |  |  |
|                                                            |                |  |  |  |
| COLUMBIA, SC 29214                                         |                |  |  |  |
|                                                            | 111444555      |  |  |  |
|                                                            | Period Covered |  |  |  |
|                                                            |                |  |  |  |
| USER FEE AND OTHER APPLICABLE FEE CALCULATIONS             | 09/2018        |  |  |  |
| Gasoline User Fee Collected (See Instructions)             | 0.00           |  |  |  |
| 2. Less Tare Allowance                                     | 0.00           |  |  |  |
| Less Administration Allowance                              | 0.00           |  |  |  |
| 4. Less Credit                                             | 0.00           |  |  |  |
| 5. Net Gasoline User Fee Due                               | 0.00           |  |  |  |
| 6. Penalty                                                 | 0.00           |  |  |  |
| 7. Interest                                                | 0.00           |  |  |  |
| 8. Total Gasoline User Fee Due                             | 0.00           |  |  |  |
| Special Fuels User Fee Collected (See Instructions)        | 8,345.00       |  |  |  |
| 10. Less Tare Allowance                                    | 0.00           |  |  |  |
| 11. Less Administration Allowance                          | 8.35           |  |  |  |
| 12. Less Credit                                            | 0.00           |  |  |  |
| 13. Net Special Fuels User Fee Due                         | 8,336.65       |  |  |  |
| 14. Penalty                                                | 0.00           |  |  |  |
| 15. Interest                                               | 0.00           |  |  |  |
| 16. Total Special Fuels User Fee Due                       | 8,336.65       |  |  |  |
| 17. Inspection Fees Collected (See Instructions)           | 144.55         |  |  |  |
| 18. Less Credit                                            | 0.00           |  |  |  |
| 19. Penalty                                                | 0.00           |  |  |  |
| 20. Interest                                               | 0.00           |  |  |  |
| 21. Total Inspection Fees Due                              | 144.55         |  |  |  |
| 22. Environmental Impact Fees Collected (See Instructions) | 289.09         |  |  |  |
| 23. Less Credit                                            | 0.00           |  |  |  |
| 24. Penalty                                                | 0.00           |  |  |  |
| 25. Interest                                               | 0.00           |  |  |  |
| 26. Total Environmental Impact Fees Due                    | 289.09         |  |  |  |
| 27. Total Fees Due, Plus Penalty and Interest              |                |  |  |  |
| Add lines 8, 16, 21 and 26.                                | 8,770.29       |  |  |  |

# CALCULATION PAGE - SUPPLIER

|   |     | ADJUSTMENT                                                                                          |            | Gasoline/<br>Gasohol | Undyed Diesel/<br>Biodiesel | Dyed Fuel | Undyed/Dyed<br>Kerosene | Aviation<br>Gasoline | Jet Fuel | Other/Substitute<br>Fuel |
|---|-----|----------------------------------------------------------------------------------------------------|------------|----------------------|-----------------------------|-----------|-------------------------|----------------------|----------|--------------------------|
|   | 1.  | STATE DIVERSION CORRECTIONS                                                                         | SCHD<br>11 | 0                    | 0                           | 0         | 0                       | 0                    | 0        | 0                        |
|   | 2.  | GALLONS RECEIVED USER FEE PAID                                                                      | SCHD<br>1  | 0                    | 0                           | 0         | 0                       | 0                    | 0        | 0                        |
|   | 3.  | GALLONS REMOVED USER FEE FREE IMPORT BY LICENSED IMPORTER                                           | 6-H        | 0                    | 0                           | 0         | 0                       | 0                    | 0        | 0                        |
|   |     | EXPORTS                                                                                             |            |                      |                             |           |                         |                      |          |                          |
|   | 4.  | GALLONS REMOVED FOR EXPORT (DEST STATE TAX COLLECTED)                                               | 7-A        | 0                    | 15,282                      | 0         | 0                       | 0                    | 0        | 0                        |
| • | 5.  | GALLONS REMOVED FOR EXPORT<br>(DEST STATE TAX EXEMPT)                                               | 7-B        | 0                    | 0                           | 7,490     | 0                       | 0                    | 0        | 0                        |
|   | 6.  | TOTAL GALLONS REMOVED FOR EXPORT (LINE 4 + LINE 5)                                                  | CALC       | 0                    | 15,282                      | 7,490     | 0                       | 0                    | 0        | 0                        |
|   |     | EXEMPT SALES                                                                                        |            |                      | , ,                         | ·         |                         |                      |          |                          |
|   | 7.  | GALLONS REMOVED FOR US GOVERMENT SALES                                                              | 8          | 0                    | 0                           | 0         | 0                       | 0                    | 0        | 0                        |
| • | 8.  | GALLONS REMOVED FOR SC DEPT OF EDUC SCHOOL BUSES                                                    | 9-C        | 0                    | 0                           |           |                         |                      |          | 0                        |
|   | 9.  | GALLONS REMOVED FOR AVIATION USE                                                                    | 10-B       |                      |                             |           |                         | 0                    | 0        | 0                        |
| • | 10. | GALONS REMOVED FOR OTHER EXEMPT SALES                                                               | 10-G       | 0                    | 0                           | 0         | 0                       | 0                    | 0        | 0                        |
|   | 11. | TOTAL GALLONS REMOVED FOR EXEMPT SALES (TOTAL OF LINES 7 THROUGH 10)                                | CALC       | 0                    | 0                           | 0         | 0                       | 0                    | 0        | 0                        |
| • | 12. | GALLONS REMOVED DYED FUELS                                                                          | 6-F        |                      |                             | 16,093    | 0                       |                      |          |                          |
|   | 13. | TOTAL GALLONS REMOVED EXEMPT FROM STATE USER FEE (LINE 11 + LINE 12)                                | CALC       | 0                    | 0                           | 16,093    | 0                       | 0                    | 0        | 0                        |
|   |     | SALES SUBJECT TO USER FEE                                                                           |            | Gasoline/<br>Gasohol | Undyed Diesel/<br>Biodiesel | Dyed Fuel | Undyed/Dyed<br>Kerosene | Aviation<br>Gasoline | Jet Fuel | Other/Substitute<br>Fuel |
|   | 14. | GALLONS REMOVED SUBJECT TO USER FEE - (NON-ELIGIBLE PURCHASER)                                      | 5-A        | 0                    | 0                           |           |                         |                      |          | 0                        |
|   | 15. | GALLONS REMOVED SUBJECT TO USER FEE -<br>(ELIGIBLE PURCHASER)                                       | 5-C        | 0                    | 41,725                      |           |                         |                      |          | 0                        |
| • | 16. | GALLONS REMOVED USER FEE PAID FOR IMPORT BY IMPORTER                                                | 5-E        | 0                    | 0                           |           |                         |                      |          | 0                        |
|   | 17. | GALLONS REMOVED USER FEE PAID FOR EXPORT BY EXPORTER                                                | 5-H        | 0                    | 0                           |           |                         |                      |          | 0                        |
|   | 18. | TOTAL GALLONS REMOVED SC USER FEE PAID (LINE 4 + LINE 15 + LINE 16 + LINE 17)                       | CALC       | 0                    | 41,725                      |           |                         |                      |          | 0                        |
|   | 19. | TOTAL GALLONS REMOVED SUBJECT TO USER FEE (LINE 18 + LINE 1 - LINE 2 - LINE 3)                      | CALC       | 0                    | 41,725                      |           |                         |                      |          | 0                        |
|   | 20. | TOTAL GALLONS REMOVED SUBJECT TO OTHER FEES (LINE 13 + LINE 18 + LINE 1 - LINE 2 - LINE 3 - LINE 7) | CALC       | 0                    | 41,725                      | 16,093    | 0                       | 0                    | 0        | 0                        |

Penalties - Failure to file a return will result in a penalty of five percent (5%) for the first month plus five percent (5%) for each additional month not to exceed a total of twenty-five percent (25%). Failure to pay will result in penalties of one half of one percent (.5%) per month not to exceed twenty-five percent (25%). Other penalties may apply.

Interest - Interest on all overdue accounts will be assessed at the rate provided under Section 6621 and 6622 of the Internal Revenue Code. Rates will change quarterly depending on the prime rate. In addition, interest will be compounded daily.

I hereby certify that the information contained in this return (including all attachments) has been examined by me and to the best of my knowledge, is true, correct and a complete return.

| Name:     |        | Signature: |       |            |
|-----------|--------|------------|-------|------------|
| Phone No: | Email: |            | Date: | 06/25/2018 |

Supplier Name

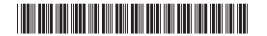

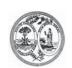

License Number

## STATE OF SOUTH CAROLINA DEPARTMENT OF REVENUE

L-2103

# SUPPLIER SCHEDULE OF TERMINAL RACK REMOVALS

FEIN

4191

Month/Year

| 1                                                                                                    |                       |      |                         |                  |                      |                  |                   |                    |                |                  |                   |
|----------------------------------------------------------------------------------------------------|-----------------------|------|-------------------------|------------------|----------------------|------------------|-------------------|--------------------|----------------|------------------|-------------------|
| RAINY DAY                                                                                                    | PETROLEUM             | М    | 371014713               | 3                |                      | 11               | 1444555           |                    |                | 09/20            | 118               |
| SCHEDULE TYPE (5C)  5-A Gallons Removed Subject to User Fee (Non-eligible Purchaser)  5-C Gallons Removed Subject to User Fee (Eligible Purchaser)  5-E Gallons Removed User Fee Paid for Import by Importer  5-H Gallons Removed User Fee Paid - For Export by Licensed Exporter  6-F Gallons Removed - Dyed Fuel  6-H Gallons Removed User Fee Free Import by Licensed Importer  7-A Gallons Removed for Export to |                       |      |                         |                  |                      |                  |                   |                    |                |                  |                   |
| 065 Gas<br>122 Blei<br>125 Avia<br>E00 Fue                                                                                                    | ## PRODUCT TYPE ( 167 |      |                         |                  |                      |                  |                   |                    |                |                  |                   |
| 1                                                                                                    | 2                     | 3    | 4                       | 5                | 6                    | 7                | 8                 | 9                  | 10             | 11               | 12                |
| Carrier<br>Name                                                                                                    | Carrier<br>FEIN       | Mode | Point Of<br>Destination | Terminal<br>Code | Purchaser<br>Sold To | Purchase<br>FEIN | r Date<br>Shipped | Document<br>Number | Net<br>Gallons | Gross<br>Gallons | Billed<br>Gallons |
| SLEEPY OIL                                                                                                    | 111222555             | J    | SC                      | T57SC2060        | BOB GAS COMF         | 12345678         | 9 9/2/2018        | 6230334            | 1,004          | 1,004            | 1,004             |
| BOB GAS CO                                                                                                    | 123456789             | J    | SC                      | T57SC2052        | BOB GAS COMF         | 12345678         | 9 9/21/2018       | 174672             | 3,096          | 3,096            | 3,096             |
| BOB GAS CO                                                                                                    | 123456789             | J    | SC                      | T57SC2052        | BOB GAS COMF         | 12345678         | 9 9/21/2018       | 174672             | 3,392          | 3,392            | 3,392             |
| BOB GAS CO                                                                                                    | 123456789             | J    | SC                      | T57SC2052        | BOB GAS COMF         | 12345678         | 9 9/22/2018       | 174742             | 3,179          | 3,179            | 3,179             |
| BOB GAS CO                                                                                                    | 123456789             | J    | sc                      | T57SC2052        | BOB GAS COMF         | 12345678         | 9 9/22/2018       | 174742             | 3,180          | 3,180            | 3,180             |
| BOB GAS CO                                                                                                    | 123456789             | J    | sc                      | T57SC2052        | BOB GAS COMF         | 12345678         | 9 9/22/2018       | 174787             | 3,178          | 3,178            | 3,178             |
| BOB GAS CO                                                                                                    | 123456789             | J    | sc                      | T57SC2052        | BOB GAS COMF         | 12345678         | 9 9/22/2018       | 174787             | 3,178          | 3,178            | 3,178             |

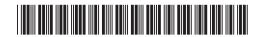

| Supplier Na          | Supplier Name        |           |    |                            | Schedule Type         |                           |                        | Product Type         |                         |                      | Page Month/Year        |                         |
|----------------------|----------------------|-----------|----|----------------------------|-----------------------|---------------------------|------------------------|----------------------|-------------------------|----------------------|------------------------|-------------------------|
| RAINY DAY F          | PETROLEUM            |           |    | 5C                         |                       |                           | 167                    |                      |                         | 2                    | 09/2                   | 018                     |
| 1<br>Carrier<br>Name | 2<br>Carrier<br>FEIN | 3<br>Mode | l  | 4<br>Point Of<br>stination | 5<br>Terminal<br>Code | 6<br>Purchaser<br>Sold To | 7<br>Purchaser<br>FEIN | 8<br>Date<br>Shipped | 9<br>Document<br>Number | 10<br>Net<br>Gallons | 11<br>Gross<br>Gallons | 12<br>Billed<br>Gallons |
| BOB GAS CO           | 123456789            | J         | sc |                            | T56NC2034             | BOB GAS COMPA             | 123456789              | 9/29/2018            | 664064                  | 7,540                | 7,540                  | 7,540                   |
| SLEEPY OIL           | 111222555            | J         | sc |                            | T57SC2060             | FREEDOM OIL               | 777333888              | 9/3/2018             | 62301110                | 498                  | 498                    | 498                     |
| SLEEPY OIL           | 111222555            | J         | sc |                            | T57SC2060             | FREEDOM OIL               | 777333888              | 9/3/2018             | 6230653                 | 1,000                | 1,000                  | 1,000                   |
| SLEEPY OIL           | 111222555            | J         | sc |                            | T57SC2060             | FREEDOM OIL               | 777333888              | 9/3/2018             | 6230808                 | 3,794                | 3,794                  | 3,794                   |
| SLEEPY OIL           | 111222555            | J         | sc |                            | T57SC2060             | FREEDOM OIL               | 777333888              | 9/3/2018             | 6230872                 | 1,002                | 1,002                  | 1,002                   |
| SLEEPY OIL           | 111222555            | J         | sc |                            | T57SC2060             | FREEDOM OIL               | 777333888              | 9/3/2018             | 6230935                 | 2,195                | 2,195                  | 2,195                   |
| SLEEPY OIL           | 111222555            | J         | sc |                            | T57SC2060             | FREEDOM OIL               | 777333888              | 9/4/2018             | 6231272                 | 3,994                | 3,994                  | 3,994                   |
| SLEEPY OIL           | 111222555            | J         | sc |                            | T57SC2060             | FREEDOM OIL               | 777333888              | 9/13/2018            | 6235608                 | 1,495                | 1,495                  | 1,495                   |
|                      |                      |           |    |                            |                       |                           |                        |                      |                         |                      |                        |                         |
|                      |                      |           |    |                            |                       |                           |                        |                      |                         |                      |                        |                         |
|                      |                      |           |    |                            |                       |                           |                        |                      |                         |                      |                        |                         |
|                      |                      |           |    |                            |                       |                           |                        |                      |                         |                      |                        |                         |
|                      |                      |           |    |                            |                       |                           |                        |                      |                         |                      |                        |                         |
|                      |                      |           |    |                            |                       |                           |                        |                      |                         |                      |                        |                         |
|                      |                      |           |    |                            |                       |                           |                        |                      |                         |                      |                        |                         |
|                      |                      |           |    |                            |                       |                           |                        |                      |                         |                      |                        |                         |
|                      |                      |           |    |                            |                       |                           |                        |                      |                         |                      |                        |                         |

Supplier Name

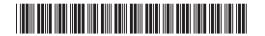

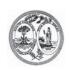

License Number

## STATE OF SOUTH CAROLINA DEPARTMENT OF REVENUE

L-2103

# SUPPLIER SCHEDULE OF TERMINAL RACK REMOVALS

FEIN

4191

Month/Year

| RAINY DAY                                                                         | RAINY DAY PETROLEUM 371014713 111444555                                                                                                    |      |             |           |             | 09/2018   |          |          |         |         |         |
|-----------------------------------------------------------------------------------|----------------------------------------------------------------------------------------------------|------|-------------|-----------|-------------|-----------|----------|----------|---------|---------|---------|
| 5-A Gallons I<br>5-C Gallons I<br>5-E Gallons I<br>5-H Gallons I<br>6-F Gallons I | 5-A Gallons Removed Subject to User Fee (Non-eligible Purchaser) 5-C Gallons Removed Subject to User Fee (Eligible Purchaser) 5-E Gallons Removed User Fee Paid for Import by Importer 5-H Gallons Removed User Fee Paid - For Export by Licensed Exporter 6-F Gallons Removed - Dyed Fuel 6-H Gallons Removed User Fee Free Import by Licensed Importer 7-A Gallons Removed for Export to |      |             |           |             |           |          |          |         |         |         |
| 065 Ga:<br>122 Ble<br>125 Avi<br>E00 Fue                                          | PRODUCT TYPE (227)           065 Gasoline         072 Dyed Kerosene         D00 Dyed Biodiesel (100%)           122 Blend Components         130 Jet Fuel         B01-B99 Undyed Biodiesel           125 Aviation Gasoline         142 Kerosene         Blend (%                                                                                                    |      |             |           |             |           |          |          |         |         |         |
| 1                                                                                 | 2                                                                                                    | 3    | 4           | 5         | 6           | 7         | 8        | 9        | 10      | 11      | 12      |
| Carrier                                                                           | Carrier                                                                                                    | NAI  | Point Of    | Terminal  | Purchaser   | Purchaser |          | Document | Net     | Gross   | Billed  |
| Name                                                                              | FEIN                                                                                                    | Mode | Destination | Code      | Sold To     | FEIN      | Shipped  | Number   | Gallons | Gallons | Gallons |
| SLEEPY OIL                                                                        | 111222555                                                                                                    | J    | sc          | T57SC2060 | FREEDOM OIL | 777333888 | 9/3/2018 | 6230651  | 501     | 501     | 501     |
| SLEEPY OIL                                                                        | 111222555                                                                                                    | J    | sc          | T57SC2060 | FREEDOM OIL | 777333888 | 9/3/2018 | 6230747  | 7,094   | 7,094   | 7,094   |
| SLEEPY OIL                                                                        | 111222555                                                                                                    | J    | sc          | T57SC2060 | FREEDOM OIL | 777333888 | 9/3/2018 | 6230810  | 1,001   | 1,001   | 1,001   |
| SLEEPY OIL                                                                        | 111222555                                                                                                    | J    | sc          | T57SC2060 | FREEDOM OIL | 777333888 | 9/5/2018 | 6231702  | 7,497   | 7,497   | 7,497   |
|                                                                                   |                                                                                                    |      |             |           |             |           |          |          |         |         |         |
|                                                                                   |                                                                                                    |      |             |           |             |           |          |          |         |         |         |
|                                                                                   |                                                                                                    |      |             |           |             |           |          |          |         |         |         |

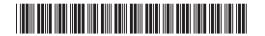

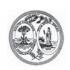

# STATE OF SOUTH CAROLINA DEPARTMENT OF REVENUE

L-2103

#### SUPPLIER SCHEDULE OF TERMINAL RACK REMOVALS

| Supplier Nar                                                                                                    | ne                                                                                                    |      | License N   | License Number |             |           | FEIN     |          |         | Month/Year |         |  |
|----------------------------------------------------------------------------------------------------|----------------------------------------------------------------------------------------------------|------|-------------|----------------|-------------|-----------|----------|----------|---------|------------|---------|--|
| RAINY DAY                                                                                                    | PETROLEUM                                                                                                    | М    | 371014713   | 3              |             | 111       | 444555   |          |         | 09/20      | 18      |  |
| 5-A Gallons I<br>5-C Gallons I<br>5-E Gallons I<br>5-H Gallons I<br>6-F Gallons I                                                                                                    | SCHEDULE TYPE ( 7A )  5-A Gallons Removed Subject to User Fee (Non-eligible Purchaser) 7-A Gallons Removed for Export to GA by Supplier (Dest State Tax Collected)  5-C Gallons Removed Subject to User Fee (Eligible Purchaser) 7-B Gallons Removed for Export to by Supplier (Dest State Tax Exempt)  5-E Gallons Removed User Fee Paid for Import by Importer 8 Gallons Removed for US Government Sales  5-H Gallons Removed User Fee Paid - For Export by Licensed Exporter 9-C Gallons Removed for SC Department of Education School Buses  6-F Gallons Removed User Fee Free Import by Licensed Importer 10-G Gallons Removed for Other Exempt Sales |      |             |                |             |           |          |          |         |            |         |  |
| PRODUCT TYPE (167)           065 Gasoline         072 Dyed Kerosene         D00 Dyed Biodiesel (100%)           122 Blend Components         130 Jet Fuel         B01-B99 Undyed Biodiesel           125 Aviation Gasoline         142 Kerosene         Blend (%)           E00 Fuel Grade Ethanol (100%)         167 Low Sulfur Undyed Diesel         D01-D99 Dyed Biodiesel           E01-E99 Gasohol (%)         226 High Sulfur Dyed Diesel         Blend (%)           227 Low Sulfur Dyed Diesel         092 Other/Substitute           B00 Undyed Biodiesel (100%)         Fuel () |                                                                                                    |      |             |                |             |           |          |          |         |            |         |  |
| 1                                                                                                    | 2                                                                                                    | 3    | 4           | 5              | 6           | 7         | 8        | 9        | 10      | 11         | 12      |  |
| Carrier                                                                                                    | Carrier                                                                                                    |      | Point Of    | Terminal       | Purchaser   | Purchaser |          | Document | Net     | Gross      | Billed  |  |
| Name                                                                                                    | FEIN                                                                                                    | Mode | Destination | Code           | Sold To     | FEIN      | Shipped  | Number   | Gallons | Gallons    | Gallons |  |
| SLEEPY OIL                                                                                                    | 111222555                                                                                                    | J    | GA          | T57SC2060      | FREEDOM OIL | 777333888 | 9/3/2018 | 6230844  | 1,997   | 1,997      | 1,997   |  |
| SLEEPY OIL                                                                                                    | 111222555                                                                                                    | J    | GA          | T57SC2060      | FREEDOM OIL | 777333888 | 9/3/2018 | 6230881  | 3,792   | 3,792      | 3,792   |  |
| SLEEPY OIL                                                                                                    | 111222555                                                                                                    | J    | GA          | T57SC2060      | FREEDOM OIL | 777333888 | 9/3/2018 | 6231009  | 995     | 995        | 995     |  |
| SLEEPY OIL                                                                                                    | 111222555                                                                                                    | J    | GA          | T57SC2060      | FREEDOM OIL | 777333888 | 9/4/2018 | 6231290  | 6,006   | 6,006      | 6,006   |  |
| SLEEPY OIL                                                                                                    | 111222555                                                                                                    | J    | GA          | T57SC2060      | FREEDOM OIL | 777333888 | 9/4/2018 | 6231429  | 995     | 995        | 995     |  |
| SLEEPY OIL                                                                                                    | 111222555                                                                                                    | J    | GA          | T57SC2060      | FREEDOM OIL | 777333888 | 9/9/2018 | 6233635  | 1,497   | 1,497      | 1,497   |  |
|                                                                                                    |                                                                                                    |      |             |                |             |           |          |          |         |            |         |  |

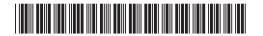

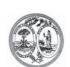

## STATE OF SOUTH CAROLINA DEPARTMENT OF REVENUE

L-2103

#### SUPPLIER SCHEDULE OF TERMINAL RACK REMOVALS

| Supplier Nar                                             | ne                                                                      |                                                                | License N                                                                                                  | Number                                |                                                               | F                                                                                 | FEIN                                                                                       |                                         | N              | /lonth/Year                                                                              |                   |  |  |  |
|----------------------------------------------------------|-------------------------------------------------------------------------|----------------------------------------------------------------|----------------------------------------------------------------------------------------------------|---------------------------------------|---------------------------------------------------------------|-----------------------------------------------------------------------------------|--------------------------------------------------------------------------------------------|-----------------------------------------|----------------|------------------------------------------------------------------------------------------|-------------------|--|--|--|
| RAINY DAY                                                | PETROLEUM                                                               | М                                                              | 371014713                                                                                                  | 3                                     |                                                               | 1                                                                                 | 11444555                                                                                   |                                         |                | 09/20                                                                                    | 18                |  |  |  |
| 5-C Gallons<br>5-E Gallons<br>5-H Gallons<br>6-F Gallons | Removed Sul<br>Removed Sul<br>Removed Uso<br>Removed Uso<br>Removed - D | bject to U<br>bject to U<br>er Fee Pa<br>er Fee Pa<br>yed Fuel | ) Jser Fee (Non-eligib Jser Fee (Eligible Pu aid for Import by Ir aid - For Export by I ree Import by Lice | urchaser)<br>mporter<br>Licensed Expo | 7-B Gallons<br>8 Gallons<br>orter 9-C Gallons<br>10-B Gallons | Removed<br>Removed<br>Removed<br>Removed                                          | for Export to _ for Export to _ for US Govern for SC Depart for Aviation Us for Other Exer | GA<br>nment Sales<br>ment of Educ<br>se | by Supp        | by Supplier (Dest State Tax Colle     by Supplier (Dest State Tax Exen tion School Buses |                   |  |  |  |
| 125 Avi                                                  | soline<br>nd Compone<br>ation Gasolin<br>el Grade Etha                  | e<br>inol (100                                                 | 226 High S<br>227 Low St                                                                                   | el                                    | B01-B99<br>viesel D01-D99<br>sel 092                          | Dyed Biod<br>Undyed E<br>Blend (%<br>Dyed Biod<br>Blend (%<br>Other/Sul<br>Fuel ( | diesel )                                                                                   |                                         |                |                                                                                          |                   |  |  |  |
| 1                                                        | 2                                                                       | 3                                                              | 4                                                                                                    | 5                                     | 6                                                             | 7                                                                                 | 8                                                                                          | 9                                       | 10             | 11                                                                                       | 12                |  |  |  |
| Carrier<br>Name                                          | Carrier<br>FEIN                                                         | Mode                                                           | Point Of<br>Destination                                                                                    | Terminal<br>Code                      | Purchaser<br>Sold To                                          | Purchas<br>FEIN                                                                   | er Date<br>Shipped                                                                         | Document<br>Number                      | Net<br>Gallons | Gross<br>Gallons                                                                         | Billed<br>Gallons |  |  |  |
| SLEEPY OIL                                               | 111222555                                                               | J                                                              | GA                                                                                                    | T57SC2060                             | FREEDOM OIL                                                   | 7773338                                                                           |                                                                                            | 6231290                                 | 1,502          | 1,502                                                                                    | 1,502             |  |  |  |
| SLEEPY OIL                                               | 111222555                                                               | J                                                              | GA                                                                                                    | T57SC2060                             | FREEDOM OIL                                                   | 7773338                                                                           | 9/9/2018                                                                                   | 6233635                                 | 5,988          | 5,988                                                                                    | 5,988             |  |  |  |
|                                                          |                                                                         |                                                                |                                                                                                    |                                       |                                                               |                                                                                   |                                                                                            |                                         |                |                                                                                          |                   |  |  |  |
|                                                          |                                                                         |                                                                |                                                                                                    |                                       |                                                               |                                                                                   |                                                                                            |                                         |                |                                                                                          |                   |  |  |  |
|                                                          |                                                                         |                                                                |                                                                                                    |                                       |                                                               |                                                                                   |                                                                                            |                                         |                |                                                                                          |                   |  |  |  |
|                                                          |                                                                         |                                                                |                                                                                                    |                                       |                                                               |                                                                                   |                                                                                            |                                         |                |                                                                                          |                   |  |  |  |
|                                                          |                                                                         |                                                                |                                                                                                    |                                       |                                                               |                                                                                   |                                                                                            |                                         |                |                                                                                          |                   |  |  |  |

#### **Supplier Amendment**

```
~00~
                                                   ~ZZ~SCDOR
ISA~00~
                                ~ZZ~111444555
~150623~1431~|~00403~000003003~0~T~^\
GS~TF~111444555~SCDOR~20150623~143118~3003~X~004030\
ST~813~3003~2\
BTI~T6~050~47~SCDOR~20150623~RAIN~24~111444555~49~371014713~SV~SCMFUEL0602~~CO\
DTM~194~20180930\
TIA~5001~~~-3096~GA\
N1~TP~RAINY DAY PETROLEUM\
N3~11 CLOUD STREET\
N4~COLUMBIA~SC~29214~US\
PER~CN~TRACI BULLOCK~TE~8038961748~FX~8038961779~EM~TBULLOCK@RAINYDAYPETROLEUM.COM\
PER~EA~TRACI BULLOCK~TE~8038961748~FX~8038961779~EM~TBULLOCK@RAINYDAYPETROLEUM.COM\
N1~31~RAINY DAY PETROLEUM\
N3~11 CLOUD STREET\
N4~COLUMBIA~SC~29214~US\
TFS~T2~SDR\
REF~55~1\
TIA~5003~-641.81~~-3096~GA\
TFS~T3~S02A~PG~065~94~CE\
REF~55~2\
FGS~S\
REF~55~3\
TIA~5005~0.00\
TIA~5008~0.00\
TIA~5009~0.00\
TFS~T3~S03C~PG~065~94~CE\
REF~55~4\
FGS~S\
REF~55~5\
TIA~5005~0.00\
TFS~T3~S03A01~PG~065~94~CE\
REF~55~6\
FGS~S\
REF~55~7\
TIA~5005~0.00\
TFS~T3~S03A~PG~065~94~CE\
REF~55~8\
FGS~S\
REF~55~9\
TIA~5005~0.00\
TFS~T3~S02A~PG~167~94~CE\
REF~55~10\
FGS~S\
REF~55~11\
TIA~5005~-619.20\
TIA~5008~0.00\
TIA~5009~0.00\
TFS~T3~S03C~PG~167~94~CE\
REF~55~12\
FGS~S\
REF~55~13\
TIA~5005~0.00\
TFS~T3~S03A~PG~167~94~CE\
REF~55~14\
```

```
FGS~S\
REF~55~15\
TIA~5005~0.00\
TFS~T3~S03A01~PG~167~94~CE\
REF~55~16\
FGS~S\
REF~55~17\
TIA~5005~-0.61\
TFS~T3~S02C\
REF~55~18\
FGS~S\
REF~55~19\
TIA~5005~-7.74\
TIA~5008~0.00\
TIA~5009~0.00\
TFS~T3~S03B02\
REF~55~20\
FGS~S\
REF~55~21\
TIA~5005~0.00\
TFS~T3~S02D\
REF~55~22\
FGS~S\
REF~55~23\
TIA~5005~-15.48\
TIA~5008~0.00\
TIA~5009~0.00\
TFS~T3~S03B\
REF~55~24\
FGS~S\
REF~55~25\
TIA~5005~0.00\
TFS~T3~5C~PG~167~94~J \
REF~55~26\
N1~OT~~TC~T57SC2052\
N1~CA~BOB GAS COMPANY~24~123456789\
N1~BY~BOB GAS COMPANY~24~123456789\
N1~ST~SC\
FGS~D~BM~174672\
REF~55~27\
DTM~095~20180921\
TIA~5005~~~-3096~GA\
TIA~5006~~~-3096~GA\
TIA~5007~~~-3096~GA\
SE~96~3003\
GE~1~3003\
IEA~1~00003003\
```

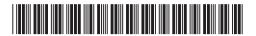

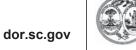

# STATE OF SOUTH CAROLINA DEPARTMENT OF REVENUE MOTOR FUEL SUPPLIERS MONTHLY USER FEE AND FEE CALCULATION

L-2119

|      | AND I EL CALCOLATION                                   |                |
|------|--------------------------------------------------------|----------------|
| ×    | Amended Return                                         | License Number |
| SU   | PPLIER NAME AND ADDRESS                                |                |
| 1    | NY DAY PETROLEUM                                       | 371014713      |
| 11 ( | CLOUD STREET                                           | FEIN           |
|      |                                                        |                |
| COI  | LUMBIA, SC 29214                                       |                |
|      |                                                        | 111444555      |
|      |                                                        | Period Covered |
|      |                                                        |                |
|      | USER FEE AND OTHER APPLICABLE FEE CALCULATIONS         | 09/2018        |
| 1.   | Gasoline User Fee Collected (See Instructions)         | 0.00           |
| 2.   | Less Tare Allowance                                    | 0.00           |
| 3.   | Less Administration Allowance                          | 0.00           |
| 4.   | Less Credit                                            | 0.00           |
| 5.   | Net Gasoline User Fee Due                              | 0.00           |
| 6.   | Penalty                                                | 0.00           |
| 7.   | Interest                                               | 0.00           |
| 8.   | Total Gasoline User Fee Due                            | 0.00           |
| 9.   | Special Fuels User Fee Collected (See Instructions)    | -619.20        |
| 10.  | Less Tare Allowance                                    | 0.00           |
| 11.  | Less Administration Allowance                          | -0.62          |
| 12.  | Less Credit                                            | 0.00           |
| 13.  | Net Special Fuels User Fee Due                         | -618.58        |
| 14.  | Penalty                                                | 0.00           |
| 15.  | Interest                                               | 0.00           |
| 16.  | Total Special Fuels User Fee Due                       | -618.58        |
| 17.  | Inspection Fees Collected (See Instructions)           | -7.74          |
| 18.  | Less Credit                                            | 0.00           |
| 19.  | Penalty                                                | 0.00           |
| 20.  | Interest                                               | 0.00           |
| 21.  | Total Inspection Fees Due                              | -7.74          |
| 22.  | Environmental Impact Fees Collected (See Instructions) | -15.48         |
| 23.  | Less Credit                                            | 0.00           |
| 24.  | Penalty                                                | 0.00           |
| 25.  | Interest                                               | 0.00           |
| 26.  | Total Environmental Impact Fees Due                    | -15.48         |
| 27.  | Total Fees Due, Plus Penalty and Interest              |                |
| L    | Add lines 8, 16, 21 and 26.                            | -641.80        |
|      |                                                        |                |

#### **CALCULATION PAGE - SUPPLIER**

|          |     | ADJUSTMENT                                                                                          |            | Gasoline/<br>Gasohol | Undyed Diesel/<br>Biodiesel | Dyed Fuel | Undyed/Dyed<br>Kerosene | Aviation<br>Gasoline | Jet Fuel | Other/Substitute<br>Fuel |
|----------|-----|----------------------------------------------------------------------------------------------------|------------|----------------------|-----------------------------|-----------|-------------------------|----------------------|----------|--------------------------|
|          | 1.  | STATE DIVERSION CORRECTIONS                                                                         | SCHD<br>11 | 0                    | 0                           | 0         | 0                       | 0                    | 0        | 0                        |
|          | 2.  | GALLONS RECEIVED USER FEE PAID                                                                      | SCHD<br>1  | 0                    | 0                           | 0         | 0                       | 0                    | 0        | 0                        |
|          | 3.  | GALLONS REMOVED USER FEE FREE IMPORT BY LICENSED IMPORTER                                           | 6-H        | 0                    | 0                           | 0         | 0                       | 0                    | 0        | 0                        |
| - 1      |     | EXPORTS                                                                                             |            |                      |                             |           |                         |                      |          |                          |
|          | 4.  | GALLONS REMOVED FOR EXPORT (DEST STATE TAX COLLECTED)                                               | 7-A        | 0                    | 0                           | 0         | О                       | 0                    | 0        | 0                        |
| <b>•</b> | 5.  | GALLONS REMOVED FOR EXPORT (DEST STATE TAX EXEMPT)                                                  | 7-B        | 0                    | 0                           | 0         | 0                       | 0                    | 0        | 0                        |
|          | 6.  | TOTAL GALLONS REMOVED FOR EXPORT (LINE 4 + LINE 5)                                                  | CALC       | 0                    | 0                           | 0         | 0                       | 0                    | 0        | 0                        |
|          |     | EXEMPT SALES                                                                                        |            |                      |                             |           |                         |                      |          |                          |
| •        | 7.  | GALLONS REMOVED FOR US GOVERMENT SALES                                                              | 8          | 0                    | 0                           | 0         | 0                       | 0                    | 0        | 0                        |
|          | 8.  | GALLONS REMOVED FOR SC DEPT OF EDUC SCHOOL BUSES                                                    | 9-C        | 0                    | 0                           |           |                         |                      |          | 0                        |
|          | 9.  | GALLONS REMOVED FOR AVIATION USE                                                                    | 10-B       |                      |                             |           |                         | 0                    | 0        | 0                        |
|          | 10. | GALONS REMOVED FOR OTHER EXEMPT SALES                                                               | 10-G       | 0                    | 0                           | 0         | 0                       | 0                    | 0        | 0                        |
| Ī        | 11. | TOTAL GALLONS REMOVED FOR EXEMPT SALES (TOTAL OF LINES 7 THROUGH 10)                                | CALC       | 0                    | 0                           | 0         | О                       | 0                    | 0        | 0                        |
|          | 12. | GALLONS REMOVED DYED FUELS                                                                          | 6-F        |                      |                             | 0         | 0                       |                      |          |                          |
|          | 13. | TOTAL GALLONS REMOVED EXEMPT FROM STATE USER FEE (LINE 11 + LINE 12)                                | CALC       | 0                    | 0                           | 0         | 0                       | 0                    | 0        | 0                        |
|          |     | SALES SUBJECT TO USER FEE                                                                           |            | Gasoline/<br>Gasohol | Undyed Diesel/<br>Biodiesel | Dyed Fuel | Undyed/Dyed<br>Kerosene | Aviation<br>Gasoline | Jet Fuel | Other/Substitute<br>Fuel |
| •        | 14. | GALLONS REMOVED SUBJECT TO USER FEE - (NON-ELIGIBLE PURCHASER)                                      | 5-A        | 0                    | 0                           |           |                         |                      |          | 0                        |
|          | 15. | GALLONS REMOVED SUBJECT TO USER FEE -<br>(ELIGIBLE PURCHASER)                                       | 5-C        | 0                    | -3,096                      |           |                         |                      |          | 0                        |
|          | 16. | GALLONS REMOVED USER FEE PAID FOR IMPORT BY IMPORTER                                                | 5-E        | 0                    | 0                           |           |                         |                      |          | 0                        |
|          | 17. | GALLONS REMOVED USER FEE PAID FOR EXPORT BY EXPORTER                                                | 5-H        | 0                    | 0                           |           |                         |                      |          | 0                        |
|          | 18. | TOTAL GALLONS REMOVED SC USER FEE PAID<br>(LINE 4 + LINE 15 + LINE 16 + LINE 17)                    | CALC       | 0                    | -3,096                      |           |                         |                      |          | 0                        |
| ĺ        | 19. | TOTAL GALLONS REMOVED SUBJECT TO USER FEE (LINE 18 + LINE 1 - LINE 2 - LINE 3)                      | CALC       | 0                    | -3,096                      |           |                         |                      |          | 0                        |
|          | 20. | TOTAL GALLONS REMOVED SUBJECT TO OTHER FEES (LINE 13 + LINE 18 + LINE 1 - LINE 2 - LINE 3 - LINE 7) | CALC       | 0                    | -3,096                      | 0         | 0                       | 0                    | 0        | 0                        |

Penalties - Failure to file a return will result in a penalty of five percent (5%) for the first month plus five percent (5%) for each additional month not to exceed a total of twenty-five percent (25%). Failure to pay will result in penalties of one half of one percent (.5%) per month not to exceed twenty-five percent (25%). Other penalties may apply.

Interest - Interest on all overdue accounts will be assessed at the rate provided under Section 6621 and 6622 of the Internal Revenue Code. Rates will change quarterly depending on the prime rate. In addition, interest will be compounded daily.

I hereby certify that the information contained in this return (including all attachments) has been examined by me and to the best of my knowledge, is true, correct and a complete return.

| Name:     |        | Signature: |       |            |
|-----------|--------|------------|-------|------------|
| Phone No: | Email: |            | Date: | 06/26/2018 |

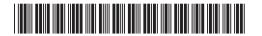

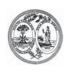

# STATE OF SOUTH CAROLINA DEPARTMENT OF REVENUE

L-2103

#### SUPPLIER SCHEDULE OF TERMINAL RACK REMOVALS

| Supplier Nan                                                                                                    | Supplier Name |      |             | License Number |              |          | FEIN             |          |         | Month/Year |         |
|----------------------------------------------------------------------------------------------------|---------------|------|-------------|----------------|--------------|----------|------------------|----------|---------|------------|---------|
| RAINY DAY                                                                                                    | PETROLEU      | М    | 37101471    | 3              |              | 11       | 1444555          |          |         | 09/20      | 18      |
| SCHEDULE TYPE (5C)  5-A Gallons Removed Subject to User Fee (Non-eligible Purchaser)  5-C Gallons Removed Subject to User Fee (Eligible Purchaser)  5-E Gallons Removed User Fee Paid for Import by Importer  5-H Gallons Removed User Fee Paid - For Export by Licensed Exporter  6-F Gallons Removed - Dyed Fuel  6-H Gallons Removed User Fee Free Import by Licensed Importer  7-A Gallons Removed for Export to                                                                                                    |               |      |             |                |              |          | lier (Dest State |          |         |            |         |
| PRODUCT TYPE (_167)           065 Gasoline         072 Dyed Kerosene         D00 Dyed Biodiesel (100%)           122 Blend Components         130 Jet Fuel         B01-B99 Undyed Biodiesel           125 Aviation Gasoline         142 Kerosene         Blend (%)           E00 Fuel Grade Ethanol (100%)         167 Low Sulfur Undyed Diesel         D01-D99 Dyed Biodiesel           E01-E99 Gasohol (%)         226 High Sulfur Dyed Diesel         Blend (%)           227 Low Sulfur Dyed Diesel         092 Other/Substitute           B00 Undyed Biodiesel (100%)         Fuel () |               |      |             |                |              |          |                  |          |         |            |         |
| 1                                                                                                    | 2             | 3    | 4           | 5              | 6            | 7        | 8                | 9        | 10      | 11         | 12      |
| Carrier                                                                                                    | Carrier       |      | Point Of    | Terminal       | Purchaser    | Purchase | r Date           | Document | Net     | Gross      | Billed  |
| Name                                                                                                    | FEIN          | Mode | Destination | Code           | Sold To      | FEIN     | Shipped          | Number   | Gallons | Gallons    | Gallons |
| BOB GAS CO                                                                                                    | 123456789     | J    | sc          | T57SC2052      | BOB GAS COMF | 12345678 | 9 9/21/2018      | 174672   | -3,096  | -3,096     | -3,096  |
|                                                                                                    |               |      |             |                |              |          |                  |          |         |            |         |
|                                                                                                    |               |      |             |                |              |          |                  |          |         |            |         |
|                                                                                                    |               |      |             |                |              |          |                  |          |         |            |         |
|                                                                                                    |               |      |             |                |              |          |                  |          |         |            |         |
|                                                                                                    |               |      |             |                |              |          |                  |          |         |            |         |

#### **Supplier (SDR) – No Activity (Zero Return)**

ISA~00~ ~00~ ~ZZ~111444555 ~ZZ~SCDOR ~150623~1431~|~00403~000003003~0~T~^\ GS~TF~111444555~SCDOR~20150623~143118~3003~X~004030\ ST~813~3003~2\ BTI~T6~050~47~SCDOR~20150623~RAIN~24~111444555~49~371014713~SV~SCMFUEL0602~00\ DTM~194~20180830\ TIA~5001~~~0~GA\ N1~TP~RAINY DAY PETROLEUM\ N3~11 CLOUD STREET\ N4~COLUMBIA~SC~29214~US\ PER~CN~TRACI BULLOCK~TE~8038961748~FX~8038961779~EM~TBULLOCK@RAINYDAYPETROLEUM.COM\ PER~EA~TRACI BULLOCK~TE~8038961748~FX~8038961779~EM~TBULLOCK@RAINYDAYPETROLEUM.COM\ N1~31~RAINY DAY PETROLEUM\ N3~11 CLOUD STREET\ N4~COLUMBIA~SC~29214~US\ TFS~T2~SDR\ REF~55~1\ REF~BE~1\ 'No Activity' SE~16~3003\ GE~1~3003\ IEA~1~00003003\

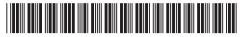

Original 1817700002

L-2119

#### dor.sc.gov

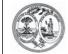

# STATE OF SOUTH CAROLINA DEPARTMENT OF REVENUE MOTOR FUEL SUPPLIERS MONTHLY USER FEE AND FEE CALCULATION

4207

| Amended Return                                             | License Number |
|------------------------------------------------------------|----------------|
| SUPPLIER NAME AND ADDRESS                                  |                |
| RAINY DAY PETROLEUM                                        | 371014713      |
| 11 CLOUD STREET                                            | FEIN           |
|                                                            |                |
| COLUMBIA, SC 29214                                         |                |
|                                                            | 111444555      |
|                                                            | Period Covered |
|                                                            |                |
| USER FEE AND OTHER APPLICABLE FEE CALCULATIONS             | 08/2018        |
| Gasoline User Fee Collected (See Instructions)             | 0.00           |
| 2. Less Tare Allowance                                     | 0.00           |
| Less Administration Allowance                              | 0.00           |
| 4. Less Credit                                             | 0.00           |
| 5. Net Gasoline User Fee Due                               | 0.00           |
| 6. Penalty                                                 | 0.00           |
| 7. Interest                                                | 0.00           |
| 8. Total Gasoline User Fee Due                             | 0.00           |
| 9. Special Fuels User Fee Collected (See Instructions)     | 0.00           |
| 10. Less Tare Allowance                                    | 0.00           |
| 11. Less Administration Allowance                          | 0.00           |
| 12. Less Credit                                            | 0.00           |
| 13. Net Special Fuels User Fee Due                         | 0.00           |
| 14. Penalty                                                | 0.00           |
| 15. Interest                                               | 0.00           |
| 16. Total Special Fuels User Fee Due                       | 0.00           |
| 17. Inspection Fees Collected (See Instructions)           | 0.00           |
| 18. Less Credit                                            | 0.00           |
| 19. Penalty                                                | 0.00           |
| 20. Interest                                               | 0.00           |
| 21. Total Inspection Fees Due                              | 0.00           |
| 22. Environmental Impact Fees Collected (See Instructions) | 0.00           |
| 23. Less Credit                                            | 0.00           |
| 24. Penalty                                                | 0.00           |
| 25. Interest                                               | 0.00           |
| 26. Total Environmental Impact Fees Due                    | 0.00           |
| 27. Total Fees Due, Plus Penalty and Interest              |                |
| Add lines 8, 16, 21 and 26.                                | 0.00           |

# 

#### **CALCULATION PAGE - SUPPLIER**

| ADJUSTMENT                                                                                              |                                                                                                    | Gasoline/<br>Gasohol                                                                                                    | Undyed Diesel/<br>Biodiesel                                                                                                    | Dyed Fuel                   | Undyed/Dyed<br>Kerosene     | Aviation<br>Gasoline                    | Jet Fuel                         | Other/Substitute<br>Fuel         |
|----------------------------------------------------------------------------------------------------|----------------------------------------------------------------------------------------------------|----------------------------------------------------------------------------------------------------|----------------------------------------------------------------------------------------------------|-----------------------------|-----------------------------|-----------------------------------------|----------------------------------|----------------------------------|
|                                                                                                    |                                                                                                    | 0                                                                                                    | 0                                                                                                    | 0                           | o                           | 0                                       | 0                                | o                                |
|                                                                                                    | CHD<br>1                                                                                                    | 0                                                                                                    | 0                                                                                                    | 0                           | 0                           | 0                                       | 0                                | 0                                |
| 3. GALLONS REMOVED USER FEE FREE IMPORT BY LICENSED IMPORTER                                            | 6-H                                                                                                    | 0                                                                                                    | 0                                                                                                    | 0                           | 0                           | 0                                       | 0                                | 0                                |
| EXPORTS                                                                                                 |                                                                                                    |                                                                                                    |                                                                                                    |                             |                             |                                         |                                  |                                  |
| 4. GALLONS REMOVED FOR EXPORT (DEST STATE TAX COLLECTED)                                                | 7-A                                                                                                    | 0                                                                                                    | 0                                                                                                    | 0                           | 0                           | 0                                       | 0                                | 0                                |
| 5. GALLONS REMOVED FOR EXPORT (DEST STATE TAX EXEMPT)                                                   | 7-B                                                                                                    | 0                                                                                                    | 0                                                                                                    | 0                           | 0                           | 0                                       | 0                                | 0                                |
| 6. TOTAL GALLONS REMOVED FOR EXPORT (LINE 4 + LINE 5)                                                   | CALC                                                                                                    | 0                                                                                                    | 0                                                                                                    | 0                           | 0                           | 0                                       | 0                                | 0                                |
| EXEMPT SALES                                                                                            | ·                                                                                                    |                                                                                                    |                                                                                                    |                             |                             |                                         |                                  |                                  |
| 7. GALLONS REMOVED FOR US GOVERMENT SALES                                                               | 8                                                                                                    | 0                                                                                                    | 0                                                                                                    | 0                           | 0                           | 0                                       | 0                                | 0                                |
| 8. GALLONS REMOVED FOR SC DEPT OF EDUC SCHOOL BUSES                                                     | 9-C                                                                                                    | 0                                                                                                    | 0                                                                                                    |                             |                             |                                         |                                  | 0                                |
| 9. GALLONS REMOVED FOR AVIATION USE 1                                                                   | 10-B                                                                                                    |                                                                                                    |                                                                                                    |                             |                             | 0                                       | 0                                | 0                                |
| 10. GALONS REMOVED FOR OTHER EXEMPT SALES 1                                                             | 10-G                                                                                                    | 0                                                                                                    | 0                                                                                                    | 0                           | 0                           | 0                                       | 0                                | 0                                |
| 11. TOTAL GALLONS REMOVED FOR EXEMPT SALES (TOTAL OF LINES 7 THROUGH 10)                                | CALC                                                                                                    | 0                                                                                                    | 0                                                                                                    | 0                           | 0                           | 0                                       | 0                                | 0                                |
| 12. GALLONS REMOVED DYED FUELS                                                                          | 6-F                                                                                                    |                                                                                                    |                                                                                                    | 0                           | 0                           |                                         |                                  |                                  |
| 13. TOTAL GALLONS REMOVED EXEMPT FROM STATE USER FEE (LINE 11 + LINE 12)                                | CALC                                                                                                    | 0                                                                                                    | 0                                                                                                    | 0                           | 0                           | 0                                       | 0                                | 0                                |
| SALES SUBJECT TO USER FEE                                                                               | •                                                                                                    | Gasoline/<br>Gasohol                                                                                                    | Undyed Diesel/<br>Biodiesel                                                                                                    | Dyed Fuel                   | Undyed/Dyed<br>Kerosene     | Aviation<br>Gasoline                    | Jet Fuel                         | Other/Substitute<br>Fuel         |
| 14. GALLONS REMOVED SUBJECT TO USER FEE - (NON-ELIGIBLE PURCHASER)                                      | 5-A                                                                                                    | 0                                                                                                    | 0                                                                                                    |                             |                             |                                         |                                  | 0                                |
| 15. GALLONS REMOVED SUBJECT TO USER FEE - (ELIGIBLE PURCHASER)                                          | 5-C                                                                                                    | 0                                                                                                    | 0                                                                                                    |                             |                             |                                         |                                  | 0                                |
| 16. GALLONS REMOVED USER FEE PAID FOR IMPORT BY IMPORTER                                                | 5-E                                                                                                    | 0                                                                                                    | 0                                                                                                    |                             |                             |                                         |                                  | 0                                |
| 17. GALLONS REMOVED USER FEE PAID FOR EXPORT BY EXPORTER                                                | 5-H                                                                                                    | 0                                                                                                    | 0                                                                                                    |                             |                             |                                         |                                  | 0                                |
| 18. TOTAL GALLONS REMOVED SC USER FEE PAID (LINE 4 + LINE 15 + LINE 16 + LINE 17)                       | CALC                                                                                                    | 0                                                                                                    | 0                                                                                                    |                             |                             |                                         |                                  | 0                                |
| TOTAL CALLONG DEMONSES ON DIFFERENCES                                                                   | CALC                                                                                                    | 0                                                                                                    | 0                                                                                                    |                             |                             |                                         |                                  | 0                                |
| 20. TOTAL GALLONS REMOVED SUBJECT TO OTHER FEES (LINE 13 + LINE 18 + LINE 1 - LINE 2 - LINE 3 - LINE 7) | CALC                                                                                                    | 0                                                                                                    | 0                                                                                                    | 0                           | 0                           | 0                                       | 0                                | 0                                |
|                                                                                                    | 1. STATE DIVERSION CORRECTIONS  2. GALLONS RECEIVED USER FEE PAID  3. GALLONS REMOVED USER FEE FREE IMPORT BY LICENSED IMPORTER  EXPORTS  4. GALLONS REMOVED FOR EXPORT (DEST STATE TAX COLLECTED)  5. GALLONS REMOVED FOR EXPORT (DEST STATE TAX EXEMPT)  6. TOTAL GALLONS REMOVED FOR EXPORT (LINE 4 + LINE 5)  EXEMPT SALES  7. GALLONS REMOVED FOR US GOVERMENT SALES  8. GALLONS REMOVED FOR SC DEPT OF EDUC SCHOOL BUSES  9. GALLONS REMOVED FOR AVIATION USE  10. GALONS REMOVED FOR OTHER EXEMPT SALES  11. TOTAL GALLONS REMOVED FOR EXEMPT SALES  12. GALLONS REMOVED DYED FUELS  13. TOTAL GALLONS REMOVED EXEMPT FROM STATE USER FEE (LINE 11 + LINE 12)  SALES SUBJECT TO USER FEE  14. GALLONS REMOVED SUBJECT TO USER FEE - (ELIGIBLE PURCHASER)  15. GALLONS REMOVED USER FEE PAID FOR IMPORT BY IMPORTER  16. GALLONS REMOVED USER FEE PAID FOR IMPORT BY IMPORTER  17. GALLONS REMOVED USER FEE PAID FOR EXPORT BY EXPORTER  18. TOTAL GALLONS REMOVED SC USER FEE PAID  19. TOTAL GALLONS REMOVED SUBJECT TO USER FEE (LINE 1+ LINE 15 + LINE 16 + LINE 17)  19. TOTAL GALLONS REMOVED SUBJECT TO USER FEE (LINE 1+ LINE 1 - LINE 2 - LINE 3)  10. TOTAL GALLONS REMOVED SUBJECT TO USER FEE (LINE 1+ LINE 1 - LINE 2 - LINE 3)  10. TOTAL GALLONS REMOVED SUBJECT TO USER FEE (LINE 1+ LINE 1 - LINE 2 - LINE 3)  10. TOTAL GALLONS REMOVED SUBJECT TO USER FEE (LINE 1+ LINE 1 - LINE 2 - LINE 3)  10. TOTAL GALLONS REMOVED SUBJECT TO USER FEE | 1. STATE DIVERSION CORRECTIONS  2. GALLONS RECEIVED USER FEE PAID  3. GALLONS REMOVED USER FEE FREE IMPORT BY LICENSED IMPORTER  EXPORTS  4. GALLONS REMOVED FOR EXPORT (DEST STATE TAX COLLECTED)  5. GALLONS REMOVED FOR EXPORT (DEST STATE TAX EXEMPT)  6. TOTAL GALLONS REMOVED FOR EXPORT (LINE 4 + LINE 5)  EXEMPT SALES  7. GALLONS REMOVED FOR USER FEE FREE IMPORT SALES  8. GALLONS REMOVED FOR USER FEE FREE IMPORT SALES  9. GALLONS REMOVED FOR EXPORT (LINE 4 + LINE 5)  10. GALLONS REMOVED FOR SC DEPT OF EDUC SCHOOL BUSES  9. GALLONS REMOVED FOR SC DEPT OF EDUC SCHOOL BUSES  9. GALLONS REMOVED FOR AVIATION USE  10. GALLONS REMOVED FOR OTHER EXEMPT SALES  11. TOTAL GALLONS REMOVED FOR EXEMPT SALES  12. GALLONS REMOVED DYED FUELS  13. TOTAL GALLONS REMOVED EXEMPT FROM STATE USER FEE (LINE 11 + LINE 12)  CALC  SALES SUBJECT TO USER FEE  14. GALLONS REMOVED SUBJECT TO USER FEE - (ELIGIBLE PURCHASER)  15. GALLONS REMOVED SUBJECT TO USER FEE - (ELIGIBLE PURCHASER)  16. GALLONS REMOVED USER FEE PAID FOR IMPORT BY IMPORTER  17. GALLONS REMOVED USER FEE PAID FOR EXPORT BY EXPORTER  18. TOTAL GALLONS REMOVED SUBJECT TO USER FEE - (ELIGIBLE PURCHASER)  18. TOTAL GALLONS REMOVED USER FEE PAID FOR EXPORT BY EXPORTER  19. TOTAL GALLONS REMOVED SUBJECT TO USER FEE (LINE 11 + LINE 15 + LINE 16 + LINE 17)  19. TOTAL GALLONS REMOVED SUBJECT TO USER FEE (LINE 11 - LINE 2 - LINE 3)  20. TOTAL GALLONS REMOVED SUBJECT TO USER FEE (CALC (LINE 14 + LINE 15 + LINE 15 + LINE 17)  21. TOTAL GALLONS REMOVED SUBJECT TO USER FEE (LICE CALC (LINE 14 + LINE 15 + LINE 15 + LINE 17)  22. TOTAL GALLONS REMOVED SUBJECT TO OTHER FEES (CALC (LINE 14 + LINE 15 + LINE 15 + LINE 17)  23. TOTAL GALLONS REMOVED SUBJECT TO OTHER FEES (CALC (LINE 14 + LINE 15 + LINE 15 + LINE 17)  24. TOTAL GALLONS REMOVED SUBJECT TO OTHER FEES (CALC (LINE 14 + LINE 15 + LINE 15 + LINE 15 + LINE 17) | ADJUSTIMENT Gasohol  1. STATE DIVERSION CORRECTIONS SCHD 11 0 3. GALLONS RECEIVED USER FEE PAID 3. GALLONS REMOVED USER FEE FREE IMPORT BY LICENSED IMPORTER  EXPORTS  4. (DEST STATE TAX COLLECTED) 5. GALLONS REMOVED FOR EXPORT (DEST STATE TAX EXEMPT) 6. TOTAL GALLONS REMOVED FOR EXPORT (LINE 4 + LINE 5)  EXEMPT SALES  7. GALLONS REMOVED FOR SCHORT SALES 8. GALLONS REMOVED FOR USER FEE FOLD SCHOOL BUSES 9. GALLONS REMOVED FOR SCHOPT OF EDUC SCHOOL BUSES 10. GALLONS REMOVED FOR AVIATION USE 10. GALLONS REMOVED FOR AVIATION USE 11. TOTAL GALLONS REMOVED FOR EXEMPT SALES 12. GALLONS REMOVED FOR AVIATION USE 13. TOTAL GALLONS REMOVED FOR EXEMPT FROM STATE USER FEE (LINE 11 + LINE 12)  SALES SUBJECT TO USER FEE  GASOHOR  GALLONS REMOVED SUBJECT TO USER FEE OLIC SCHOOL BUSES 15. GALLONS REMOVED SUBJECT TO USER FEE OLIC MON-ELIGIBLE PURCHASER) 16. GALLONS REMOVED USER FEE PAID FOR MPORT BY SHE MINDERTER 17. GALLONS REMOVED USER FEE PAID FOR MPORT BY SHE MINDERTER 18. GALLONS REMOVED USER FEE PAID FOR EXPORT BY SHE WINDERTER 19. GALLONS REMOVED USER FEE PAID FOR EXPORT BY SHE WINDERTER 19. GALLONS REMOVED SUBJECT TO USER FEE PAID 10. GALLONS REMOVED USER FEE PAID FOR EXPORT BY SHE WINDERTER 19. GALLONS REMOVED SUBJECT TO USER FEE PAID 10. GALLONS REMOVED USER FEE PAID FOR EXPORT BY SHE WINDERTER 19. GALLONS REMOVED SUBJECT TO USER FEE PAID 10. GALLONS REMOVED USER FEE PAID FOR EXPORT BY SHE PAID FOR EXPORT BY SHE PAID FOR EXPORT BY S | STATE DIVERSION CORRECTIONS | STATE DIVERSION CORRECTIONS | STATE DIVERSION CORRECTIONS   SCHD   11 | STATE DIVERSION CORRECTIONS   11 | STATE DIVERSION CORRECTIONS   11 |

Penalties - Failure to file a return will result in a penalty of five percent (5%) for the first month plus five percent (5%) for each additional month not to exceed a total of twenty-five percent (25%). Failure to pay will result in penalties of one half of one percent (.5%) per month not to exceed twenty-five percent (25%). Other penalties may apply. Interest - Interest on all overdue accounts will be assessed at the rate provided under Section 6621 and 6622 of the Internal Revenue Code. Rates will change quarterly depending on the prime rate. In addition, interest will be compounded daily.

I hereby certify that the information contained in this return (including all attachments) has been examined by me and to the best of my knowledge, is true, correct and a complete return.

| Name:     |        | Signature: |       |            |
|-----------|--------|------------|-------|------------|
| Phone No: | Email: |            | Date: | 06/26/2018 |

#### **Terminal Operator Report (TOR)**

#### Create one ST-SE loop for each Terminal.

Note: Matching Sample Return and Schedules follow.

```
ISA~00~
                 ~00~
                                ~ZZ~777333888
                                                   ~ZZ~SCDOR
~160720~1436~|~00403~300000050~0~T~^\
GS~TF~777333888~SCDOR~20160720~143634~300000050~X~004030\
ST~813~30000050~2\
BTI~T6~050~47~SCDOR~20160720~FREE~24~777333888~49~371010352~SV~SCMFUEL0301~00\
DTM~194~20181030\
TIA~5001~~~277735~GA\
N1~TP~Freedom Oil Company Inc\
N3~777 Victory Lane\
N4~Charleston~SC~29401~US\
PER~CN~Traci Bullock~TE~8038961748~FX~8038961779~EM~TBullock@scdor.us\
PER~EA~Traci Bullock~TE~8038961748~FX~8038961779~EM~TBullock@scdor.us\
N1~31~Freedom Oil Company Inc\
N3~777 Victory Lane\
N4~Charleston~SC~29401~US\
TFS~T2~TOR~~~TC~T57SC2075\
REF~55~1\
DTM~184~20181030\
FGS~EI~PG~065\
REF~55~2\
TIA~5002~~~2347542~GA\
FGS~EI~PG~167\
REF~55~3\
TIA~5002~~~1005500~GA\
TFS~T3~15A~PG~065~94~PL\
REF~55~4\
N1~CA~Sleepy Oil~24~111222555\
N1~ON~Bob Gas~24~123456789\
N1~DT~~TC~T57SC2075\
FGS~D~BM~16081781\
REF~55~5\
DTM~095~20181005\
TIA~5005~~~420000~GA\
TFS~T3~15A~PG~065~94~PL\
REF~55~6\
N1~OT~~TC~T57SC2075\
N1~CA~Sleepy Oil~24~111222555\
N1~ON~Bob Gas~24~123456789\
N1~DT~~TC~T57SC2075\
FGS~D~BM~16082154\
REF~55~7\
DTM~095~20181021\
TIA~5005~~~1600000~GA\
TFS~T3~15A~PG~167~94~PL\
REF~55~8\
N1~OT~~TC~T57SC2075\
N1~CA~Sleepy Oil~24~111222555\
N1~ON~Bob Gas~24~123456789\
```

```
N1~DT~~TC~T57SC2075\
FGS~D~BM~16082154\
REF~55~9\
DTM~095~20181021\
TIA~5005~~~305000~GA\
TFS~T3~15A~PG~167~94~PL\
REF~55~10\
N1~OT~~TC~T57SC2075\
N1~CA~Sleepy Oil~24~111222555\
N1~ON~Bob Gas~24~123456789\
N1~DT~~TC~T57SC2075\
FGS~D~BM~16082154\
REF~55~11\
DTM~095~20181021\
TIA~5005~~~502000~GA\
TFS~T3~15B~PG~065~94~J \
REF~55~12\
N1~OT~~TC~T57SC2075\
N1~CA~RAINY DAY PETROLEUM~24~111444555
                                  SELLER AND POSITION HOLDER ARE THE SAME
N1~SE~Bob Gas~24~123456789\
N1~ON~Bob Gas~24~123456789\
N1~ST~SC\
FGS~D~BM~16081992\
REF~55~13\
DTM~095~20181016\
TIA~5005~~~8501~GA\
TIA~5006~~~8500~GA\
FGS~D~BM~16081984\
REF~55~14\
DTM~095~20181016\
TIA~5005~~~8620~GA\
TIA~5006~~~8600~GA\
TFS~T3~15B~PG~065~94~J \
REF~55~15\
N1~OT~~TC~T57SC2075\
N1~CA~RAINY DAY PETROLEUM~24~111444555\
N1~SE~Bob Gas~24~123456789\
N1~ON~Bob Gas~24~123456789\
                                   SELLER AND POSITION HOLDER ARE THE SAME
N1~ST~NC\
FGS~D~BM~16081992\
REF~55~16\
DTM~095~20181016\
TIA~5005~~~8575~GA\
TIA~5006~~~8600~GA\
FGS~D~BM~16081992\
REF~55~17\
DTM~095~20181016\
TIA~5005~~~9108~GA\
TIA~5006~~~9100~GA\
TFS~T3~15B~PG~065~94~J \
REF~55~18\
N1~OT~~TC~T57SC2075\
N1~CA~RAINY DAY PETROLEUM~24~111444555\
N1~SE~Bob Gas~24~123456789\
```

N1~ON~Bob Gas~24~123456789\

N1~ST~NC\

FGS~D~BM~16081992\

REF~55~19\

DTM~095~20181016\

TIA~5005~~~8610~GA\

TIA~5006~~~8600~GA\

FGS~D~BM~16081992\

REF~55~20\

DTM~095~20181016\

TIA~5005~~~8705~GA\

TIA~5006~~~8700~GA\

SE~112~30000050\

GE~000001~30000050\

IEA~00001~30000050\

SELLER AND POSITION HOLDER ARE THE SAME

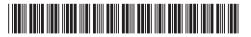

Original 1817700005

#### STATE OF SOUTH CAROLINA DEPARTMENT OF REVENUE

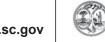

# MOTOR FUEL TERMINAL OPERATOR MONTHLY RETURN

**L-2098**4186

| Amended Return                                                                                                    | <u> </u>                                                                                                    |
|----------------------------------------------------------------------------------------------------|----------------------------------------------------------------------------------------------------|
| OPERATOR NAME AND ADDRESS                                                                                                    | License Number                                                                                                    |
| OF LIVATOR NAIME AND ADDRESS                                                                                                    | License Humber                                                                                                    |
|                                                                                                    |                                                                                                    |
| Freedom Oil Company Inc                                                                                                    | 371010352                                                                                                    |
| 777 Victory Lane                                                                                                    | FEIN                                                                                                    |
|                                                                                                    |                                                                                                    |
| Columbia, SC 29214                                                                                                    |                                                                                                    |
|                                                                                                    | 777333888                                                                                                    |
|                                                                                                    | Terminal Code                                                                                                    |
|                                                                                                    |                                                                                                    |
| NAME AND PHYSICAL ADDRESS OF TERMINAL                                                                                                    | TEZOC2075                                                                                                    |
|                                                                                                    | T57SC2075                                                                                                    |
| Motiva Enterprises LLC                                                                                                    | Month/Year                                                                                                    |
| ·                                                                                                    |                                                                                                    |
| 300 Delmar Road, Spartansburg, SC 29302                                                                                                    | 10/2018                                                                                                    |
|                                                                                                    |                                                                                                    |
|                                                                                                    | The Determina December 41 and 41 and |
|                                                                                                    | The Return is Due on the 22nd of the Next Month.                                                                                                    |
|                                                                                                    | THE METALL                                                                                                    |
| COMPLETE MONTHLY SUMMARY OF (LOCATED ON THE BA                                                                                                    | CK OF THIS REPORT)                                                                                                    |
| S.C. Code of Laws 1976 As Amended: Code Section 12-5 surcharge administered by the department or for the filir returns shall keep books, papers, memoranda, record regulations as the department prescribes. Persons failing to in an amount to be assessed by the department not to excreturn in addition to other penalties provided by law. | g of a return with the department, including information is, render statements, make returns, and comply with comply with the provisions of this section must be penalized                                                                                                    |
| I hereby certify that the information contained in this return (in examined by me and to the best of my knowledge is true, corr                                                                                                    |                                                                                                    |
| Name:                                                                                                    | Signature:                                                                                                    |
| Name:(Print)                                                                                                    |                                                                                                    |
| Phone Number:                                                                                                    | Date: 06/26/2018                                                                                                    |
|                                                                                                    |                                                                                                    |

Email Address: \_

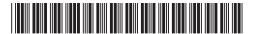

L-2098

#### MONTHLY SUMMARY OF TRANSACTIONS FOR THE MONTH

|   |   | Description                               | SCHD   | Gasoline/<br>Gasohol | Undyed<br>Diesel/Biodiesel | Dyed Fuel | Undyed/Dyed<br>Kerosene | Aviation<br>Gasoline | Jet Fuel | Other/<br>Substitute Fuel |
|---|---|-------------------------------------------|--------|----------------------|----------------------------|-----------|-------------------------|----------------------|----------|---------------------------|
| • | 1 | Beginning Inventory                       |        | 1,402,000            | 1,207,000                  | 0         | 0                       | 0                    | 0        | 0                         |
| • | 2 | Total Receipts                            | 15-A   | 2,020,000            | 807,000                    | 0         | 0                       | 0                    | 0        | 0                         |
|   | 3 | Total Gallons<br>Available<br>for Removal | CALC   | 3,422,000            | 2,014,000                  | 0         | 0                       | 0                    | 0        | 0                         |
| • | 4 | Fuel<br>Disbursements                     | 15-B   | 52,119               | 0                          | 0         | 0                       | 0                    | 0        | 0                         |
|   | 5 | Gallons Available<br>(Less Disbursements) | CALC   | 3,369,881            | 2,014,000                  | 0         | 0                       | 0                    | 0        | 0                         |
|   | 6 | Gain/Loss<br>(Inventory Adjustment        | ) CALC | -1,022,339           | -1,008,500                 | 0         | 0                       | 0                    | 0        | 0                         |
| • | 7 | Actual Ending<br>Inventory                |        | 2,347,542            | 1,005,500                  | 0         | 0                       | 0                    | 0        | 0                         |

Terminals located in states other than SC are not required to provide inventory information. Only SC Disbursement information for Line 4 is required.

If you have any questions or need assistance completing this return, email **MotorFuelTax@dor.sc.gov** or call this office at (803) 896-1990.

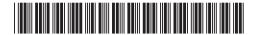

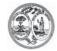

## STATE OF SOUTH CAROLINA DEPARTMENT OF REVENUE

SCHEDULE 15-A
TERMINAL OPERATOR SCHEDULE OF RECEIPTS

L-2099

4187 **Terminal Name** FEIN **Terminal Code** Month/Year Freedom Oil Company Inc 777333888 T57SC2075 10/2018 PRODUCT TYPE ( 065 072 Dyed Kerosene 227 Low Sulfur Dyed Diesel Fuel D01-D99 Dyed Biodiesel 065 Gasoline 122 Blend Components 130 Jét Fuel B00 Undyed Biodiesel (100%) Blend (% 142 Kerosene D00 Dyed Biodiesel (100%) 092 Other/Substitute 125 Aviation Gasoline 167 Low Sulfur Undyed Diesel Fuel B01-B99 Undved Biodiesel E00 Fuel Grade Ethanol (100%) Fuel ( 226 High Sulfur Dyed Diesel Fuel Blend (% E01-E99 Gasohol (% 5 6 2 7 3 8 Position Carrier Carrier Date Document Net Position Holder Name FEIN Mode FEIN Received Number Gallons PLBob Gas 123456789 10/05/2018 16081781 Sleepy Oil 111222555 420,000 Sleepy Oil Bob Gas 111222555 PL 123456789 10/21/2018 16082154 1,600,000

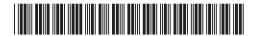

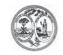

DEPARTMENT OF REVENUE
SCHEDULE 15-A
TERMINAL OPERATOR SCHEDULE OF RECEIPTS

L-2099

|                                        | FEI                                                        | N                                                                                       |                                                                                                    | Terminal Co                                                                    | ode                             | Month/Year                                        |
|----------------------------------------|------------------------------------------------------------|-----------------------------------------------------------------------------------------|----------------------------------------------------------------------------------------------------|--------------------------------------------------------------------------------|---------------------------------|---------------------------------------------------|
|                                        | 77                                                         | 7333888                                                                                 |                                                                                                    | T57SC2075                                                                      |                                 | 10/2018                                           |
| 072<br>ts 130<br>142<br>not (100%) 167 | Dyed<br>Jet F<br>Keros<br>Low                              | l Kerosene<br>uel<br>sene<br>Sulfur Undyed Diesel Fi                                    | B00<br>D00<br>uel B01-B99                                                                                                    | <ul><li>Undyed Biodies</li><li>Dyed Biodiesel</li><li>Undved Biodies</li></ul> | sel (100%)<br>(100%) 092<br>sel | Dyed Biodiesel Blend (%) Other/Substitute Fuel () |
| 2<br>Carrier<br>FEIN                   | 3<br>Mode                                                  | 4<br>Position<br>Holder                                                                 | 5<br>Position<br>FEIN                                                                                                    | 6<br>Date<br>Received                                                          | 7<br>Document<br>Number         | 8<br>Net<br>Gallons                               |
| 111222555                              | PL                                                         | Bob Gas                                                                                 | 123456789                                                                                                    | 10/21/2018                                                                     | 16082154                        | 305,000                                           |
| 111222555                              | PL                                                         | Bob Gas                                                                                 | 123456789                                                                                                    | 10/21/2018                                                                     | 16082154                        | 502,000                                           |
|                                        |                                                            |                                                                                         |                                                                                                    |                                                                                |                                 |                                                   |
|                                        |                                                            |                                                                                         |                                                                                                    |                                                                                |                                 |                                                   |
|                                        |                                                            |                                                                                         |                                                                                                    |                                                                                |                                 |                                                   |
|                                        |                                                            |                                                                                         |                                                                                                    |                                                                                |                                 |                                                   |
|                                        |                                                            |                                                                                         |                                                                                                    |                                                                                |                                 |                                                   |
|                                        |                                                            |                                                                                         |                                                                                                    |                                                                                |                                 |                                                   |
|                                        |                                                            |                                                                                         |                                                                                                    |                                                                                |                                 |                                                   |
|                                        |                                                            |                                                                                         |                                                                                                    |                                                                                |                                 |                                                   |
|                                        |                                                            |                                                                                         |                                                                                                    |                                                                                |                                 |                                                   |
|                                        |                                                            |                                                                                         |                                                                                                    |                                                                                |                                 |                                                   |
|                                        |                                                            |                                                                                         |                                                                                                    |                                                                                |                                 |                                                   |
| 1                                      | 072 ts 130 142 nol (100%) 167 226 2 Carrier FEIN 111222555 | PRODUCT 072 Dyed 130 Jet F 142 Kero: 167 Low 226 High  2 Carrier FEIN Mode 111222555 PL | 072 Dyed Kerosene ts 130 Jet Fuel 142 Kerosene 100 (100%) 167 Low Sulfur Undyed Diesel Fue 2 2 3 4 Carrier FEIN Mode Holder 111222555 PL Bob Gas | 777333888   PRODUCT TYPE (                                                     | PRODUCT TYPE (                  | PRODUCT TYPE (167)   072                          |

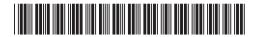

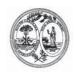

## STATE OF SOUTH CAROLINA DEPARTMENT OF REVENUE

L-2100

# SCHEDULE 15-B TERMINAL OPERATOR SCHEDULE OF DISBURSEMENT

| Terminal Name                                                                                             | FEIN                 |                                         |          |                                                                    | Terminal     | Code             |                                     | Month/Year |       |  |  |
|----------------------------------------------------------------------------------------------------|----------------------|-----------------------------------------|----------|--------------------------------------------------------------------|--------------|------------------|-------------------------------------|------------|-------|--|--|
| Freedom Oil Company Inc                                                                                   | 777                  | 7333888                                 |          |                                                                    | T57          | 'SC2075          |                                     | 10/        | 2018  |  |  |
| 065 Gasoline 122 Blend Components E00 Fuel Grade Ethanol (100%) E01-E99 Gasohol (%) 125 Aviation Gasoline |                      | Jndyed  <br>Dyed Bio                    | Biodiese | )<br>167 Low Sulfur Ui<br>el 226 High Sulfur D<br>227 Low Sulfur D | yed Diesel F | uel<br>uel D01-D | Blend (%<br>99 Dyed Bio<br>Blend (% | diesel )   | ()    |  |  |
| 1<br>Carrier<br>Name                                                                                      | 2<br>Carrier<br>FEIN | Carrier Dest Supplier Date Document Net |          |                                                                    |              |                  |                                     |            |       |  |  |
| RAINY DAY PETROLEUM                                                                                       | 111444555            | J                                       | sc       | Bob Gas                                                            | 123456789    | 10/16/2018       | 16081984                            | 8,620      | 8,600 |  |  |
| RAINY DAY PETROLEUM                                                                                       | 111444555            | J                                       | NC       | Bob Gas                                                            | 123456789    | 10/16/2018       | 16081992                            | 8,575      | 8,600 |  |  |
| RAINY DAY PETROLEUM                                                                                       | 111444555            | J                                       | NC       | Bob Gas                                                            | 123456789    | 10/16/2018       | 16081992                            | 8,610      | 8,600 |  |  |
| RAINY DAY PETROLEUM                                                                                       | 111444555            | J                                       | NC       | Bob Gas                                                            | 123456789    | 10/16/2018       | 16081992                            | 8,705      | 8,700 |  |  |
| RAINY DAY PETROLEUM                                                                                       | 111444555            | J                                       | NC       | Bob Gas                                                            | 123456789    | 10/16/2018       | 16081992                            | 9,108      | 9,100 |  |  |
| RAINY DAY PETROLEUM                                                                                       | 111444555            | J                                       | sc       | Bob Gas                                                            | 123456789    | 10/16/2018       | 16081992                            | 8,501      | 8,500 |  |  |
|                                                                                                    |                      |                                         |          |                                                                    |              |                  |                                     |            |       |  |  |
|                                                                                                    |                      |                                         |          |                                                                    |              |                  |                                     |            |       |  |  |
|                                                                                                    |                      |                                         |          |                                                                    |              |                  |                                     |            |       |  |  |
|                                                                                                    |                      |                                         |          |                                                                    |              |                  |                                     |            |       |  |  |
|                                                                                                    |                      |                                         |          |                                                                    |              |                  |                                     |            |       |  |  |
|                                                                                                    |                      |                                         |          |                                                                    |              |                  |                                     |            |       |  |  |
|                                                                                                    |                      |                                         |          |                                                                    |              |                  |                                     |            |       |  |  |

#### **Transporter Report (CCR)**

```
ISA~00~
                 ~00~
                                ~ZZ~111222555
                                                    ~ZZ~SCDOR
~160907~1240~|~00403~000003003~0~T~^\
GS~TF~111222555~SCDOR~20160907~124017~3003~X~004030\
ST~813~3003~2\
BTI~T6~050~47~SCDOR~20160907~SLEE~24~111222555~49~371000746~SV~SCMFUEL0602~00\
DTM~194~20180831\
TIA~5001~~~56773~GA\
N1~TP~SLEEPY OIL\
N3~123 WAKE UP ROAD\
N4~COLUMBIA~SC~29123~US\
PER~CN~T BULLOCK~TE~8038961748~FX~8038961779~EM~TBULLOCK@SCDOR.US\
PER~EA~T BULLOCK~TE~8038961748~FX~8038961779~EM~TBULLOCK@SCDOR.US\
N1~31~SLEEPY OIL\
N3~123 WAKE UP ROAD\
N4~COLUMBIA~SC~29123~US\
TFS~T2~CCR\
REF~55~1\
TIA~5004~~~56773~GA\
TFS~T3~14B~PG~065~94~J \
REF~55~2\
N1~SF~NC\
N1~SE~BOB GAS~24~123456789\
N1~CI~RAINY DAY PETROLEUM~24~111444555\
N1~BY~FREEDOM OIL~24~777333888\
N1~ST~SC\
FGS~D~BM~302080\
REF~55~3\
DTM~095~20180817\
TIA~5005~~~8414~GA\
TIA~5006~~~8509~GA\
FGS~D~BM~303099\
REF~55~4\
DTM~095~20180830\
TIA~5005~~~8410~GA\
TIA~5006~~~8498~GA\
FGS~D~BM~301319\
REF~55~5\
DTM~095~20180805\
TIA~5005~~~8408~GA\
TIA~5006~~~8501~GA\
TFS~T3~14B~PG~065~94~J \
REF~55~6\
N1~SF~NC\
N1~SE~BOB GAS~24~123456789\
N1~CI~RAINY DAY PETROLEUM~24~111444555\
N1~BY~BOB GAS~24~123456789\
N1~ST~SC\
FGS~D~BM~301533\
```

```
REF~55~7\
DTM~095~20180809\
TIA~5005~~~2549~GA\
TIA~5006~~~2549~GA\
FGS~D~BM~301533\
REF~55~8\
DTM~095~20180809\
TIA~5005~~~5950~GA\
TIA~5006~~~5950~GA\
TFS~T3~14B~PG~065~94~J \
REF~55~9\
N1~SF~NC\
N1~SE~BOB GAS~24~123456789\
N1~CI~RAINY DAY PETROLEUM~24~111444555\
N1~BY~BOB GAS~24~123456789\
N1~ST~SC\
FGS~D~BM~301687\
REF~55~10\
DTM~095~20180811\
TIA~5005~~~2960~GA\
TIA~5006~~~3001~GA\
FGS~D~BM~302802\
REF~55~11\
DTM~095~20180826\
TIA~5005~~~3749~GA\
TIA~5006~~~3801~GA\
TFS~T3~14B~PG~167~94~J \
REF~55~12\
N1~SF~NC\
N1~SE~BOB GAS~24~123456789\
N1~CI~RAINY DAY PETROLEUM~24~111444555\
N1~BY~BOB GAS~24~123456789\
N1~ST~SC\
FGS~D~BM~302141\
REF~55~13\
DTM~095~20180818\
TIA~5005~~~7428~GA\
TIA~5006~~~7504~GA\
TFS~T3~14B~PG~227~94~J \
REF~55~14\
N1~SF~NC\
N1~SE~BOB GAS~24~123456789\
N1~CI~RAINY DAY PETROLEUM~24~111444555\
N1~BY~BOB GAS~24~123456789\
N1~ST~SC\
FGS~D~BM~301687\
REF~55~15\
DTM~095~20180811\
TIA~5005~~~4948~GA\
TIA~5006~~~4999~GA\
FGS~D~BM~302802\
REF~55~16\
DTM~095~20180826\
TIA~5005~~~3957~GA\
```

```
TIA~5006~~~3998~GA\
TFS~T3~14A~PG~065~94~J \
REF~55~17\
N1~OT~~TC~T57SC2061\
N1~SE~BOB GAS~24~123456789\
N1~CI~RAINY DAY PETROLEUM~24~111444555\
N1~BY~BOB GAS~24~123456789\
N1~ST~NC\
FGS~D~BM~3016887\
REF~55~18\
DTM~095~20180811\
TIA~5005~~~4948~GA\
TIA~5006~~~4999~GA\
FGS~D~BM~302802\
REF~55~19\
DTM~095~20180826\
TIA~5005~~~3957~GA\
TIA~5006~~~3998~GA\
TFS~T3~14C~PG~065~94~J \
REF~55~20\
N1~OT~~TC~T57SC2061\
N1~SE~BOB GAS~24~123456789\
N1~CI~RAINY DAY PETROLEUM~24~111444555\
N1~BY~BOB GAS~24~123456789\
N1~ST~SC\
FGS~D~BM~458966\
REF~55~21\
DTM~095~20180812\
TIA~5005~~~3960~GA\
TIA~5006~~~4001~GA\
FGS~D~BM~302802\
REF~55~11\
DTM~095~20180826\
TIA~5005~~~4749~GA\
TIA~5006~~~4801~GA\
SE~135~3003\
GE~1~3003\
IEA~1~00003003\
```

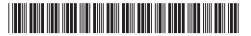

Original 1817800001

## STATE OF SOUTH CAROLINA DEPARTMENT OF REVENUE

L-2176

dor.sc.gov

Amended Return

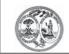

#### MOTOR FUEL TRANSPORTER MONTHLY RETURN

4330

License Number

| NAME AND ADDRESS                                                                                                    |     |       | 371000746  |
|----------------------------------------------------------------------------------------------------|-----|-------|------------|
| Sleepy Oil                                                                                                    |     |       | FEIN       |
| 123 Wake Up Rd                                                                                                    |     |       | 111222555  |
| Columbia, 29123                                                                                                    |     |       | Month/Year |
|                                                                                                    |     |       | 08/2018    |
|                                                                                                    |     |       |            |
|                                                                                                    |     |       |            |
|                                                                                                    |     |       |            |
| Gallon Information                                                                                                    |     |       |            |
| Total of all deliveries of fuels from a point inside South Carolina to a point outside South Carolina (Schedule 14A)    | 1   | •     | 8,905      |
| 2. Total of all deliveries of fuels from a point outside South Carolina to a point inside South Carolina (Schedule 14B) | 2   | •     | 56,773     |
| <ol> <li>Total of all deliveries of fuels between two points in South Carolina (Schedule<br/>14C)</li> </ol>            | 3   | •     | 8,709      |
| 4. TOTAL GALLONS OF MOTOR FUEL TRANSPORTED (Add Lines 1, 2 and 3)                                                       | 4   |       | 74,387     |
| CERTIFICATION                                                                                                    |     |       |            |
|                                                                                                    |     |       |            |
| Name of Contact Person:                                                                                                 | F   | Phor  | ne Number: |
|                                                                                                    |     |       |            |
| Signature and Title:                                                                                                    |     |       |            |
| I certify that to the best of my knowledge, this return is accurate and c                                               | omp | lete. |            |
| Email Address:                                                                                                    |     |       |            |
| Returns are due by the 22nd of the Next Month                                                                           |     |       |            |

If you have any questions or need assistance completing this return, email **MotorFuelTax@dor.sc.gov** or call this office at (803) 896-1990.

43301027 L-107

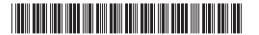

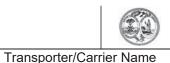

DEPARTMENT OF REVENUE

**Motor Fuel Transporter Schedule of Deliveries** 

4340

L-2185

License Number 371000746

08/2018

Schedule Type: 14A

Product Type:

SCHEDULE TYPE (CIRCLE ONE)

Schedule 14A - Total of all deliveries of fuels from a point inside South Carolina to a point outside South Carolina **Schedule 14B** - Total of all deliveries of fuels from a point outside South Carolina to a point inside South Carolina Schedule 14C - Total of all deliveries of fuels between two points in South Carolina

Mode

= Truck Ř = Rail В = Barge = Pipeline = Ship

= Book Adjustment ST = Stock Transfer

PRODUCT TYPE (CIRCLE ONE AND ENTER % WHEN APPLICABLE)

Month/Year

D00 Dyed Biodiesel (100%) 072 Dyed Kerosene 065 Gasoline 122 Blend Components 130 Jét Fuel B01-B99 Undyed Biodiesel 142 Kerosene Blend (% 125 Aviation Gasoline E00 Fuel Grade 167 Low Sulfur Undyed Diesel D01-D99 Dyed Biodiese Ethanol (100%) 226 High Sulfur Dyed Diesel Blend (% E01-E99 Gasohol`(% 227 Low Sulfur Dyed Diesel 092 Other/Substitute B00 Undyed Biodiesel (100%) Fuel (

| Person Hiring       | the Carrier         |                    |                    |             |               | D           | elivered To:   |             | (10)                      | (11)                       | (12)             | (13)                   |
|---------------------|---------------------|--------------------|--------------------|-------------|---------------|-------------|----------------|-------------|---------------------------|----------------------------|------------------|------------------------|
| (1)<br>Company Name | (2)<br>Company FEIN | (3)<br>Seller Name | (4)<br>Seller FEIN | (5)<br>Mode | (6)<br>Origin | (7)<br>Name | (8)<br>Address | (9)<br>FEIN | (10)<br>Date<br>Delivered | (11)<br>Document<br>Number | Gross<br>Gallons | (13)<br>Net<br>Gallons |
| RAINY DAY PETROLEUM | 111444555           | BOB GAS            | 123456789          | J           | SC            | BOB GAS     | ,NC            | 123456789   | 08/11/2018                | 3016887                    | 4,999            | 4,948                  |
| RAINY DAY PETROLEUM | 111444555           | BOB GAS            | 123456789          | J           | SC            | BOB GAS     | ,NC            | 123456789   | 08/26/2018                | 302802                     | 3,998            | 3,957                  |
|                     |                     |                    |                    |             |               |             |                |             |                           |                            |                  |                        |
|                     |                     |                    |                    |             |               |             |                |             |                           |                            |                  |                        |
|                     |                     |                    |                    |             |               |             |                |             |                           |                            |                  |                        |
|                     |                     |                    |                    |             |               |             |                |             |                           |                            |                  |                        |
|                     |                     |                    |                    |             |               |             |                |             |                           |                            |                  |                        |
|                     |                     |                    |                    |             |               |             |                |             |                           |                            |                  |                        |
|                     |                     |                    |                    |             |               |             |                |             |                           |                            |                  |                        |
|                     |                     |                    |                    |             |               |             |                |             |                           |                            |                  |                        |
|                     |                     |                    |                    |             |               |             |                |             |                           |                            |                  |                        |
|                     |                     |                    |                    |             |               |             |                |             |                           |                            |                  |                        |
|                     |                     |                    |                    |             |               |             |                |             |                           |                            |                  |                        |
|                     |                     |                    |                    |             |               |             |                |             |                           |                            |                  |                        |
|                     |                     |                    |                    |             |               |             |                |             |                           |                            |                  |                        |
|                     |                     |                    |                    |             |               |             |                |             | TOTAL                     |                            | 8,997            | 8,905                  |

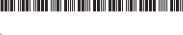

STATE OF SOUTH CAROLINA DEPARTMENT OF REVENUE

**Motor Fuel Transporter Schedule of Deliveries** 

4340

L-2185

Transporter/Carrier Name

License Number

371000746

Month/Year

Schedule Type: 14B

08/2018

Product Type:

SCHEDULE TYPE (CIRCLE ONE)

Schedule 14A - Total of all deliveries of fuels from a point inside South Carolina to a point outside South Carolina **Schedule 14B** - Total of all deliveries of fuels from a point outside South Carolina to a point inside South Carolina Schedule 14C - Total of all deliveries of fuels between two points in South Carolina

Mode

= Truck Ř = Rail = Barge В = Pipeline = Ship

= Book Adjustment ST = Stock Transfer

PRODUCT TYPE (CIRCLE ONE AND ENTER % WHEN APPLICABLE)

065 Gasoline 122 Blend Components 125 Aviation Gasoline E00 Fuel Grade Ethanol (100%)

E01-E99 Gasohol`(%

D00 Dyed Biodiesel (100%) 072 Dyed Kerosene 130 Jét Fuel B01-B99 Undyed Biodiesel 142 Kerosene Blend (% 167 Low Sulfur Undyed Diesel D01-D99 Dyed Biodiese 226 High Sulfur Dyed Diesel Blend (%

227 Low Sulfur Dyed Diesel 092 Other/Substitute B00 Undyed Biodiesel (100%) Fuel (

| Person Hiring       | the Carrier         |                    |                    |             |               | D           | elivered To:   |             | (10)                      | (11)     | _(12)            | (13)                   |
|---------------------|---------------------|--------------------|--------------------|-------------|---------------|-------------|----------------|-------------|---------------------------|----------|------------------|------------------------|
| (1)<br>Company Name | (2)<br>Company FEIN | (3)<br>Seller Name | (4)<br>Seller FEIN | (5)<br>Mode | (6)<br>Origin | (7)<br>Name | (8)<br>Address | (9)<br>FEIN | (10)<br>Date<br>Delivered | Document | Gross<br>Gallons | (13)<br>Net<br>Gallons |
| RAINY DAY PETROLEUM | 111444555           | BOB GAS            | 123456789          | J           | NC            | FREEDOM OIL | ,SC            | 777333888   | 08/05/2018                | 301319   | 8,501            | 8,408                  |
| RAINY DAY PETROLEUM | 111444555           | BOB GAS            | 123456789          | J           | NC            | BOB GAS     | ,SC            | 123456789   | 08/09/2018                | 301533   | 2,549            | 2,549                  |
| RAINY DAY PETROLEUM | 111444555           | BOB GAS            | 123456789          | J           | NC            | BOB GAS     | ,SC            | 123456789   | 08/09/2018                | 301533   | 5,950            | 5,950                  |
| RAINY DAY PETROLEUM | 111444555           | BOB GAS            | 123456789          | J           | NC            | BOB GAS     | ,SC            | 123456789   | 08/11/2018                | 301687   | 3,001            | 2,960                  |
| RAINY DAY PETROLEUM | 111444555           | BOB GAS            | 123456789          | J           | NC            | FREEDOM OIL | ,SC            | 777333888   | 08/17/2018                | 302080   | 8,509            | 8,414                  |
| RAINY DAY PETROLEUM | 111444555           | BOB GAS            | 123456789          | J           | NC            | BOB GAS     | ,SC            | 123456789   | 08/26/2018                | 302802   | 3,801            | 3,749                  |
| RAINY DAY PETROLEUM | 111444555           | BOB GAS            | 123456789          | J           | NC            | FREEDOM OIL | ,SC            | 777333888   | 08/30/2018                | 303099   | 8,498            | 8,410                  |
|                     |                     |                    |                    |             |               |             |                |             |                           |          |                  |                        |
|                     |                     |                    |                    |             |               |             |                |             |                           |          |                  |                        |
|                     |                     |                    |                    |             |               |             |                |             |                           |          |                  |                        |
|                     |                     |                    |                    |             |               |             |                |             |                           |          |                  |                        |
|                     |                     |                    |                    |             |               |             |                |             |                           |          |                  |                        |
|                     |                     |                    |                    |             |               |             |                |             |                           |          |                  |                        |
|                     |                     |                    |                    |             |               |             |                |             |                           |          |                  |                        |
|                     |                     |                    |                    |             |               |             |                |             |                           |          |                  |                        |
|                     |                     |                    |                    |             |               |             |                |             | TOTAL                     | 4        | 0,809            | 40,440                 |

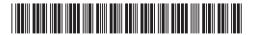

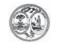

DEPARTMENT OF REVENUE

125 Aviation Gasoline

Ethanol (100%)

E00 Fuel Grade

E01-E99 Gasohol`(%

L-2185

**Motor Fuel Transporter Schedule of Deliveries** Transporter/Carrier Name License Number

4340 Month/Year Schedule Type: 14B

371000746

08/2018

Product Type:

SCHEDULE TYPE (CIRCLE ONE)

Schedule 14A - Total of all deliveries of fuels from a point inside South Carolina to a point outside South Carolina **Schedule 14B** - Total of all deliveries of fuels from a point outside South Carolina to a point inside South Carolina Schedule 14C - Total of all deliveries of fuels between two points in South Carolina

Mode

= Truck Ř = Rail = Barge В = Pipeline = Ship

= Book Adjustment ST = Stock Transfer

PRODUCT TYPE (CIRCLE ONE AND ENTER % WHEN APPLICABLE) D00 Dyed Biodiesel (100%) 072 Dyed Kerosene 065 Gasoline 122 Blend Components B01-B99 Undyed Biodiesel

130 Jét Fuel 142 Kerosene

167 Low Sulfur Undyed Diesel D01-D99 Dyed Biodiese 226 High Sulfur Dyed Diesel Blend (% 227 Low Sulfur Dyed Diesel 092 Other/Substitute

B00 Undyed Biodiesel (100%)

Fuel (

Blend (%

| Person Hiring t     | the Carrier         |                    |                    |             |               | D           | elivered To:   |             | (10)                      | (11)                       | (12)             | (13)                   |
|---------------------|---------------------|--------------------|--------------------|-------------|---------------|-------------|----------------|-------------|---------------------------|----------------------------|------------------|------------------------|
| (1)<br>Company Name | (2)<br>Company FEIN | (3)<br>Seller Name | (4)<br>Seller FEIN | (5)<br>Mode | (6)<br>Origin | (7)<br>Name | (8)<br>Address | (9)<br>FEIN | (10)<br>Date<br>Delivered | (11)<br>Document<br>Number | Gross<br>Gallons | (13)<br>Net<br>Gallons |
| RAINY DAY PETROLEUM | 111444555           | BOB GAS            | 123456789          | J           | NC            | BOB GAS     | ,SC            | 123456789   | 08/18/2018                | 302141                     | 7,504            | 7,428                  |
|                     |                     |                    |                    |             |               |             |                |             |                           |                            |                  |                        |
|                     |                     |                    |                    |             |               |             |                |             |                           |                            |                  |                        |
|                     |                     |                    |                    |             |               |             |                |             |                           |                            |                  |                        |
|                     |                     |                    |                    |             |               |             |                |             |                           |                            |                  |                        |
|                     |                     |                    |                    |             |               |             |                |             |                           |                            |                  |                        |
|                     |                     |                    |                    |             |               |             |                |             |                           |                            |                  |                        |
|                     |                     |                    |                    |             |               |             |                |             |                           |                            |                  |                        |
|                     |                     |                    |                    |             |               |             |                |             |                           |                            |                  |                        |
|                     |                     |                    |                    |             |               |             |                |             |                           |                            |                  |                        |
|                     |                     |                    |                    |             |               |             |                |             |                           |                            |                  |                        |
|                     |                     |                    |                    |             |               |             |                |             |                           |                            |                  |                        |
|                     |                     |                    |                    |             |               |             |                |             |                           |                            |                  |                        |
|                     |                     |                    |                    |             |               |             |                |             |                           |                            |                  |                        |
|                     |                     |                    |                    |             |               |             |                |             |                           |                            |                  |                        |
|                     |                     |                    |                    |             |               |             |                |             | TOTAL                     |                            | 7,504            | 7,428                  |

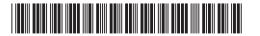

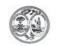

DEPARTMENT OF REVENUE **Motor Fuel Transporter Schedule of Deliveries**  L-2185

Transporter/Carrier Name

License Number

4340

371000746

Month/Year

072 Dyed Kerosene

Schedule Type: 14B

08/2018 Product Type:

SCHEDULE TYPE (CIRCLE ONE)

Schedule 14A - Total of all deliveries of fuels from a point inside South Carolina to a point outside South Carolina Schedule 14B - Total of all deliveries of fuels from a point B outside South Carolina to a point inside South Carolina Schedule 14C - Total of all deliveries of fuels between two points in South Carolina

Mode

= Truck Ř = Rail = Barge

= Pipeline = Ship

BA = Book Adjustment ST = Stock Transfer

PRODUCT TYPE (CIRCLE ONE AND ENTER % WHEN APPLICABLE)

065 Gasoline 122 Blend Components 125 Aviation Gasoline E00 Fuel Grade

Ethanol (100%) E01-E99 Gasohol`(%

D00 Dyed Biodiesel (100%) 130 Jét Fuel B01-B99 Undyed Biodiesel 142 Kerosene

Blend (% 167 Low Sulfur Undyed Diesel D01-D99 Dyed Biodiese 226 High Sulfur Dyed Diesel Blend (%

227 Low Sulfur Dyed Diesel 092 Other/Substitute B00 Undyed Biodiesel (100%) Fuel (

| Person Hiring t     | the Carrier         |                    |                    |             |               | D           | elivered To:   |             | (10)                      | (11)                       | (12)             | (13)                   |
|---------------------|---------------------|--------------------|--------------------|-------------|---------------|-------------|----------------|-------------|---------------------------|----------------------------|------------------|------------------------|
| (1)<br>Company Name | (2)<br>Company FEIN | (3)<br>Seller Name | (4)<br>Seller FEIN | (5)<br>Mode | (6)<br>Origin | (7)<br>Name | (8)<br>Address | (9)<br>FEIN | (10)<br>Date<br>Delivered | (11)<br>Document<br>Number | Gross<br>Gallons | (13)<br>Net<br>Gallons |
| RAINY DAY PETROLEUM | 111444555           | BOB GAS            | 123456789          | J           | NC            | BOB GAS     | ,SC            | 123456789   | 08/11/2018                | 301687                     | 4,999            | 4,948                  |
| RAINY DAY PETROLEUM | 111444555           | BOB GAS            | 123456789          | J           | NC            | BOB GAS     | ,SC            | 123456789   | 08/26/2018                | 302802                     | 3,998            | 3,957                  |
|                     |                     |                    |                    |             |               |             |                |             |                           |                            |                  |                        |
|                     |                     |                    |                    |             |               |             |                |             |                           |                            |                  |                        |
|                     |                     |                    |                    |             |               |             |                |             |                           |                            |                  |                        |
|                     |                     |                    |                    |             |               |             |                |             |                           |                            |                  |                        |
|                     |                     |                    |                    |             |               |             |                |             |                           |                            |                  |                        |
|                     |                     |                    |                    |             |               |             |                |             |                           |                            |                  |                        |
|                     |                     |                    |                    |             |               |             |                |             |                           |                            |                  |                        |
|                     |                     |                    |                    |             |               |             |                |             |                           |                            |                  |                        |
|                     |                     |                    |                    |             |               |             |                |             |                           |                            |                  |                        |
|                     |                     |                    |                    |             |               |             |                |             |                           |                            |                  |                        |
|                     | <u> </u>            | <u> </u>           | I                  | <u> </u>    |               |             |                |             | TOTAL                     |                            | L<br>8.997       | 8 905                  |

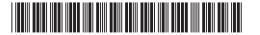

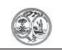

DEPARTMENT OF REVENUE

L-2185

4340

**Motor Fuel Transporter Schedule of Deliveries** 

Transporter/Carrier Name

License Number

371000746

Month/Year 08/2018

Schedule Type: 14C

Product Type:

SCHEDULE TYPE (CIRCLE ONE)

Schedule 14A - Total of all deliveries of fuels from a point inside South Carolina to a point outside South Carolina **Schedule 14B** - Total of all deliveries of fuels from a point outside South Carolina to a point inside South Carolina Schedule 14C - Total of all deliveries of fuels between two points in South Carolina

Mode

= Truck Ř = Rail = Barge В = Pipeline = Ship

= Book Adjustment ST = Stock Transfer

PRODUCT TYPE (CIRCLE ONE AND ENTER % WHEN APPLICABLE)

D00 Dyed Biodiesel (100%) 072 Dyed Kerosene 065 Gasoline 122 Blend Components 130 Jét Fuel B01-B99 Undyed Biodiesel 142 Kerosene Blend (% 125 Aviation Gasoline E00 Fuel Grade 167 Low Sulfur Undyed Diesel D01-D99 Dyed Biodiese 226 High Sulfur Dyed Diesel Ethanol (100%) Blend (% E01-E99 Gasohol`(% 227 Low Sulfur Dyed Diesel 092 Other/Substitute B00 Undyed Biodiesel (100%) Fuel (

| Person Hiring the Carrier |                     |                    |                    |             |               | Delivered To: |                |             | (10)                      | (11)                       | (12)                     | (13)           |
|---------------------------|---------------------|--------------------|--------------------|-------------|---------------|---------------|----------------|-------------|---------------------------|----------------------------|--------------------------|----------------|
| (1)<br>Company Name       | (2)<br>Company FEIN | (3)<br>Seller Name | (4)<br>Seller FEIN | (5)<br>Mode | (6)<br>Origin | (7)<br>Name   | (8)<br>Address | (9)<br>FEIN | (10)<br>Date<br>Delivered | (11)<br>Document<br>Number | (12)<br>Gross<br>Gallons | Net<br>Gallons |
| RAINY DAY PETROLEUM       | 111444555           | BOB GAS            | 123456789          | J           | SC            | BOB GAS       | ,SC            | 123456789   | 08/12/2018                | 458966                     | 4,001                    | 3,960          |
| RAINY DAY PETROLEUM       | 111444555           | BOB GAS            | 123456789          | J           | SC            | BOB GAS       | ,SC            | 123456789   | 08/26/2018                | 302802                     | 4,801                    | 4,749          |
|                           |                     |                    |                    |             |               |               |                |             |                           |                            |                          |                |
|                           |                     |                    |                    |             |               |               |                |             |                           |                            |                          |                |
|                           |                     |                    |                    |             |               |               |                |             |                           |                            |                          |                |
|                           |                     |                    |                    |             |               |               |                |             |                           |                            |                          |                |
|                           |                     |                    |                    |             |               |               |                |             |                           |                            |                          |                |
|                           |                     |                    |                    |             |               |               |                |             |                           |                            |                          |                |
|                           |                     |                    |                    |             |               |               |                |             |                           |                            |                          |                |
|                           |                     |                    |                    |             |               |               |                |             |                           |                            |                          |                |
|                           |                     |                    |                    |             |               |               |                |             |                           |                            |                          |                |
|                           |                     |                    |                    |             |               |               |                |             |                           |                            |                          |                |
|                           |                     |                    |                    |             |               |               |                |             |                           |                            |                          |                |
|                           |                     |                    |                    |             |               |               |                |             |                           |                            |                          |                |
|                           |                     |                    |                    |             |               |               |                |             |                           |                            |                          |                |
|                           | <u> </u>            | <u>I</u>           | I                  |             |               |               | <u>I</u>       | l           | TOTAL                     |                            | 8 802                    | 8,709          |

#### Transporter Report (CCR) - No Activity (Zero Return)

```
ISA~00~
                 ~00~
                               ~ZZ~111222555 ~ZZ~SCDOR
~180923~1431~|~00403~000003003~0~T~^\
GS~TF~111222555~SCDOR~20190623~143118~3003~X~004030\
ST~813~3003~2\
BTI~T6~050~47~SCDOR~20180923~SLEE~24~111222555~49~371000746~SV~SCMFUEL0602~00\
DTM~194~20180930\
TIA~5001~~~0~GA\
N1~TP~SLEEPY OIL\
N3~123 WAKE UP ROAD\
N4~COLUMBIA~SC~29123~US\
PER~CN~TRACI BULLOCK~TE~8038961748~FX~8038961779~EM~TBULLOCK@SCDOR.US\
PER~EA~TRACI BULLOCK~TE~8038961748~FX~8038961779~EM~TBULLOCK@SCDOR.US\
N1~31~SLEEPY OIL\
N3~123 WAKE UP ROAD\
N4~COLUMBIA~SC~29123~US\
TFS~T2~CCR\
REF~55~1\
REF~BE~1\
SE~16~3003\
GE~1~3003\
IEA~1~00003003\
                                          'No Activity'
SE~16~3003\
GE~1~3003\
IEA~1~00003003\
```

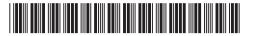

Original 1817800002

# STATE OF SOUTH CAROLINA DEPARTMENT OF REVENUE

L-2176

dor.sc.gov

Amended Return

NAME AND ADDRESS

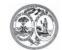

#### MOTOR FUEL TRANSPORTER MONTHLY RETURN

4330

License Number

371000746

| Sleepy Oil                                                                                                    | FEIN     |            |
|----------------------------------------------------------------------------------------------------|----------|------------|
| 123 Wake Up Rd                                                                                                    |          |            |
|                                                                                                    |          | 111222555  |
| Columbia, 29123                                                                                                    |          | Month/Year |
|                                                                                                    |          | 09/2018    |
|                                                                                                    |          |            |
|                                                                                                    |          |            |
|                                                                                                    |          |            |
|                                                                                                    |          |            |
| Gallon Information                                                                                                    |          |            |
| 1. Total of all deliveries of fuels from a point inside South Carolina to a point outside South Carolina (Schedule 14A) | 1        | 0          |
| 2. Total of all deliveries of fuels from a point outside South Carolina to a point inside South Carolina (Schedule 14B) | 2        | 0          |
| <ol> <li>Total of all deliveries of fuels between two points in South Carolina (Schedule<br/>14C)</li> </ol>            | 3        | 0          |
| 4. TOTAL GALLONS OF MOTOR FUEL TRANSPORTED (Add Lines 1, 2 and 3)                                                       | 4        | 0          |
| CERTIFICATION                                                                                                    |          |            |
|                                                                                                    |          |            |
| Name of Contact Person:                                                                                                 | Phon     | ne Number: |
|                                                                                                    |          |            |
| Signature and Title:                                                                                                    |          |            |
| I certify that to the best of my knowledge, this return is accurate and o                                               | omplete. |            |
| Email Address:                                                                                                    |          |            |
| Returns are due by the 22nd of the Next Month                                                                           |          |            |

If you have any questions or need assistance completing this return, email **MotorFuelTax@dor.sc.gov** or call this office at (803) 896-1990.

43301027 L-114